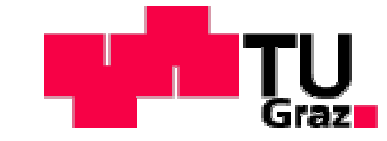

BSc. Stefan Mohorko

# **Konzept eines Berechnungsablaufs von Bauteilen aus Faserverbundwerkstoffen**

**Masterarbeit** 

# **Technische Universität Graz**

Fakultät für Maschinenbau und Wirtschaftswissenschaften

Institut für Leichtbau

Betreuer: Ass.Prof. Dipl.-Ing. Dr.techn. Moser Christian

Begutachter: Ass.Prof. Dipl.-Ing. Dr.techn. Moser Christian

Graz, im Dezember 2012

### **EIDESSTATTLICHE ERKLÄRUNG**

Ich erkläre an Eides statt, dass die vorliegende Arbeit selbstständig verfasst, andere als die angegebenen Quellen/Hilfsmittel nicht benutzt und die den benutzten Quellen wörtlich und inhaltlich entnommene Stellen als solche kenntlich gemacht habe.

Graz, am

(Unterschrift)

### **STATUTORY DECLARATION**

I declare that I have authored this thesis independently, that I have not used other than the declared sources / resources, and that I have explicitly marked all material which has been quoted either literally or by content from the used sources.

date

(signature)

................

## **Vorwort**

Diese Diplomarbeit ist in Kooperation mit der Abteilung für Betriebsfestigkeit von Magna Steyr Fahrzeugtechnik und dem Institut für Leichtbau der Technischen Universität Graz entstanden.

An dieser Stelle möchte ich mich bei denjenigen bedanken, die mich bei der Erstellung der Diplomarbeit unterstützt haben.

Mein besonderer Dank gilt Herrn Dipl. Ing. Gerhard Kepplinger für die Anregung zu dieser Arbeit und die Unterstützung bei der Durchführung. Seine fachliche Kompetenz und sein persönliches Engagement haben zum Gelingen der Arbeit beigetragen.

Herrn Ass. Prof. Dipl. Ing. Dr. techn. Christian Moser und Herrn. Dipl. Ing. Markus Götz möchte ich für die freundliche Übernahme der Betreuung danken. Ihr fachlicher Rat und der Austausch von Ideen waren eine große Hilfe.

Ebenfalls möchte ich meinen Arbeitskollegen für die kollegiale Arbeitsatmosphäre und die gute Zusammenarbeit danken.

Meiner Familie und meiner Freundin möchte ich für die Unterstützung während meines gesamten Studiums danken. So auch meinen Freunden, für eine großartige Studienzeit.

Vielen Dank.

Stefan Mohorko

# **Kurzfassung**

Der Einsatz von Faserverbunden ist aufgrund des Leichtbaupotentials sehr gefragt. Jedoch unterscheidet sich die Bewertung von Bauteilen aus Faserverbundwerkstoffen grundlegend von jenen Bauteilen aus richtungsunabhängigen Materialen. Der Einsatz von Faserverbundwerkstoffen in tragenden Strukturen und sicherheitsrelevanten Funktionen erfordert eine möglichst realitätsgetreue Finite Element Analyse. Von besonderer Bedeutung ist in diesem Zusammenhang die Information über die Steifigkeit und ein mögliches Bauteilversagen. In der vorliegenden Arbeit werden primär Faserverbunde aus Endlosfasern betrachtet.

Aus diesem Grund wird ein Berechnungsablauf erarbeitet, welcher den Umgang mit Faserverbundbauteilen in einer Finiten Element Analyse beschreibt. Dieser Ablauf gliedert sich in 4 Bereiche, die Bauteilbeschreibung, den Modellaufbau, die Berechnung und Auswertung.

Zunächst wird in der Bauteilbeschreibung auf die Notwendigkeit und den Zusammenhang der faserverbundspezifischen Daten zur Finite Element Modellerstellung eingegangen. Auch ein möglicher Fertigungseinfluss wird diskutiert.

In weiterer Folge werden die für den Modellaufbau zum Einsatz kommenden Werkstoffmodelle beschrieben. Ebenso wird das Vorgehen bei der Wahl des Elementtyps erläutert. Anschließend erfolgt die Berechnung, welche sich in eine Spannungs- und Bruchanalyse unterteilt. Von besonderer Bedeutung ist ein mögliches nichtlineares Materialverhalten, welches sich entscheidend auf die Bestimmung der Spannungen auswirkt. Aus diesem Grund wird ein Vorgehen empfohlen um mit diesen Nichtlinearitäten umzugehen. Die an die Spannungsanalyse anschließende Bruchanalyse ermöglicht eine Bewertung der Festigkeit. Aufbauend auf der Beschreibung möglicher Versagensarten werden die gängigsten Versagenskriterien diskutiert. Die sich daraus ergebende Erkenntnis, dass einzig das Puck Versagenskriterium eine physikalisch begründete Aussagekraft bezüglich der Festigkeit treffen kann, bildet die Basis für das weitere Vorgehen.

Im letzten Unterpunkt des theoretischen Teils dieser Arbeit wird auf die Auswertung der Berechnungsergebnisse eingegangen. Es wird gezeigt, wie sich faserparallele Spannungen auf einen möglichen Zwischenfaserbruch auswirken. Darüber hinaus werden alle erforderlichen Ergebnisvariablen und Maßnahmen zur Verbesserung des Faserverbundaufbaus beschrieben.

Die Einbindung dieser theoretischen Ansätze in die Finite Element Analyse basiert auf der öffentlichen Subroutine der TU Darmstadt. Diese Subroutine wird entsprechend erweitert um den speziellen Anforderungen gerecht zu werden.

In einem abschließenden empirischen Teil wird anhand von zwei unterschiedlichen Bauteilen, einer Zugprobe und einem Druckbehälter die beschriebene Methodik angewandt. Dieser Teil der Arbeit zeigt das prinzipielle Vorgehen für Bauteile unter quasistatischer Belastung um diese hinsichtlich Steifigkeit und Festigkeit zu bewerten.

## **Abstract**

The usage of composites is in demand due to the potential of lightweight construction. However, the evaluation of composites is fundamentally different from components of isotropic material behavior because of special material properties. The application of composites in load-bearing structures and safety features requires a realistic finite element analysis. In this context, the information about stiffness and a possible laminate failure is of particular importance. The focus of this thesis will be on lamina with unidirectional reinforcement.

Therefore, a procedure is developed, which describes the usage of composites in a finite element analysis. This thesis is divided into the sections component description, pre-processing, calculation and post-processing.

First of all, the component description points out the necessity and the correlation of the composite specific data for finite element modelling. In addition some important production processes and their influence on the fibre angle is discussed.

Hence, material models to describe the orthotropic and transversely isotropic behaviour are discussed and the election of the element type is explained. Subsequently, the calculation is divided into a stress and fracture analysis. Since the possibility of nonlinear material behaviour and its influence on the stress calculation is of particular importance a procedure is established to deal with these nonlinearities. Attached to this stress analysis the strength assessment follows. Based on the description of potential failure modes, the most common failure criteria are discussed. The evidence reveals that only Puck's failure criteria is physically based for determining strength. This conclusion is the basic for further actions.

In the last section of the theoretical part of this thesis, the evaluation of the calculation results is discussed. The question how to deal with an inclusion of a parallel-to-fibre stress will be answered. Furthermore all necessary variables and measures to improve the composite structure are described.

The integration of these theoretical approaches in the finite element analysis is based on the public subroutine of the technical university Darmstadt. This subroutine will be extended according to the special requirements.

In a final empirical section the method is applied to a tensile specimen and a pressure vessel. This part should show the basic steps to evaluate stress and strength of components with quasi-static loading.

# Inhaltsverzeichnis

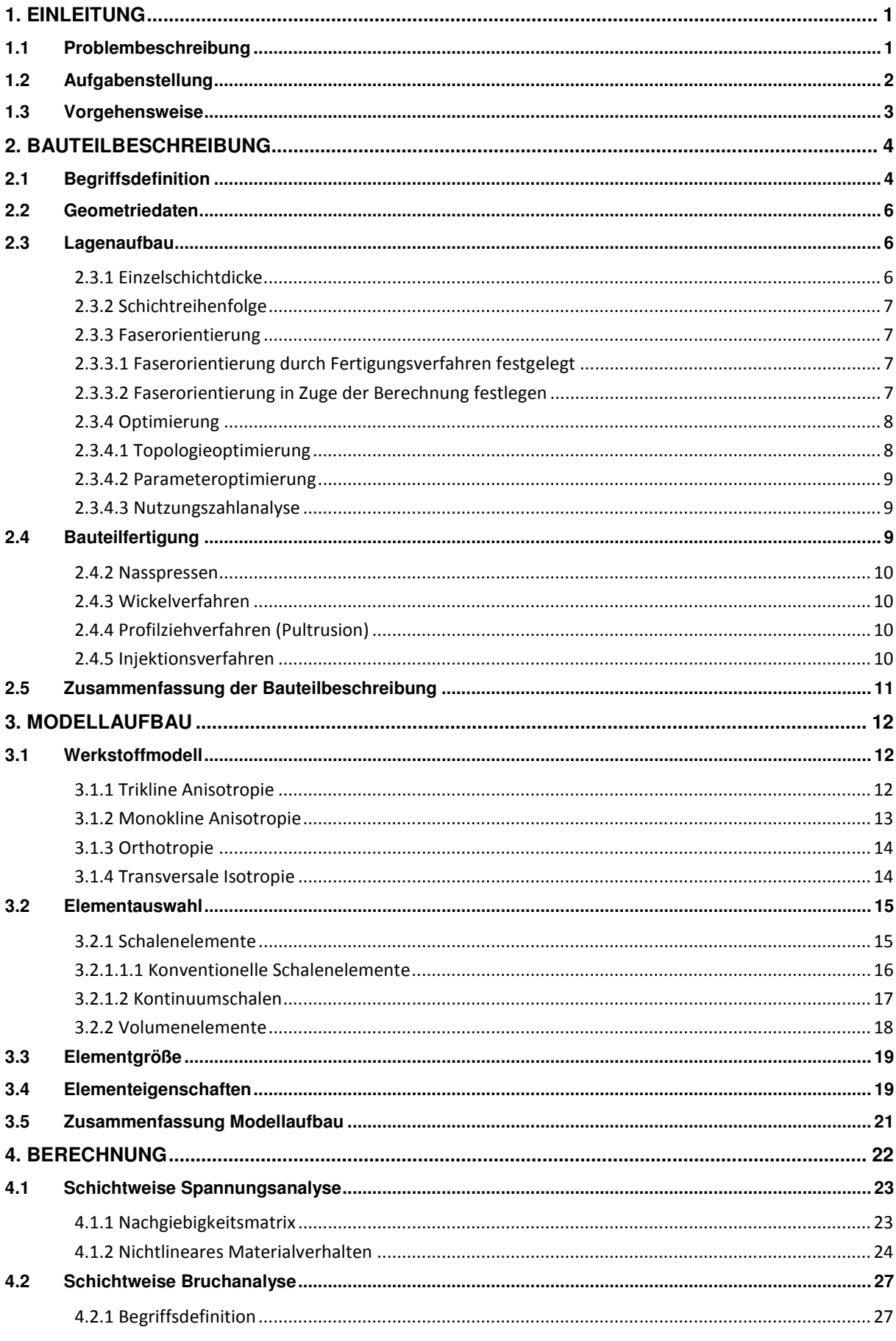

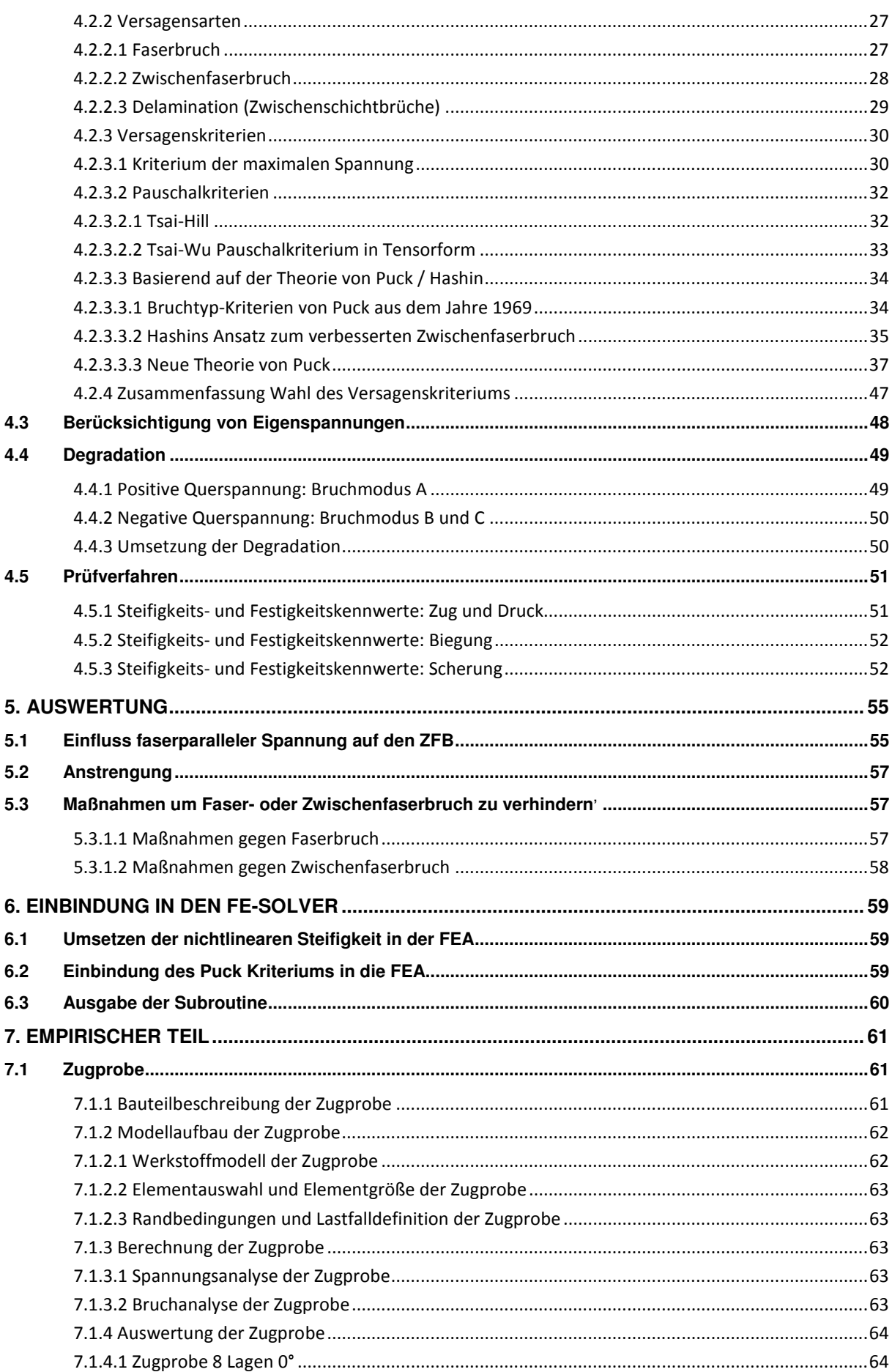

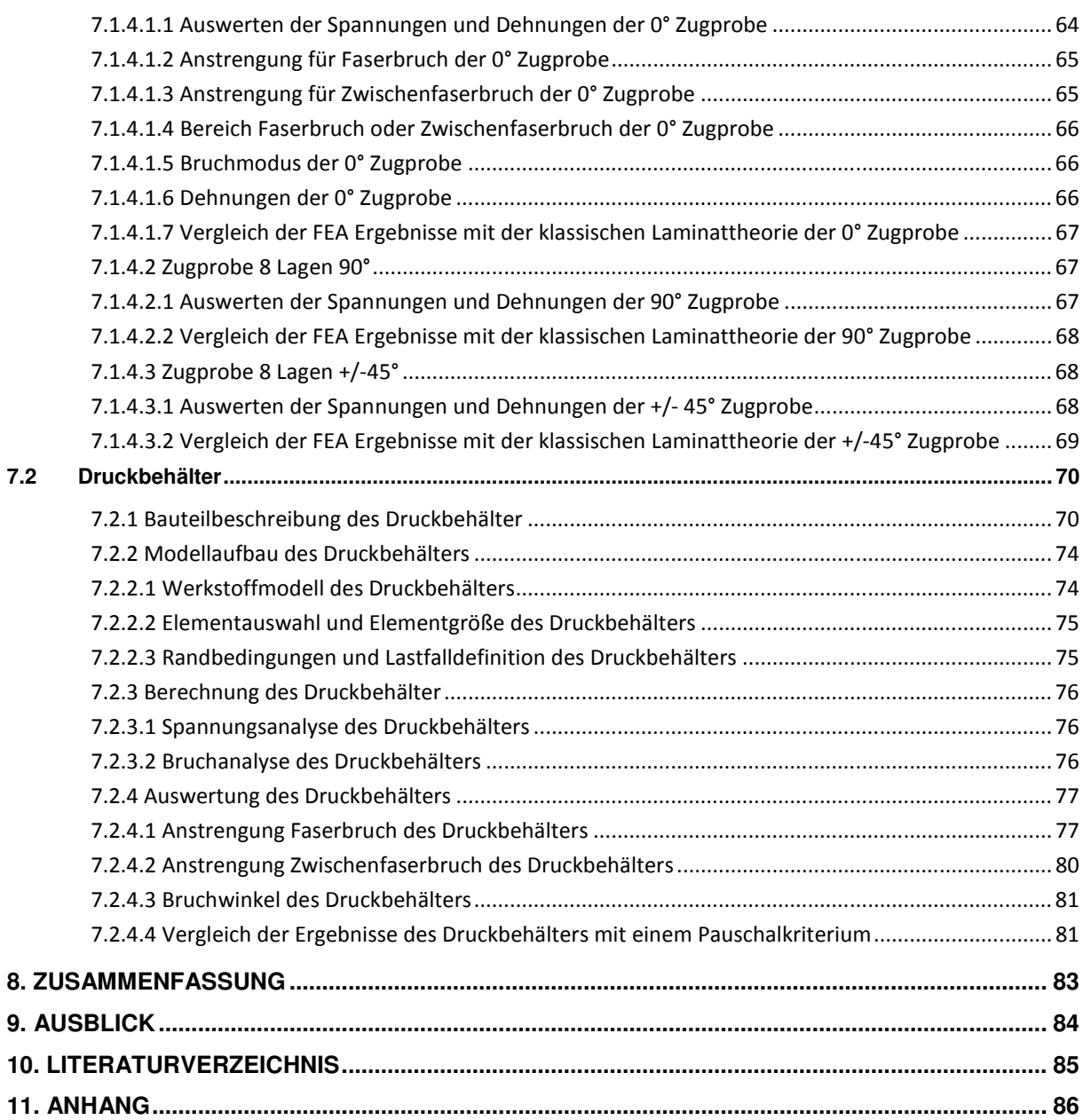

# **Abbildungsverzeichnis**

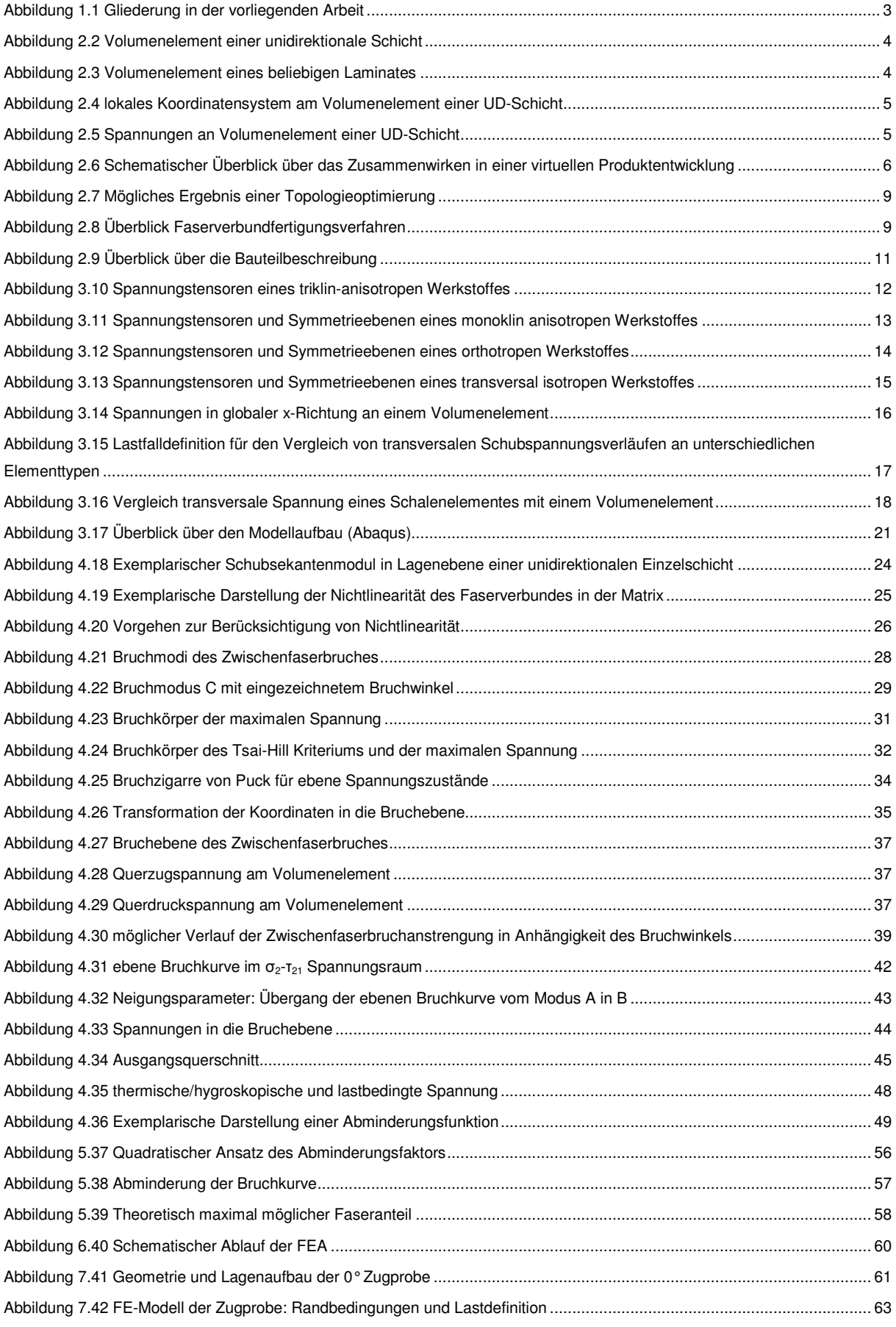

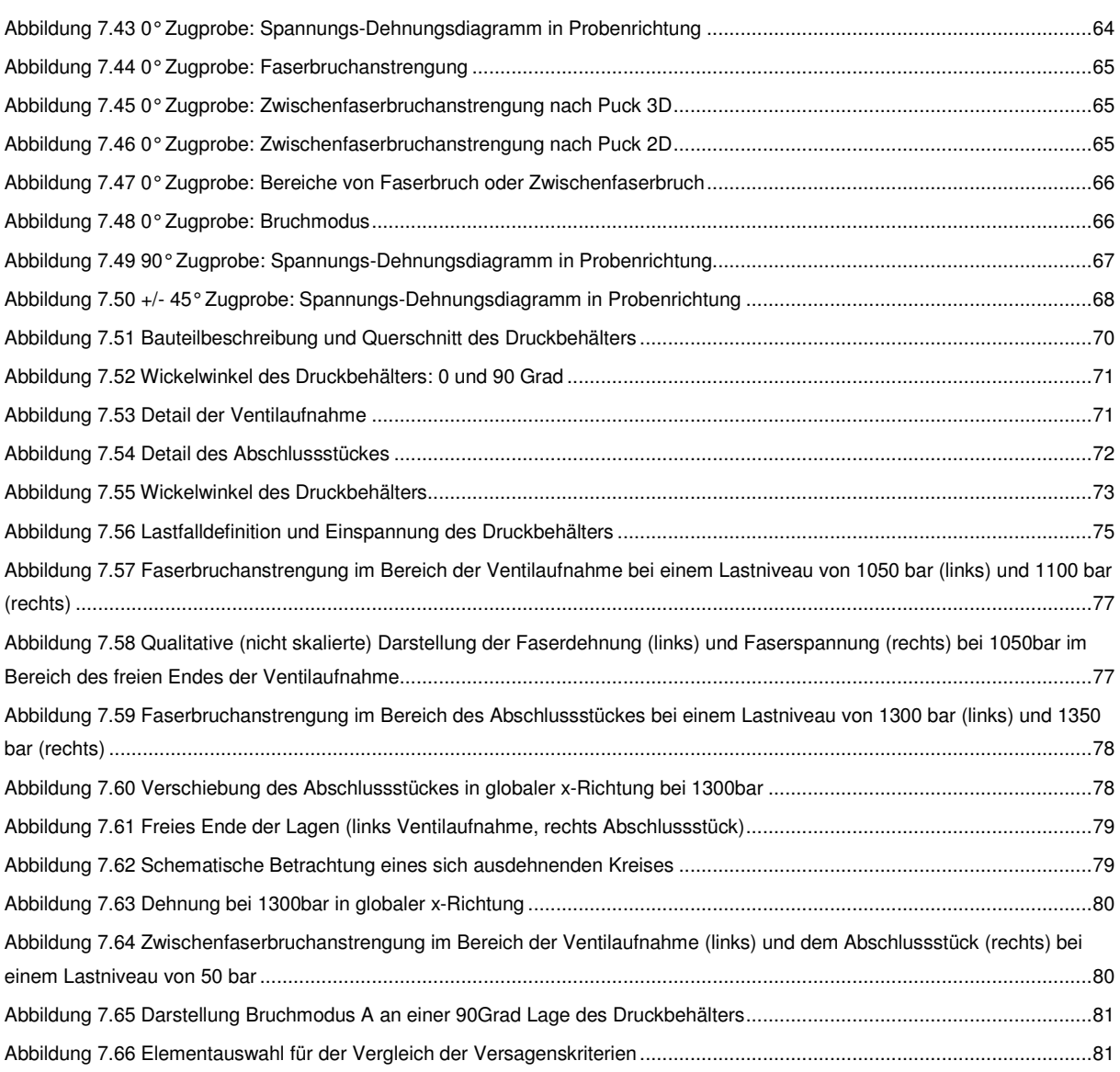

# **Tabellenverzeichnis**

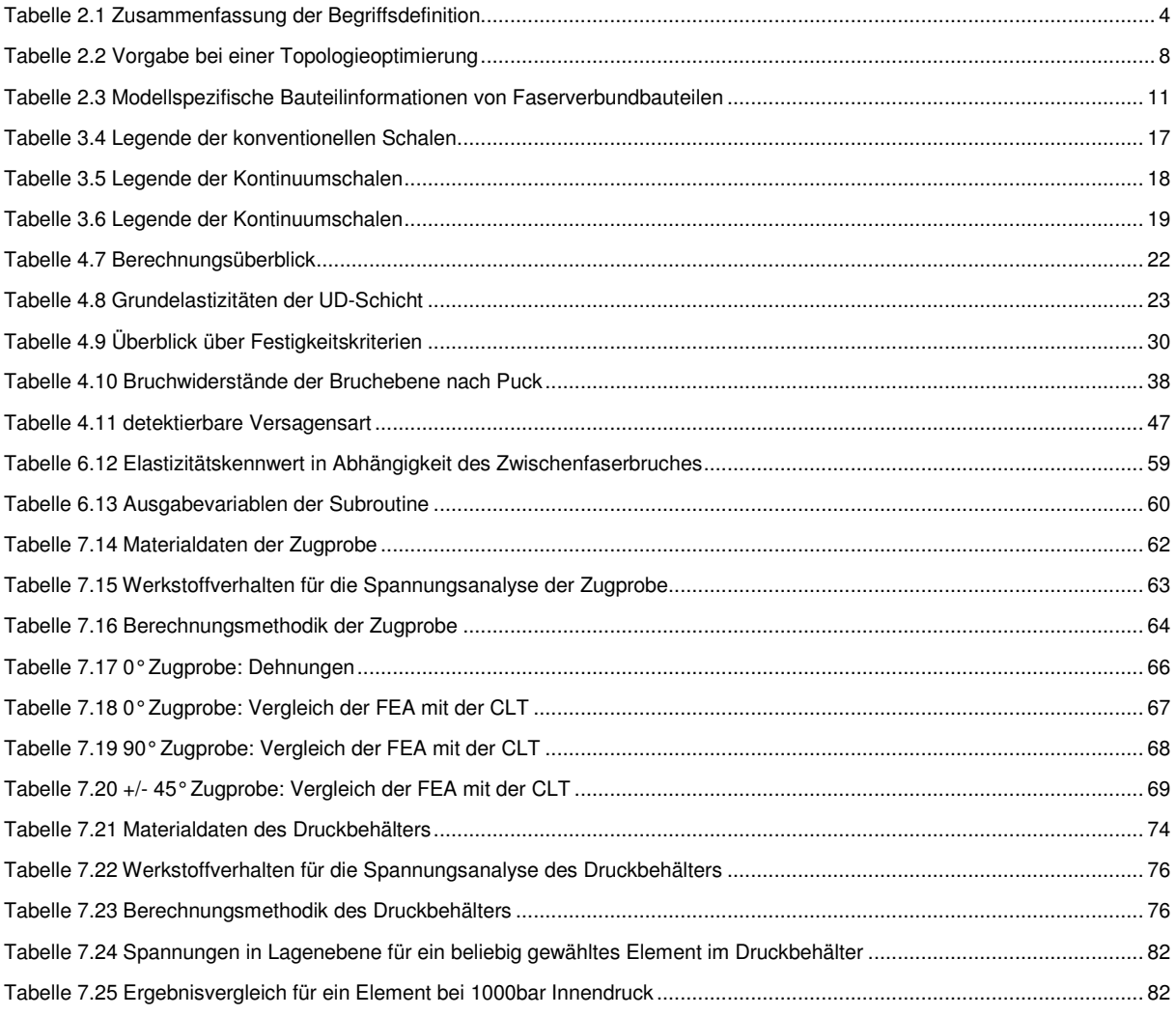

# **Abkürzungsverzeichnis**

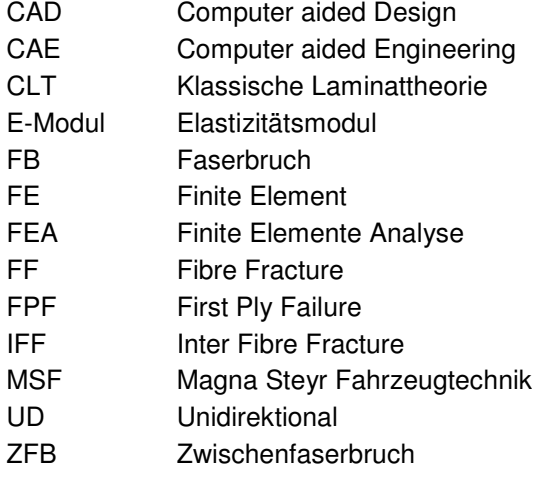

# 1. Einleitung

Diese Arbeit ist in Kooperation mit der Abteilung für Betriebsfestigkeit der Firma Magna Steyr Fahrzeugtechnik (MSF) und dem Institut für Leichtbau der TU-Graz entstanden. Die Dokumentation gliedert sich in einen theoretischen und einen empirischen Teil. Ausgehend von einer Problembeschreibung wird die Aufgabenstellung und die Gliederung der Arbeit formuliert.

## 1.1 Problembeschreibung

Der Umgang mit Faserverbundwerkstoffen stellt den Berechnungsingenieur vor neue Herausforderungen. Die Motivation zur Verwendung von Faserverbundbauteilen ist die Leichtbauweise bei gleichzeitiger Maximierung der Steifigkeit. Das richtungsabhängige Materialverhalten und die Möglichkeit unterschiedliche Faserrichtungen zu kombinieren erschweren die Dimensionierung und Bewertung von Bauteilen. Der Begriff Faserverbundwerkstoffe ist sehr weit gefasst. Der aussagekräftigste Parameter um diese Verbundwerkstoffe zu kategorisieren ist die Länge der Faser, welche von einigen Zehntel Millimeter bis hin zu Endlosfasern reicht.

Die bisherige Vorgehensweise für die Bewertung von Strukturen hinsichtlich Steifigkeit und Festigkeit auf der Basis von isotropem Materialverhalten lässt sich bei geschichteten Lagen mit orthotropem Werkstoffverhalten von Faserverbundbauteilen nicht anwenden. Außerdem sind die Versagensformen nicht mit jenen von metallischen Werkstoffe vergleichbar. Daher existiert auch kein in den Projektablauf integrierter und durchgängiger Berechnungsablauf für die Durchführung einer Finite Elemente Analyse (FEA) von Faserverbunden. Im folgenden werden diese Probleme etwas detaillierter betrachtet. Prinzipiell glieder sich eine FEA in drei Teilaufgaben, dem Modellaufbau (PRE-Processing), der Berechnung und der Auswertung (POST-Processing).

Bevor ein Modellaufbau durchgeführt werden kann, müssen die wesentlichen Einflussgrößen auf das zu simulierende Verhalten geklärt werden. Diese Bedingungen werden durch die Bauteilbeschreibung mit der Geometrie, die dazugehörige Faserorientierung und der Bauteilfertigung geklärt. Aktuell existiert keine einheitliche Konvention in welcher Art und Weise Faserverbundbauteile von der Konstruktionsabteilung an die Berechnungsabteilung übergeben werden soll. Aber auch die Rückführung der Daten bzw. die Weitergabe an die Fertigung ist nicht standardisiert. Ist nun der Lagenaufbau definiert, so muss dieser im Modellaufbau umgesetzt werden. Hier stellt sich neben der Frage nach der Auswahl eines Werkstoffmodells bzw. der Elementwahl im FEA-Solver auch die Frage nach der Elementausrichtung bzw. der Kontrolle des Lagenaufbaus. Weitere Fragestellungen wie Modellierung von Anbindungen und Lasteinleitestellen sind noch nicht vereinheitlicht.

Bei der Berechnung der Bauteilsteifigkeit, unabhängig davon ob es sich hierbei um einen Einzelbauteil handelt oder eine gesamte Baugruppe, sind bestimmte Werkstoffparameter erforderlich. Anders als bei isotropen Werkstoffen werden bei Faserverbundwerkstoffen zusätzliche Parameter benötigt, da sich die Elastizitätskennwerte der Faser und der Matrix unterscheiden. Zusätzlich zu diesen Parametern für die Steifigkeitsmatrix werden bei einem Festigkeitsnachweis, abhängig von dem gewählten Versagenskriterium, Festigkeitskennwerte benötigt. Die große Anzahl an möglichen Brucharten bei Faserverbundwerkstoffen erfordert eine differenzierte Bewertung mit entsprechenden Versagenskriterien. Neben der Schwierigkeit die tatsächlichen Steifigkeits- und Festigkeitskennwerte (bezogen auf das jeweilige Bauteil) über geeignete Messungen und Prüfungen zur Verfügung zu stellen, nehmen diese einen großen Einfluss auf die Ergebnisqualität.

Auch die Auswertung unterscheidet sich aufgrund der größeren Informationsdichte. In wieweit welche Ergebnisdaten erforderlich sind bzw. welche Informationen ausgewertet werden müssen bedarf ebenfalls einer Klärung.

## 1.2 Aufgabenstellung

Ausgehend von der Problembeschreibung für die Durchführung einer FEA soll ein Berechnungsablauf definiert werden, mit Hilfe dessen Bauteile hinsichtlich Steifigkeit und Festigkeit bewertet werden können. Die bereits erwähnte große Anzahl an unterschiedlichen Faserlängen schließt eine detaillierte Betrachtung aller Faserverbundtypen aus. In der vorliegenden Arbeit wurde die Einschränkung auf gerichtete Endlosfasern deshalb vorgenommen, da diese das größte Potenzial hinsichtlich Steifigkeit in Verbindung mit Festigkeit bieten und die Hauptstoßrichtung bei den Überlegungen für die Anwendung in Karosserien darstellt.

In der vorliegenden Arbeit werden primär Faserverbunde aus Endlosfaser betrachtet.

Es soll geklärt werden, welche Bauteilinformationen erforderlich sind um eine FEA durchführen zu können. Auch das Zusammenwirken der Geometrie bzw. dem Aufbau eines Laminates mit dem Fertigungsverfahren soll erläutert werden.

Die in weiterer Folge für den Modellaufbau notwendigen Werkstoffmodelle, sowie deren Besonderheiten sollen beschrieben werden. Eine entscheidende Rolle spielt die Auswahl des Elementtyps für die FEA. Es soll die Frage geklärt werden, ob eine 2D- oder 3D-Diskretisierung in Abhängigkeit der Bauteilgeometrie ("ungestörte Bauteilbereiche" mit Platteneigenschaften oder Anbindungen bzw. Lasteinleitestellen) durchgeführt werden muss. Ziel ist es ein mögliches Vorgehen für die Auswahl eines Werkstoffmodells und auch geeigneter Elementtypen zu entwerfen.

Im nächsten Schritt soll die Berechnung durchgeführt werden. Hier werden auf Basis des gewählten Modells die Steifigkeit und die Festigkeit berechnet. Als Vereinfachung wird festgelegt, dass nur eine einmalige statische Belastung ohne Entlastung an den zu bewertenden Bauteilen vorgesehen ist. Plastische Verformungen bzw. Schädigungen zufolge dynamischer Belastung wird ebenfalls ausgeklammert. Jedoch soll ein mögliches nichtlineares Materialverhalten berücksichtigt werden. Für die Bewertung der Festigkeit soll ein geeignetes Versagenskriterium gewählt werden um ein Bauteilversagen möglichst realitätsgetreu abbilden zu können. Nachdem ein Kriterium ausgewählt wurde, soll dieses in die Finite Elemente Berechnung eingebunden werden. Da die Materialkennwerte einen entscheidenden Einfluss auf die Ergebnisqualität nehmen ist deren Bestimmung von besonderer Bedeutung. Aus diesem Grund sollen die gängigen Prüfverfahren erläutert werden. Abschließend werden die zur Auswertung notwendigen FEA Ergebnisdaten beschrieben.

Um nun einen durchgängigen Ablauf und die dabei anzuwendende Methodik zu zeigen, soll ein empirischer Teil die Arbeit abschließen. Für diesen empirischen Teil wird zunächst ein Bauteil mit einfacher Geometrie gewählt, eine Zugprobe. Dieses Bauteil soll zeigen, wie der Berechnungsablauf aufgebaut ist. Anschließend daran soll ein Druckbehälter berechnet werden. Dieser stellt eine anspruchsvollere Geometrie dar und soll ebenfalls die Methodik aufzeigen.

# 1.3 Vorgehensweise

Um die in der Aufgabenstellung definierten Ziele zu erreichen, folgt zunächst ein theoretischer Teil. Der Inhalt dieses Teils gliedert sich in vier Unterpunkte, die Bauteilbeschreibung, der Modellaufbau, die Berechnung und Auswertung. Alternativ werden diese Unterpunkte auch als Berechnungsablaufblöcke bezeichnet. Bei der Bauteilbeschreibung werden die für die Durchführung einer Finiten Elemente Analyse notwendigen Informationen und deren Zusammenwirken diskutiert. Der anschließende Modellaufbau beschreibt die Überführung der Geometrie in ein Finite Element Modell. Die Berechnung liefert die vorherrschenden Spannungen und bewertet ein mögliches Bauteilversagen. Abschließend folgt die Auswertung der Berechnungsergebnisse. Bei der Berechnung wird der Finite Element Solver Abaqus gewählt.

Der zweite Teil dieser Arbeit umfasst die Anwendung der beschriebenen Methodik. Mit Hilfe dieses empirischen Teils soll der Umgang mit Faserverbunden in einer Finite Element Analyse gezeigt werden. Die gesamte Gliederung ist in Abbildung 1.1 dargestellt.

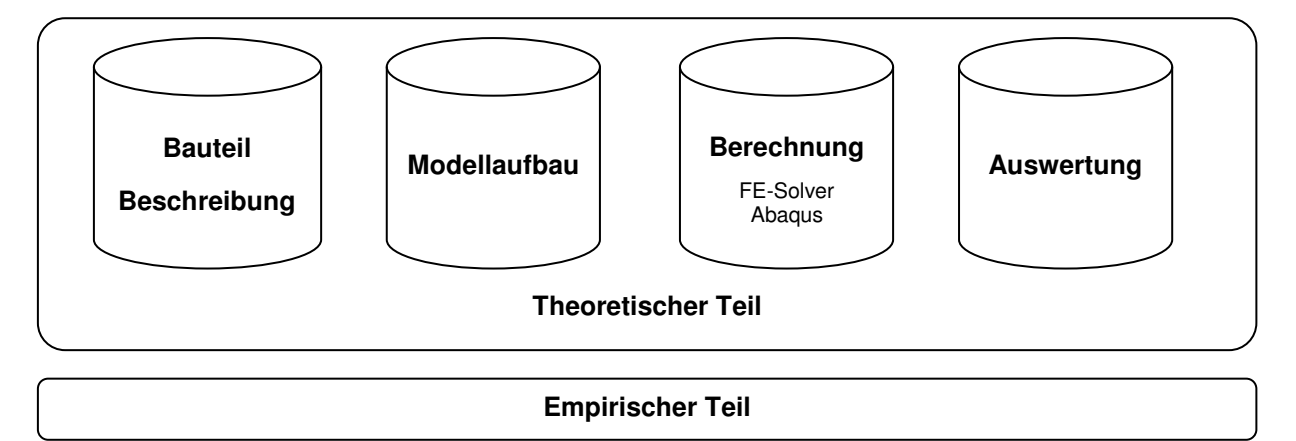

Abbildung 1.1 Gliederung in der vorliegenden Arbeit

# 2. Bauteilbeschreibung

Die Bauteilbeschreibung bildet den ersten der vier Berechnungsablaufblöcke. Bevor eine Finite Elemente Analyse (FEA) aufgebaut werden kann, müssen entsprechende Informationen über das zu bewertende Bauteil zur Verfügung stehen. Dies sind Daten über die Geometrie, den Lagenaufbau und die Bauteilfertigung. Die Einflussgrößen der Bauteilfertigung sind das Fertigungsverfahren und die Faserorientierung. So wird durch die Fertigung die realisierbare Faserorientierung vorgegeben bzw. gibt die gewünschte Faserorientierung das mögliche Fertigungsverfahren vor.

# 2.1 Begriffsdefinition

Essentiell ist eine einheitliche Begriffsdefinition, da in der Literatur eine Vielzahl an Begriffen im Zusammenhang mit Faserverbunden existieren. Es wird versucht diese Vielzahl auf ein Minimum zu beschränken. In der folgenden Tabelle 2.1 sind die wichtigsten Begriffe zusammengefasst.

| Faser              | Material mit hoher Steifigkeit und Festigkeit, meist spröde                 |  |  |  |  |  |  |  |  |  |  |
|--------------------|-----------------------------------------------------------------------------|--|--|--|--|--|--|--|--|--|--|
| Matrix             | Material mit geringer Steifigkeit und Festigkeit, meist zäh                 |  |  |  |  |  |  |  |  |  |  |
| Faserverbund       | Kombination von Faser und Matrix                                            |  |  |  |  |  |  |  |  |  |  |
|                    | Synonyme: Composite, Faserkunststoffverbund (Matrix aus Kunststoff)         |  |  |  |  |  |  |  |  |  |  |
| <b>UD-Schicht</b>  | Unidirektionale Schicht, eine aus Endlosfasern aufgebaute Einzellage        |  |  |  |  |  |  |  |  |  |  |
|                    | Synonyme: Einzelschicht, Einzellage                                         |  |  |  |  |  |  |  |  |  |  |
| Laminat            | Perfekt miteinander verbundene und gestapelte UD-Schichten                  |  |  |  |  |  |  |  |  |  |  |
| Orientierung       | Ausrichtung der Endlosfaser einer UD-Schicht in einem Laminat:              |  |  |  |  |  |  |  |  |  |  |
|                    | Relativ zueinander                                                          |  |  |  |  |  |  |  |  |  |  |
|                    | Bezogen auf ein globales Koordinatensystem                                  |  |  |  |  |  |  |  |  |  |  |
| Faservolumengehalt | Volumenanteil der Fasern am Gesamtvolumen der UD-Schicht                    |  |  |  |  |  |  |  |  |  |  |
| Schichtreihenfolge | hinsichtlich<br>Beschreibt<br>Reihenfolge der Einzellagenschichtung<br>die  |  |  |  |  |  |  |  |  |  |  |
|                    | Orientierung                                                                |  |  |  |  |  |  |  |  |  |  |
| Lagenaufbau        | Beschreibt die Eigenschaften des Laminates hinsichtlich Einzelschichtdicke, |  |  |  |  |  |  |  |  |  |  |
|                    | Orientierung und Schichtreihenfolge                                         |  |  |  |  |  |  |  |  |  |  |
| Faserbruch         | Versagen der Fasern siehe Abschnitt 4.2.2.1                                 |  |  |  |  |  |  |  |  |  |  |
| Zwischenfaserbruch | Versagen in der Matrix siehe Abschnitt 4.2.2.2                              |  |  |  |  |  |  |  |  |  |  |

Tabelle 2.1 Zusammenfassung der Begriffsdefinition

Anhand einer unidirektionalen Schicht, siehe Abbildung 2.2 und eines Laminates, siehe Abbildung 2.3 werden die Begriffe grafisch dargestellt.

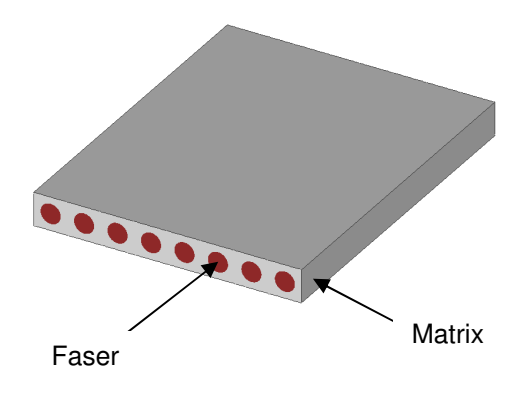

Abbildung 2.2 Volumenelement einer unidirektionale **Schicht** 

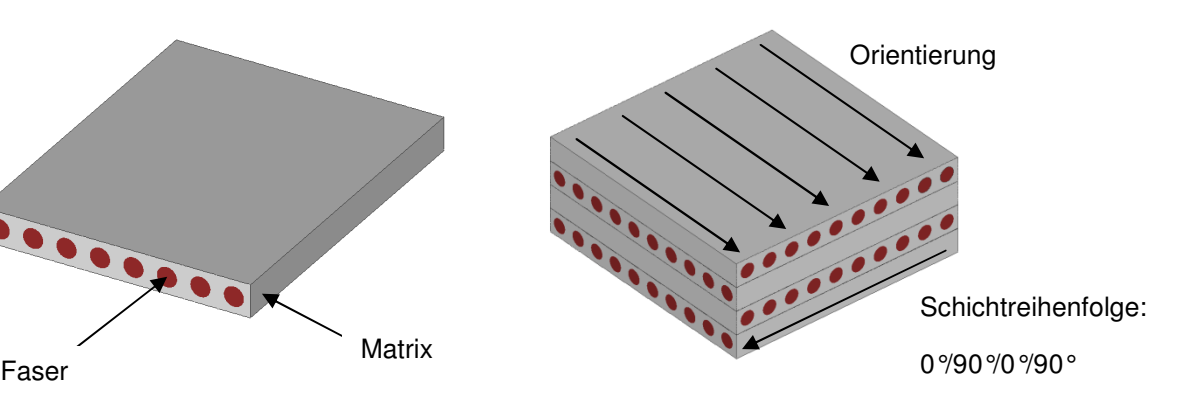

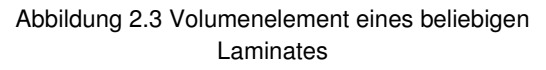

Wie bereits erwähnt handelt es sich bei dem Faserverbundwerkstoff um ein richtungsabhängiges Material. Daher ist es sinnvoll, vorab eine einheitliche Richtungsdefinition festzulegen. Abbildung 2.4 zeigt ein unidirektional verstärktes Volumenelement.

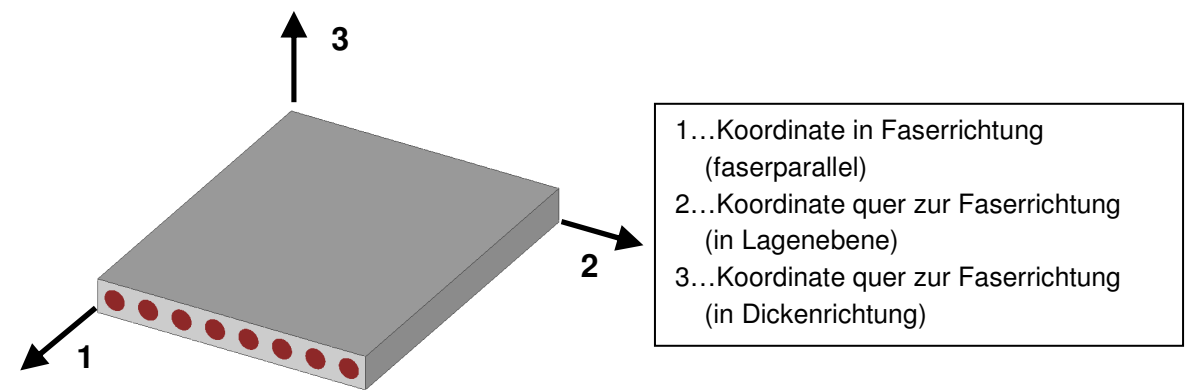

Abbildung 2.4 lokales Koordinatensystem am Volumenelement einer UD-Schicht

Wahlweise kann auch anstelle der Koordinatennummern auch eine Richtung angegeben werden, parallel zur Faser ( $\parallel$ statt 1) oder normal zur Faser ( $\perp$  statt 2 bzw. 3).

#### **Unterscheidung interlaminar und intralaminar**

Als intralaminare Spannungen werden jene Komponenten in der Lagenebene bezeichnet:

- Längsspannung (Zug oder Druck):  $\sigma_1$
- Querspannung (Zug oder Druck):  $σ_2$
- Quer/Längs Schubspannung:  $T_{21}$

Interlaminare Spannungen weisen auch Komponenten in Dickenrichtung auf:

- Querspannung (Zug oder Druck): σ<sub>3</sub>
- Quer/Quer Schubspannung (transversaler Schub): τ<sub>23</sub>
- Längs/Quer Schubspannung (transversaler Schub): τ<sub>13</sub>

In der folgenden Abbildung 2.5 sind die zuvor beschriebenen Spannungen dargestellt.

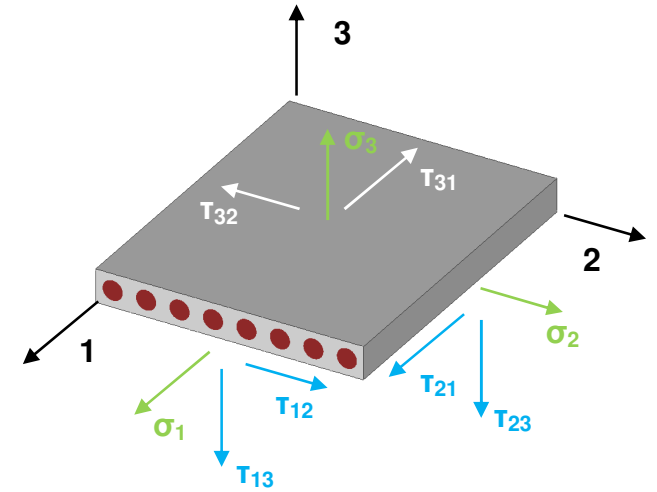

Abbildung 2.5 Spannungen an Volumenelement einer UD-Schicht

## 2.2 Geometriedaten

Wie vielfach in der Literatur angeführt, wird in Zukunft der Bauteilentwicklung bzw. in dem hier vorliegenden speziellen Fall in der Automobilindustrie verstärkt auf virtuelle Produktentwicklung gesetzt. Um die Effizienz zu steigern und das sogenannte Simultaneous Engineering umzusetzen ist eine durchgängige virtuelle Produktentwicklung unabdingbar. Dafür ist es erforderlich die Geometriedaten, welche von der Konstruktionsabteilung mit Hilfe von CAD Programmen erstellt werden, an die Berechnungsabteilung zu übergeben.

Für die Übergabe von Geometrieinformation existieren bereits eine Reihe von Konventionen wie die neutralen CAD-Daten-Formate wie IGES, STEP und ähnliche. Doch speziell bei richtungsabhängigen Verbundwerkstoffen besteht noch Nachholbedarf für den Austausch von den Daten zum Lagenaufbau.

Abbildung 2.6 zeigt einen schematischen Überblick über das Zusammenwirken der unterschiedlichen Disziplinen bei einer virtuellen Produktentwicklung. Ausgangspunkt ist die Konstruktionsabteilung als zentrale Steuerstelle, von welcher die Geometriedaten an die einzelnen Berechnungsabteilungen (Betriebsfestigkeit, Akustik, etc.) übergeben werden. Bei ausreichender Dimensionierung folgt die Freigabe seitens der Berechnungsabteilung (gestrichte Linie). Der Anstoß zur Fertigung wird ebenfalls von der Konstruktionsabteilung getätigt. Auch ein Rückführen der Geometrie in den CAD-Prozess nach der Fertigung (gestrichte Linie) ist denkbar. Die Problematik der Bauteilfertigung wird in Abschnitt 2.4 diskutiert.

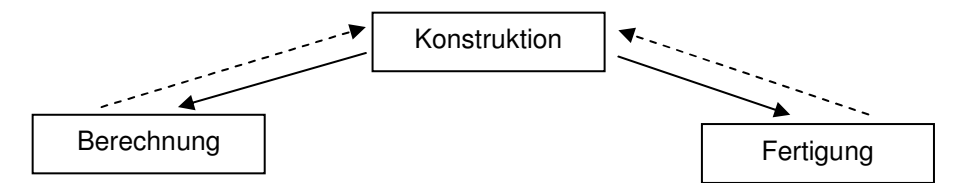

Abbildung 2.6 Schematischer Überblick über das Zusammenwirken in einer virtuellen Produktentwicklung

## 2.3 Lagenaufbau

Ein Laminat ist durch den Aufbau aus Einzellagen gekennzeichnet. Die Eigenschaften des Laminates werden daher durch die Orientierung der Einzellagen, die Schichtreihenfolge und die Einzelschichtdicke bestimmt. Aus diesem Grund sind für die Bewertung von allen Faserverbundbauteilen diese Informationen erforderlich.

Die in weiterer Folge benötigten Daten sind von der Modelldetaillierung abhängig. Hierfür gibt es zwei unterschiedliche Vorgehensweisen, die Modellierung jeder Einzellage oder die Modellierung des Verbundes als Ganzes. Bei der Modellierung des gesamten Verbundes erfolgt keine Diskretisierung in Dickenrichtung. Aus diesem Grund ist die Geometrie der beiden Deckschichten, bei Verwendung von Kontinuumschalenelemente bzw. die Mittelebene bei konventionelle Schalenelemente ausreichend. Für die Wahl eines geeigneten Finite Element Typs siehe Abschnitt 3.2. Um Verwechslungen zu vermeiden wird in weiterer Folge die Modellierung der Einzellage als Einzellagenmodell und die Modellierung des Verbundes als Verbundmodell bezeichnet.

### 2.3.1 Einzelschichtdicke

Die Einzelschichtdicke gibt die Ausdehnung der unidirektionalen Schicht in Dickenrichtung an. Für eine realitätsgetreue Modellerstellung ist diese Information unerlässlich.

## 2.3.2 Schichtreihenfolge

Einen wesentlichen Einfluss auf die Qualität des Laminates nimmt die Schichtreihenfolge. Erlauben die Fertigung und der zur Verfügung stehende Bauraum uneingeschränkte Schichtreihenfolgen, so ist ein zur Mittelebene symmetrischer Lagenaufbau anzustreben, um belastungsrichtungsabhängige Bauteilverformungen zu vermeiden. Folgendes Beispiel soll den Zusammenhang verdeutlichen. Ein aus unidirektionalen Einzellagen ausgeführter flacher Zugstab wird sich bei einem unsymmetrischen Lagenaufbau bezüglich der Mittelebene (z.B. 4mal +45Grad und 4mal -45Grad Lagen) unter Last um die Achse parallel zur Zugrichtung verdrehen. Ein zur Mittelebene symmetrisch aufgebauter Zugstab (z.B. 2mal +45Grad, 4mal -45Grad und 2mal +45Grad) hingegen wird eben bleiben. In der Festigkeitslehre wird dieser Effekt als Scheiben – Platten – Koppelung bezeichnet.

### 2.3.3 Faserorientierung

Die bereits angesprochene Orientierung der Einzellagen des Faserverbundes ist der Hauptunterschied bei dem Modellaufbau von richtungsabhängigen Bauteilen im Vergleich zu isotropen Bauteilen. Ist die Ausrichtung des Verbundes bereits von der Konstruktion durch eines der in Abschnitt 2.4 beschriebenen Fertigungsverfahren definiert, so ist es notwendig diese Information über geeignete Schnittstellen zu übergeben. Andernfalls muss eine optimale Faserrichtung berechnungstechnisch bestimmt werden.

Unabhängig davon wird die Orientierung der einzelnen Lagen im Finite Element Modell benötigt. Jedoch vereinfacht sich die Problemstellung beim Verbundmodell, da eine globale Elementausrichtung genügt und die Definition der Einzellagenorientierung relativ zueinander erfolgen kann.

### **2.3.3.1 Faserorientierung durch Fertigungsverfahren festgelegt**

Ist die Faserorientierung durch die Fertigung festgelegt, muss diese Orientierung in die CAD-Geometrie bzw. in das FE-Modell übertragen werden. Eine Möglichkeit bietet die Drapiersimulation. Als Drapieren wird die Ausrichtung von ebenen Verbunden (Halbzeuge) auf gekrümmten Flächen bezeichnet. Die durch die Fertigung entstehenden Krümmungen der ebenen Halbzeuge bewirken eine lokale Winkeländerung der Faser über das gesamte Bauteil. Diese Winkeländerung wird durch eine Drapiersimulation nachgestellt. Speziell beim Nasspressen und Injektionsverfahren liefert diese Simulation realitätsnahe Ergebnisse. Bei einem durch das Wickelverfahren hergestellte Bauteil eignet sich eine Wickelsimulation. Faserorientierungen von pultrusionsgefertigten Bauteilen können durch ein globales Koordinatensystem angenähert werden.

### **2.3.3.2 Faserorientierung in Zuge der Berechnung festlegen**

Ist die Faserausrichtung nicht konstruktiv vorgegeben, erfolgt die Festlegung im Rahmen der Berechnung. Die optimale Faserausrichtung zu bestimmen ist eines der zentralen Themen bei der Faserverbunddimensionierung. Ziel ist es mit möglichst wenig Materialeinsatz die vorgegebenen Steifigkeits- und Festigkeitsziele zu erreichen. Im folgenden Abschnitt werden mögliche Optimierungsverfahren vorgestellt.

### 2.3.4 Optimierung

Mit Hilfe einer Optimierung können die zuvor beschriebenen Laminateigenschaften bestmöglich und zielgerichtet verändert werden.

#### **2.3.4.1 Topologieoptimierung**

Eine Topologieoptimierung bietet die Möglichkeit die Materialverteilung und die Gestaltung von Lastpfaden entsprechend einer Zielfunktion zu verändern.

Ist die Strukturgestalt nicht festgelegt, existiert also nur ein Entwurfsraum, so kann die festigkeits- oder gewichtsoptimierte Strukturgeometrie in einem sogenannten Topologie-Optimierungsverfahren ermittelt werden.<sup>1</sup>

Die Bestimmung der Hauptkraftflussrichtung wird durch die Definition der Lastfälle geprägt. Aus diesem Grund sollte eine sorgfältige Lastfallauswahl derart getroffen werden, sodass alle relevanten Beanspruchungen abgedeckt werden. Unter der Annahme eines isotropen Werkstoffverhaltens soll die Hauptkraftflussrichtung bestimmt werden. Ein häufig hierfür gewählter Werkstoff ist der zu substituierende (Stahl od. Aluminium), da neben der Kraftflussrichtung auch eine Potenzialabschätzung erfolgt.

Nachteilig ist, dass speziell bei großen Modellen, wie zum Beispiel einer gesamten Karosserie, der Zeitaufwand dafür nicht unerheblich ist. Sollte sich keine eindeutige Vorzugsrichtung bestimmen lassen, so ist der Einsatz von Faserverbundwerkstoffen zu überdenken.

Mit Hilfe der Topologieoptimierung werden also Vorschläge von Materialverteilungen und Gestaltung von Lastpfaden gegeben. Die zur Durchführung einer Topologieoptimierung erforderlichen Vorgaben sind in Tabelle 2.2 zusammengefasst.

| Bauraum                   | Jener Teil der Geometrie, welcher verändert werden    |
|---------------------------|-------------------------------------------------------|
|                           | kann bzw. welche Abmessungen die Geometrie            |
|                           | maximal oder minimal annehmen kann                    |
| Systemantwort             | Die zur Verfügung stehenden Variablen/Antworten,      |
|                           | diese werden in weiterer Folge als Nebenbedingung     |
|                           | oder Zielfunktion verwendet                           |
| Nebenbedingung            | Gibt vor, in welchen Bereich sich bestimmte Variablen |
|                           | verändern dürfen (z.B. eine maximale Verschiebung     |
|                           | von 1mm oder ein Restvolumen von 30%)                 |
| Zielfunktion              | Gibt an, welche Variable maximiert oder minimiert     |
|                           | werden soll (z.B. Nachgiebigkeit oder Gewicht)        |
| Fertigungsrandbedingungen | Gibt bestimmte Geometriebedingungen vor (z.B.         |
|                           | Erzwingen von Symmetrie)                              |

Tabelle 2.2 Vorgabe bei einer Topologieoptimierung

Zusammenfassend lässt sich also festhalten, dass in Verbindung mit einer numerischen Topologieoptimierung auf der Basis eines zur Verfügung stehenden Bauraumes es gelingt, zuverlässig charakteristische und optimale Lastpfade zu visualisieren und das Potenzial der Lösung abzuschätzen.

Abbildung 2.7 zeigt ein mögliches Ergebnis einer Topologieoptimierung.

<sup>1</sup> Schürmann H., (2007), S.612.

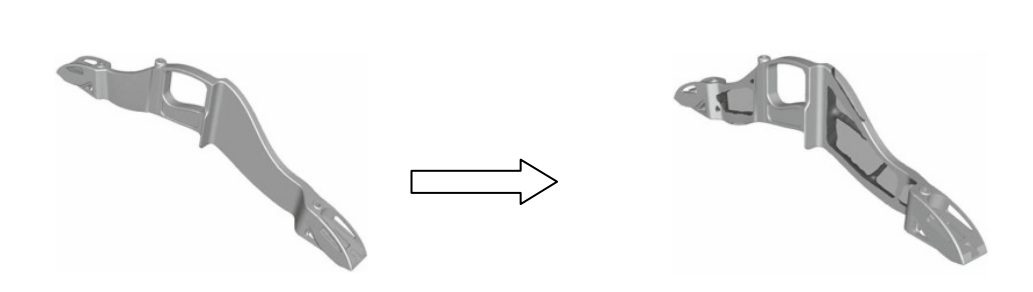

Abbildung 2.7 Mögliches Ergebnis einer Topologieoptimierung<sup>2</sup>

#### **2.3.4.2 Parameteroptimierung**

Die Fragestellung nach einem bestmöglichen Laminataufbau kann für allgemeine Bauteilgeometrien mit Hilfe einer Parameteroptimierung gelöst werden. Es können die selben Vorgaben wie bei der Topologieoptimierung verwendet werden, siehe Tabelle 2.2.

Mittels einer Finite Elemente Analyse wird nach einem Optimum für bestimmte Parameter gesucht. Als Parameter können alle im Modellaufbau als veränderliche Größen festgelegten Variablen verwendet werden. Häufig verwendete Parameter speziell bei Faserverbundbauteilen sind die Einzelschichtdicke, Faserwinkel oder auch die Schichtreihenfolge.

#### **2.3.4.3 Nutzungszahlanalyse**

Ebenso wie bei den ersten beiden Methoden, ist auch hier die Wahl der Lastfälle entscheidend. Hier wird für jeden Bauteil dessen Beitrag zur Steifigkeit der Baugruppe bestimmt. Bauteile mit hohen Nutzungszahlen kommt eine großen Bedeutung zu bzw. ist die Verwendung von Faserverbundwerkstoffen bei Bauteilen mit geringen Nutzungszahlen in Frage zu stellen.

## 2.4 Bauteilfertigung

Die Berücksichtigung der Einflüsse aus der Bauteilfertigung und die dadurch festgelegte Faserorientierung schließen den ersten Berechnungsablaufblock ab. Einleitend wird ein Überblick über die existierenden Fertigungsverfahren für Faserverbundwerkstoffe gegeben, siehe Abbildung 2.8.

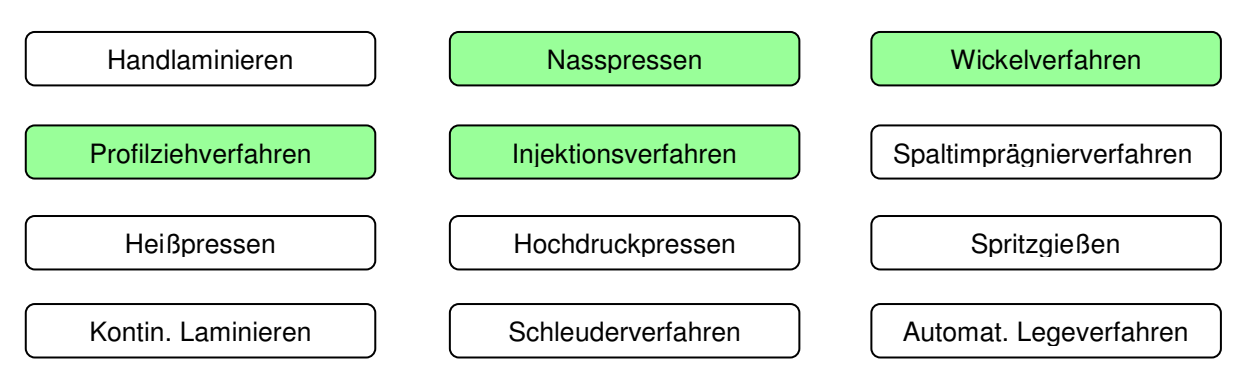

Abbildung 2.8 Überblick Faserverbundfertigungsverfahren<sup>3</sup>

Die farblich hervorgehobenen Verfahren, sind jene Verfahren, die speziell bei Magna Steyr Fahrzeugtechnik (MSF) für tragende Strukturbauteile von Bedeutung sind. Für diese Verfahren wird ein kurzer Überblick und die jeweilige Besonderheit des Fertigungsverfahrens gegeben.

Die wichtigsten Einflussgrößen in der Fertigung sind die Aushärteprozedur (Temperatur über Zeit), der Faservolumengehalt und die Genauigkeit bei der Umsetzung der Faserrichtung.

<sup>&</sup>lt;u>2</u><br>2 Vajna S. et al., (2006), S.282f.

<sup>&</sup>lt;sup>3</sup> Vgl. AVK – Industrievereinigung verstärkte Kunststoffe e.V. (Hrsg.), (2010), S.311 ff.

## 2.4.2 Nasspressen<sup>4</sup>

Flüssiges Harz und Fasern werden in einer zweiteiligen Form gepresst. Als Matrixmaterial können prinzipiell alle Reaktionsharze eingesetzt werden. Als Verstärkungsmaterialien kommen Endlosmatten, Gewebe, Gelege, Gestricke und Vliese zum Einsatz. Ein Einflussfaktor ist vor allem das Personal, da große Sorgfalt beim Einlegen und Zuschnitt erforderlich ist. Weitere Faktoren sind die Temperaturführung und die Oberflächenqualität des Werkzeuges.

Nachteilig bei diesem Verfahren ist, dass eine sogenannte Vorschicht eingebracht werden muss welche lange Aushärtezeiten und somit lange Taktzeiten verursacht. Darüber hinaus sind die hohen Werkzeugkosten zu nennen, welche sich erst ab einer großen Stückzahl armortisieren.

## 2.4.3 Wickelverfahren<sup>5</sup>

Mit diesem Verfahren ist die Herstellung von rotationssymmetrischen Bauteilen, wie beispielsweise Rohre oder Behälter möglich. Es ist jedoch ein Wickelkern erforderlich. Dieser kann wahlweise nach dem Aushärtevorgang entfernt werden oder als Diffusionssperre beibehalten werden.

Da dieses Verfahren eine hohe Produktivität aufweist und der Ablauf durch entsprechende CNC-Maschinen weitgehend automatisiert werden kann, ist dieses Verfahren gut serientauglich.

### 2.4.4 Profilziehverfahren (Pultrusion)<sup>6</sup>

Verstärkungen wie Gewebe, Matten oder unidirektionale Bündel aus Endlosfasern (auch Rovings genannt), werden über Rollen dem Werkzeug zugeführt und mit dem Harz durchtränkt. Im Anschluss daran wird der Verbund durch Wärmezufuhr ausgehärtet. Mittels hydraulischer Anlagen wird der Verbund durch die Werkzeuge gezogen, wobei Auszugsgeschwindigkeiten, abhängig von dem verwendeten Matrixmaterial von bis zu 20m pro Minute möglich sind.

Das gefertigte Bauteil kann Wandstärken von 1.5mm bis 60mm erreichen. Wanddickensprünge sind nur bedingt umsetzbar. Die Herstellung von Hohlprofilen wird durch einen fliegenden Dorn ermöglicht. Scharfe Kanten können nicht gefertigt werden, die Radien betragen 0.2mm bis 2mm.

Um die Qualität der Bauteile sicherzustellen, stehen eine Reihe von Normungen zur Verfügung. Die wichtigste Norm lautet PrEN 13706 Europäische allgemeine Norm für Pultrusion.

### 2.4.5 Injektionsverfahren $7$

Das bekannteste und am weitest verbreitete Verfahren ist das Harzinjektionsverfahren, oder auch Resin Transfer Moulding, kurz RTM genannt. Speziell für flächige Bauteile ist dieses Verfahren gut geeignet.

Wie bei den bereits zuvor angesprochenen Verfahren wird auch hier ein Halbzeug in Form eines Gewebes, Matte oder ähnlichem benötigt. Nach Schließen des meist zweiteiligen Werkzeuges wird dem Halbzeug das Harz unter einem Druckgefälle injiziert. Ist das Werkstück nun vollständig mit Harz durchtränkt, folgt das Aushärten und Entformen. Die Vorteile dieses Verfahrens sind die hohen Stückzahlen, der hohe Faservolumengehalt (bis über 60%) und die gute Oberflächenqualität.

 4 Vgl. AVK – Industrievereinigung verstärkte Kunststoffe e.V. (Hrsg.), (2010), S.331 ff.

<sup>&</sup>lt;sup>5</sup> Vgl. AVK – Industrievereinigung verstärkte Kunststoffe e.V. (Hrsg.), (2010), S.346 ff.

<sup>&</sup>lt;sup>6</sup> Vgl. AVK – Industrievereinigung verstärkte Kunststoffe e.V. (Hrsg.), (2010), S.361 ff.

<sup>7&</sup>lt;br>Vgl. AVK – Industrievereinigung verstärkte Kunststoffe e.V. (Hrsg.), (2010), S.375 ff.

## 2.5 Zusammenfassung der Bauteilbeschreibung

Zusammenfassend sind die in Tabelle 2.3 angeführten Bauteilinformationen erforderlich um den Modellaufbau in Abschnitt 3 durchführen zu können.

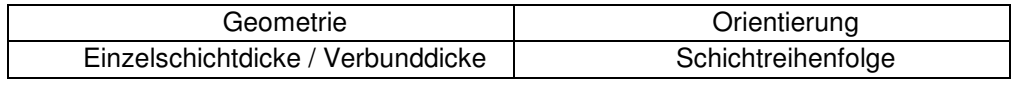

Tabelle 2.3 Modellspezifische Bauteilinformationen von Faserverbundbauteilen

Abbildung 2.9 zeigt das Zusammenwirken der zuvor beschriebenen Bauteilinformationen. Wird die Bauteilgeometrie nicht durch die Konstruktionsabteilung vorgegeben wird diese mit Hilfe einer Optimierung bestimmt. Eine mögliche Optimierungsvariante ist die Topologieoptimierung. Für die Bestimmung des optimalen Lagenaufbaus kann eine Parameteroptimierung verwendet werden. Mit Hilfe einer Nutzungszahlanalyse kann die prinzipielle Verwendbarkeit von Faserverbundwerkstoffen überprüft werden.

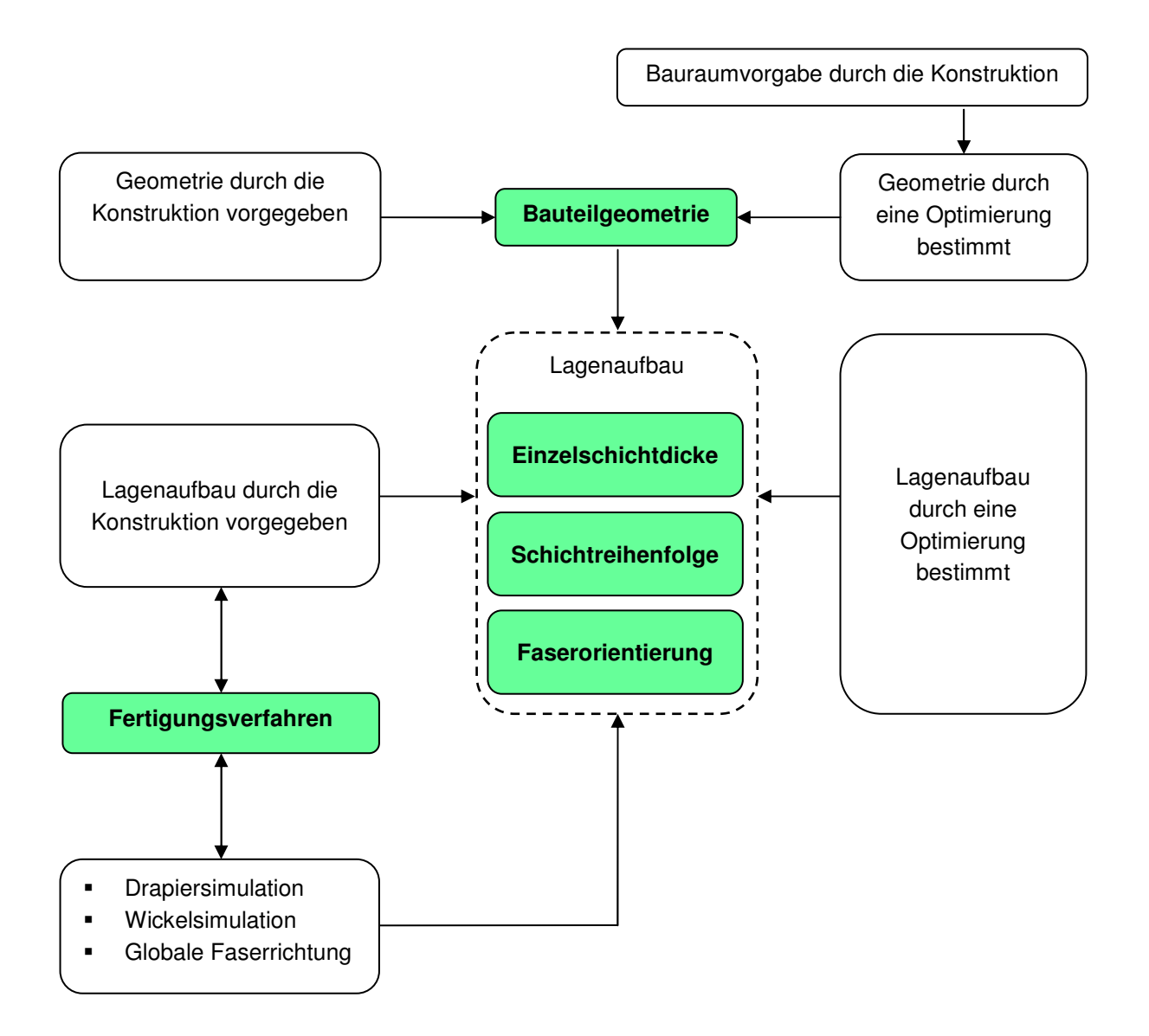

Abbildung 2.9 Überblick über die Bauteilbeschreibung

# 3. Modellaufbau

Der zweite Berechnungsablaufblock gebildet durch den Modellaufbau bzw. die hier gewählten Ansätze entscheidet über die Qualität der Berechnungsergebnisse. Neben der Elementauswahl und der Elementgröße ist auch das gewählte Werkstoffmodell eine der zentralen Einflussgrößen.

## 3.1 Werkstoffmodell

Bei Faserverbundwerkstoffen handelt es sich um ein richtungsabhängiges Material. Im Gegensatz dazu stehen die isotropen, also richtungsunabhängigen und homogen aufgebauten Werkstoffe wie Stahl. Durch dieses orthotrope Materialverhalten der Faserverbundwerkstoffe wird der Simulationsaufwand erhöht.

So sind abweichend zur Steifigkeitsberechnung von isotropen Werkstoffen bei der Simulation von Faserverbundbauteilen wesentlich mehr Werkstoffparameter notwendig. Die Zahl der Parameter ist aber von der für das Modell getroffenen Vereinfachung abhängig. Neben dem anisotropen Materialverhalten des Werkstoffgesetzes sind im Gegensatz zu Stahl auch für den statischen Fall mehrere Versagensphänomene zu beobachten. Die für die Ermittlung von Festigkeiten erforderlichen Werkstoffparameter sind von der Wahl des Festigkeitskriteriums abhängig. Eine ausführliche Beschreibung dieser Kriterien ist im Abschnitt 4.2 zu finden.

Ausgehend von der für das Berechnungsmodell getroffenen Vereinfachung, wird zwischen folgenden Materialeigenschaften differenziert. Im allgemeinsten Fall, der triklinen Anisotropie herrscht eine vollständige Richtungsabhängigkeit. Vereinfachungen führen zur monoklinen Anisotropie, Orthotropie, transversale Isotropie und Isotropie. Wobei eine Anisotropie bezüglich den Elastizitäten, den Festigkeitswerten und dem Bruchverhalten existieren kann.

### 3.1.1 Trikline Anisotropie

Wie bereits erwähnt, herrscht hier eine vollständige Richtungsabhängigkeit vor, siehe Abbildung 3.10. Es sind 36 Materialkonstanten erforderlich um das Werkstoffverhalten zu beschreiben. Auch der Spannungs- und Verzerrungstensor ist mit jeweils sechs Einträgen voll besetzt. Dies ist in Gleichung 3.1 und Gleichung 3.2 ersichtlich.

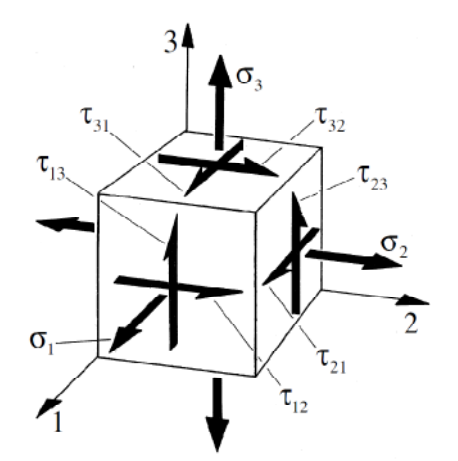

Abbildung 3.10 Spannungstensoren eines triklin-anisotropen Werkstoffes<sup>8</sup>

a<br><sup>8</sup> Schürmann H., (2007), S.178.

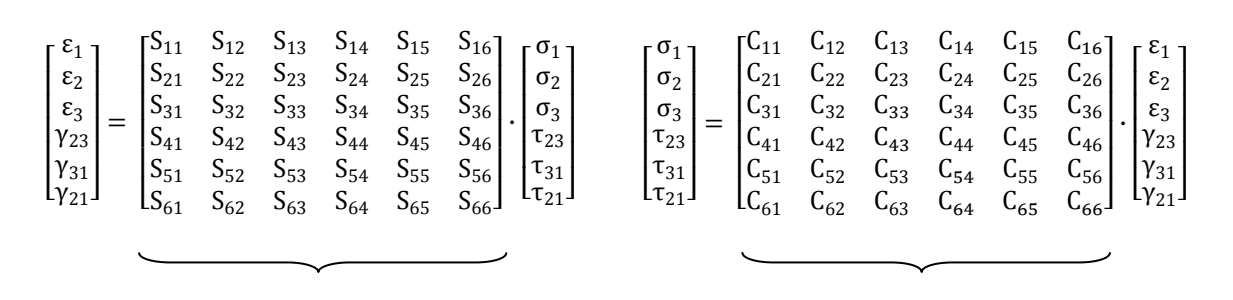

Gleichung 3.1 Nachgiebigkeitsmatrix eines triklinanisotropen Werkstoffes<sup>9</sup>

Gleichung 3.2 Steifigkeitsmatrix eines triklinanisotropen Werkstoffes

Bei symmetrischen Spannungs- und Dehnungstensoren reduzieren sich die erforderlichen Konstanten von 36 auf 21. Daraus folgt  $S_{12}=S_{21}$  und  $C_{12}=C_{21}$ .

#### 3.1.2 Monokline Anisotropie

Liegt eine Symmetrieebene vor, siehe Abbildung 3.11 so reduzieren sich die erforderlichen unabhängigen Konstanten auf 20, siehe Gleichung 3.3 und Gleichung 3.4. Wie bereits zuvor bei der triklinen Anisotropie reduzieren sich die Konstanten bei symmetrischen Spannungs- und Dehnungstensoren, jedoch von 20 auf 13.

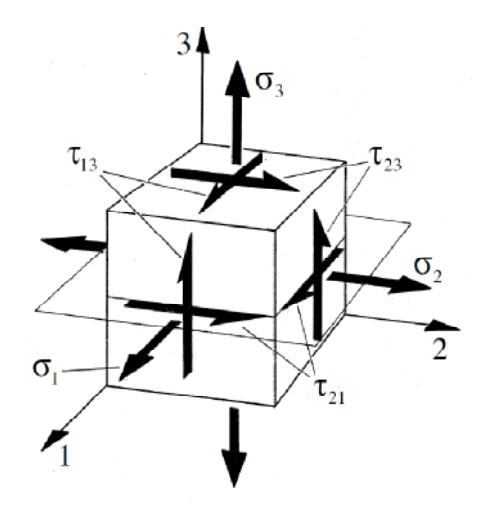

Abbildung 3.11 Spannungstensoren und Symmetrieebenen eines monoklin anisotropen Werkstoffes<sup>10</sup>

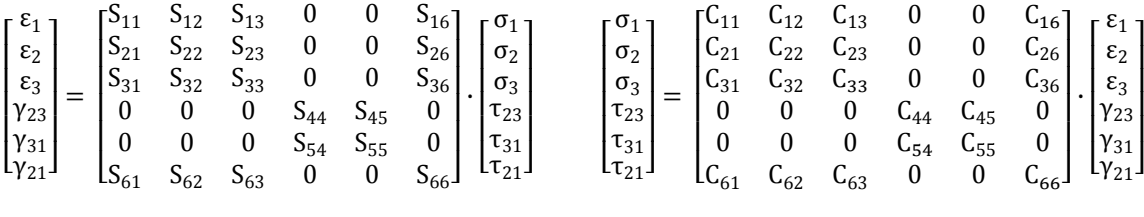

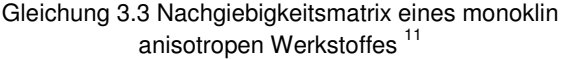

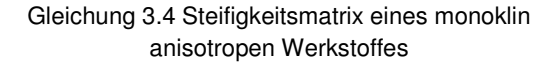

<sup>–&</sup>lt;br>9 Schürmann H., (2007), S.179.

<sup>10</sup> Schürmann H., (2007), S.180.

<sup>11</sup> Kress G., (2008), S.13.

#### 3.1.3 Orthotropie

Existieren 3 aufeinander orthogonale Symmetrieebenen, so spricht man von einem orthotropen Werkstoffverhalten, siehe Abbildung 3.12. Für diesen Fall sind 12, bzw. 9 bei symmetrischen Spannungs- und Dehnungstensoren unabhängige Werkstoffparameter erforderlich, Gleichung 3.5 und Gleichung 3.6.

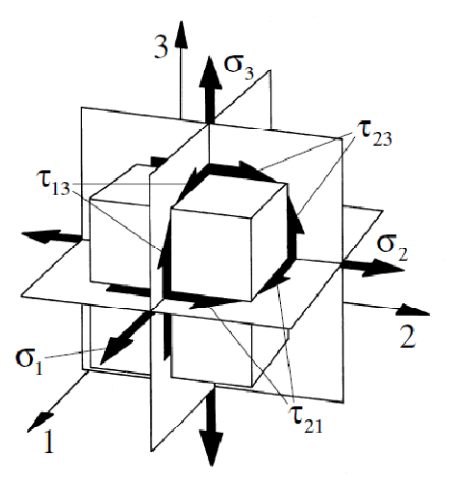

Abbildung 3.12 Spannungstensoren und Symmetrieebenen eines orthotropen Werkstoffes<sup>12</sup>

| $\Gamma$ $\epsilon$ <sub>1</sub> $\Gamma$<br>$E_2$  <br>$\epsilon_3$<br>$Y_{23}$<br>$\gamma_{31}$<br>$Ly_{21}$ | $\sqrt{5_{11}}$ $\sqrt{5_{12}}$<br>$\begin{vmatrix} S_{31} & S_{32} & S_{33} & 0 & 0 \end{vmatrix}$<br>$\begin{array}{ccc} \n\end{array}$<br>L <sub>0</sub> | $\begin{bmatrix} 0 & 0 \end{bmatrix}$<br>$\mathbf{0}$ | $\begin{bmatrix} S_{11} & S_{12} & S_{13} & 0 & 0 \ S_{21} & S_{22} & S_{23} & 0 & 0 \end{bmatrix}$<br>$\mathbf{0}$<br>$0 \qquad 0$<br>0 | $S_{44}$<br>$\mathbf{0}$ | $\mathrm{S}_{55}$<br>0 0 $S_{66}$ | $0 \quad 0 \quad 0 \quad$<br>0 <sup>1</sup><br>0<br>$\begin{bmatrix} 0 & 0 \end{bmatrix}$<br>0 <sup>1</sup> | $\mathsf{r}\, \sigma_1$<br>$\sigma_2$<br>$\sigma_3$<br>$ \tau_{23} $<br>$ \tau_{31} $<br>$L\tau_{21}$ | $\Gamma$ <sup><math>\sigma</math></sup> 11<br>$\sigma_2$ $C_{21}$ $C_{22}$ $C_{23}$ 0 0<br>$\sigma_3$ $\begin{bmatrix} C_{31} & C_{32} & C_{33} & 0 & 0 \end{bmatrix}$<br>$ \tau_{23} $ 0 0<br>$\tau_{31}$<br>$L_{\tau_{21}}$ | $\boldsymbol{0}$<br>$\boldsymbol{0}$ | $\mathbf{0}$<br>$\mathbf{0}$ | $C_{11}$ $C_{12}$ $C_{13}$ 0 0 0<br>$\bf{0}$<br>$\boldsymbol{0}$<br>$\overline{\mathbf{0}}$ | $C_{44}$<br>$\bf{0}$<br>$0 \qquad 0 \qquad C_{66}$ | $0\qquad 0$<br>$C_{55}$ | $\bf{0}$<br>$\overline{\mathbf{0}}$ | $\Gamma$ $\epsilon$ <sub>1</sub> $\Gamma$<br>$\epsilon_2$<br>$\mathsf{E}_{3+}$<br>$\cdot$   $\gamma_{23}$<br>$\gamma_{31}$<br>$Ly_{21}$ |  |
|----------------------------------------------------------------------------------------------------|----------------------------------------------------------------------------------------------------|-------------------------------------------------------|----------------------------------------------------------------------------------------------------|--------------------------|-----------------------------------|----------------------------------------------------------------------------------------------------|----------------------------------------------------------------------------------------------------|----------------------------------------------------------------------------------------------------|--------------------------------------|------------------------------|---------------------------------------------------------------------------------------------|----------------------------------------------------|-------------------------|-------------------------------------|----------------------------------------------------------------------------------------------------|--|
|                                                                                                    |                                                                                                    |                                                       |                                                                                                    |                          |                                   |                                                                                                    |                                                                                                    |                                                                                                    |                                      |                              |                                                                                             |                                                    |                         |                                     |                                                                                                    |  |

Gleichung 3.5 Nachgiebigkeitsmatrix eines orthotropen Werkstoffes $13$ 

Gleichung 3.6 Steifigkeitsmatrix eines orthotropen **Werkstoffes** 

#### 3.1.4 Transversale Isotropie

Bei der transversalen Isotropie existiert unendlich viele Symmetrieebenen, welche speziell bei unidirektionalen Faserverbundwerkstoffen normal zur Faserlängsrichtung liegen, siehe Abbildung 3.13. Es verbleiben zunächst 12 Werkstoffparameter, identisch zur Orthotropie die ermittelt werden müssen, Gleichung 3.7 und Gleichung 3.8. Diese reduzieren sich aber für den Fall symmetrischer Spannungs- und Dehnungstensoren von 12 auf 5 Konstanten.

<sup>12</sup> Schürmann H., (2007), S.181.

<sup>13</sup> Schürmann H., (2007), S.180.

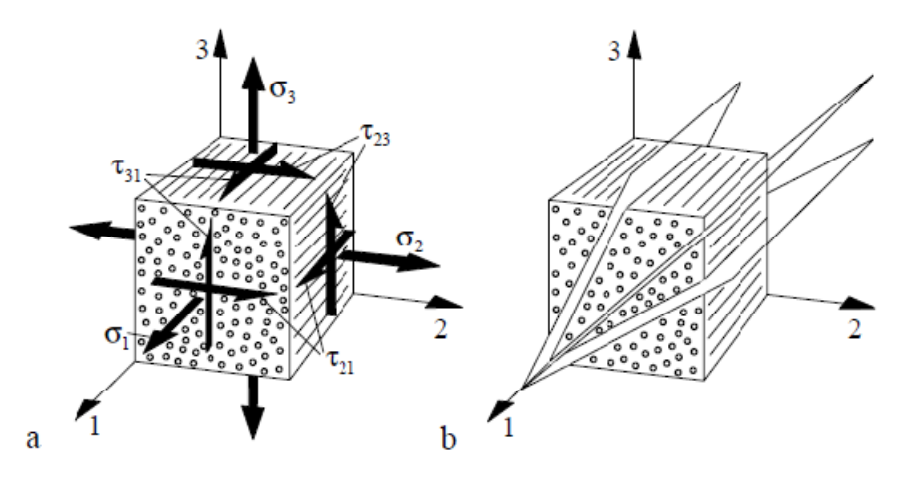

Abbildung 3.13 Spannungstensoren und Symmetrieebenen eines transversal isotropen Werkstoffes<sup>14</sup>

|  |  |  |  |  |  |  |  |  | $\begin{bmatrix} \epsilon_1 \\ \epsilon_2 \\ \epsilon_3 \\ \gamma_{23} \\ \gamma_{31} \\ \gamma_{21} \end{bmatrix} = \begin{bmatrix} S_{11} & S_{12} & S_{12} & 0 & 0 & 0 \\ S_{12} & S_{22} & S_{23} & 0 & 0 & 0 \\ S_{12} & S_{23} & S_{22} & 0 & 0 & 0 \\ 0 & 0 & 0 & S_{44} & 0 & 0 \\ 0 & 0 & 0 & 0 & S_{55} & 0 \\ 0 & 0 & 0 & 0 & 0 & S_{55} \end{bmatrix} \begin{bmatrix} \sigma_1 \\ \sigma_2 \\ \$ | $\begin{bmatrix} \sigma_1 \\ \sigma_2 \\ \sigma_3 \\ \tau_{23} \\ \tau_{21} \end{bmatrix} = \begin{bmatrix} C_{11} & C_{12} & C_{12} & 0 & 0 & 0 \\ C_{12} & C_{22} & C_{23} & 0 & 0 & 0 \\ C_{12} & C_{23} & C_{22} & 0 & 0 & 0 \\ 0 & 0 & 0 & C_{44} & 0 & 0 \\ 0 & 0 & 0 & 0 & C_{55} & 0 \\ 0 & 0 & 0 & 0 & 0 & C_{55} \end{bmatrix} \cdot \begin{bmatrix} \varepsilon_1 \\ \varepsilon_2 \\ \v$ |  |  |  |  |  |  |  |
|--|--|--|--|--|--|--|--|--|----------------------------------------------------------------------------------------------------|----------------------------------------------------------------------------------------------------|--|--|--|--|--|--|--|
|--|--|--|--|--|--|--|--|--|----------------------------------------------------------------------------------------------------|----------------------------------------------------------------------------------------------------|--|--|--|--|--|--|--|

Gleichung 3.7 Nachgiebigkeitsmatrix eines transversal isotropen Werkstoffes<sup>15</sup>

Gleichung 3.8 Steifigkeitsmatrix eines transversal isotropen Werkstoffes

## 3.2 Elementauswahl

Grundsätzlich stehen zwei unterschiedliche Elementtypen zur Verfügung, Schalen- und Volumenelemente. Das entscheidende Kriterium für die Wahl der Elemente ist der zu erwartende Spannungszustand, da mit Schalenelementen nur ein ebener Spannungszustand berechnet werden kann. Daher ist bei einem 3D-Spannungszustand die Verwendung von Volumenelementen notwendig. Mögliche Bauteilregionen für einen 3D-Spannungszustand sind Krafteinleitestellen oder Anbindungen.

### 3.2.1 Schalenelemente

Will man nun das orthotrope bzw. das transversal isotrope Werkstoffverhalten mit Lagenaufbau abbilden, so ist dies mit konventionelle Schalen und Kontinuumschalen möglich.

Laut der VDI DIN 2014 Blatt 3 wird eine Verwendung von Schalenelementen nach folgendem Kriterium festgelegt: Mit einer Schlankheit größer als 5-7 (Verhältnis zwischen Länge und Querschnittshöhe) ist keine Diskretisierung mit Volumenelementen erforderlich.<sup>16</sup>

Der Nachteil bei der Verwendung besteht darin, dass nur ein ebener Spannungszustand berechnet wird und folglich keine interlaminaren Schubspannungen vorliegen. Der Grund dafür ist, dass Schalenelemente auf der Kirchhhoff'schen Plattentheorie basierend und daher die Verzerrungen in Dickenrichtung gleich Null sind, da die Querschnitte der Kirchhoffplatte eben und senkrecht zur Mittelebene bleiben.

 $\overline{a}$ 

<sup>14</sup> Schürmann H., (2007), S.182.

<sup>15</sup> Schürmann H., (2007), S.181.

<sup>16</sup> Vgl. VDI, (2006), S.63.

Oftmals ist die Abschätzung ob interlaminare Spannungen auftreten können nicht eindeutig. Für diesem Fall können mit Hilfe von transversalen Schubsteifigkeiten die interlaminaren Schubspannungen aus den Gleichgewichtsbedingungen ermittelt werden, siehe Abbildung 3.14 und die sich daraus ergebende Gleichung 3.9 bzw. analog dazu die globale y-Richtung mit Gleichung 3.10.

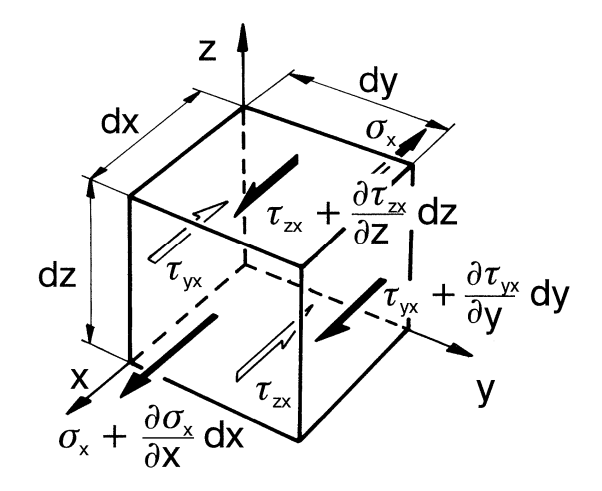

Abbildung 3.14 Spannungen in globaler x-Richtung an einem Volumenelement<sup>17</sup>

$$
\frac{\partial \tau_{zx}}{\partial z} = -\left(\frac{\partial \sigma_x}{\partial x} + \frac{\partial \tau_{yx}}{\partial y}\right) \qquad \qquad \frac{\partial \tau_{zy}}{\partial z} = -\left(\frac{\partial \sigma_y}{\partial y} + \frac{\partial \tau_{xy}}{\partial x}\right)
$$

Gleichung 3.9 Gleichgewicht der Kräfte in globaler x-Richtung<sup>18</sup> Gleichung 3.10 Gleichgewicht der Kräfte in globaler y-Richtung<sup>19</sup>

Als Randbedingungen dienen die Formänderungsarbeit der Schubspannung, die gleich der resultierenden Querkraft ist und dass die Schubspannung an der Oberfläche gleich Null wird. Häufig wird eine parabolische Ansatzfunktion gewählt.

Die so ermittelte Abschätzung der interlaminaren Schubspannung soll die Verwendung von Schalenelementen rechtfertigen, falls diese verhältnismäßig klein sind. Grundsätzlich gibt es zwei unterschiedliche Schalenelementtypen die im folgenden beschrieben werden, konventionelle Schalen und Kontinuumschalen.

#### **3.2.1.1.1 Konventionelle Schalenelemente**

Bei diesen Elementen wird nur eine Fläche, die Referenzfläche, diskretisiert und es sind alle 6 Freiheitsgrade an den Knoten vorhanden. Die Elemente besitzen 4 bzw. 3 Knoten und können optional mit einer reduzierten Integration berechnet werden.

Reduzierte Integration<sup>20</sup>: Im Vergleich zur vollen Integration mit vier Stützpunkten, wird nur ein Integrationspunkt in der Schalenmitte verwendet. Dadurch wird die CPU-Rechenzeit verringert, jedoch liefert diese Methode eine geringere Ergebnisqualität.

Der Nachteil dieses Elementtyps ist, dass keine Normalspannung in Dickenrichtung berechnet werden kann. Jedoch wird die CPU Zeit im Vergleich zu den anderen Elementtypen minimiert.

<sup>&</sup>lt;sup>17</sup> Puck A., (1996), S.41.

<sup>18</sup> Puck A., (1996), S.40.

<sup>19</sup> Puck A., (1996), S.41.

<sup>20</sup> Vgl. Nasdala L., (2012), S.137.

#### Abaqus Elementtypen:

- 1. 4 Knotenelemente: S4, S4R
- 2. 3 Knotenelemente: S3

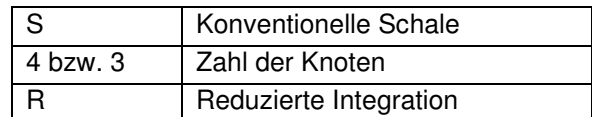

Tabelle 3.4 Legende der konventionellen Schalen

#### **3.2.1.2 Kontinuumschalen**

Dieser Elementtyp besitzt die gleiche Kinematikansatzfunktion wie die der konventionellen Schalen, jedoch mit nur 3 translatorischen Freiheitsgraden an den Knoten. Es wird eine 3D-Geometrie erzeugt und die Ausdehnung in Dickenrichtung ist durch Knoten festgelegt. Die geometrische Diskretisierung ist daher dreidimensional. Das Element besitzt 8 bzw. 6 Knoten.

Kontinuumschalen können gestapelt werden und liefern für diesen Fall eine genauere Abschätzung der zuvor beschriebenen interlaminaren Schubspannungen. Zusätzlich können gemittelte Normalspannungen in Dickenrichtung berechnet werden. Durch Stapelung von mehreren Elementen in eben dieser Richtung kann der Verlauf der Normalspannungen ebenfalls genauer berechnet werden. Es ist zu beachten, dass diese Normalspannung nicht die tatsächliche Spannung, welche sich aus der Steifigkeitsmatrix im Falle eines 3D Spannungszustandes berechnen lässt darstellt, sondern eine durch die Elementkräfte gemittelte Spannung ist.

Aus diesem Grund muss generell für die exakte Berücksichtigung der interlaminaren Spannungen auf ein Volumenelement gewechselt werden, wenn die interlaminaren Spannungen von ähnlicher Größenordnung sind, wie die intralaminaren Spannungen.

#### **Eine Ausnahme ist zu beachten:**

Soll der Verlauf der transversalen Schubspannung über die Dicke bestimmt werden, eignen sich Schalenelemente (volle Linie) besser da die Schubspannungen an den freien Oberflächen der Volumenelemente (gestrichte Linie) nicht Null werden, siehe Abbildung 3.16. Der für diesen Spannungsverlauf notwendige Lastfall und Lagenaufbau ist in Abbildung 3.15 dargestellt. Es ist zu beachten, dass jeweils drei Elemente in Dickenrichtung, also eines pro Einzellage, verwendet wurden.

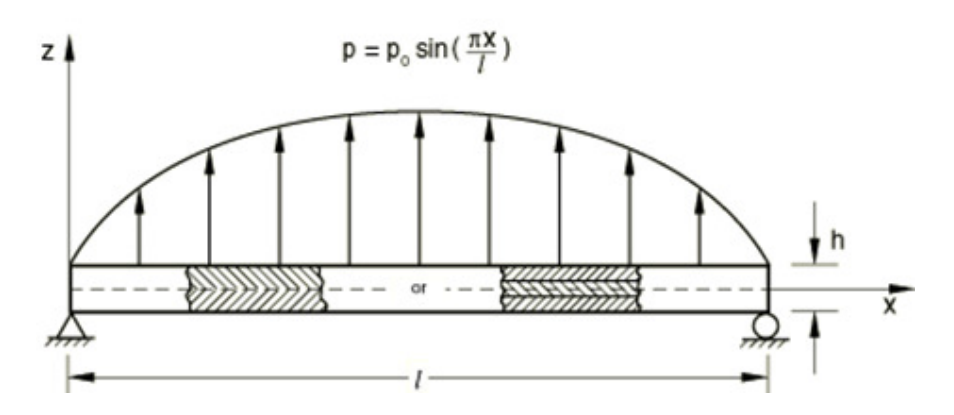

Abbildung 3.15 Lastfalldefinition für den Vergleich von transversalen Schubspannungsverläufen an unterschiedlichen Elementtypen<sup>21</sup>

 $21$ <sup>21</sup> Abaqus (Release 11), Benchmark Manual, Bild 1.1.3-1

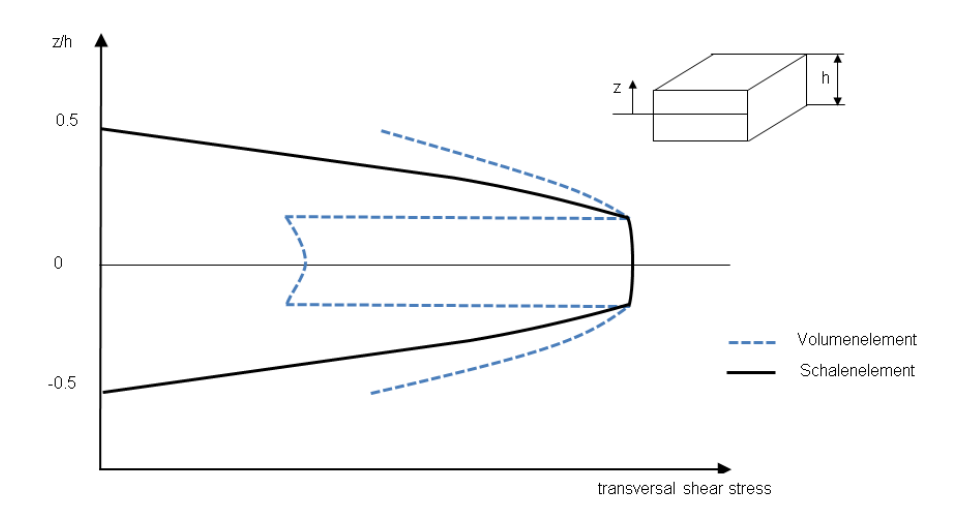

Abbildung 3.16 Vergleich transversale Spannung eines Schalenelementes mit einem Volumenelement<sup>22</sup>

Zusammenfassend lässt sich festhalten, dass sich bei Verwendung von Kontinuumschalen im Vergleich zu konventionellen Schalen eine Abschätzung der Normalspannung in Dickenrichtung erzielen lässt. Für den Fall der Elementstapelung können die interlaminaren Schubspannungen exakter berechnet werden.

Auch eine Dickenänderung des Elements und eine Kopplung zu Volumenelementen ist möglich. Darüber hinaus ist ein allfälliger späterer Umstieg auf Volumenelemente ohne aufwändige Modelländerung möglich.

Abaqus Elementtypen:

- 1. 8 Knotenelemente: SC8R
- 2. 6 Knotenelemente: SC6R

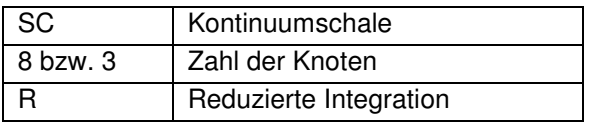

Tabelle 3.5 Legende der Kontinuumschalen

#### 3.2.2 Volumenelemente

Mit Volumenelementen kann ein orthotropes Materialverhalten beschrieben werden. Ebenso wie die Kontinuumschalen, besitzt dieser Elementtyp 3 translatorische Freiheitsgrade mit 8 bzw. 6 Knoten (lineare Ansatzfunktion) oder 20 bzw. 9 Knoten (quadratische Ansatzfunktion).

Wie bereits erwähnt, können die transversalen Schubspannungsverläufe in Dickenrichtung nicht so exakt abgeschätzt werden, da die interlaminaren Schubspannungen an freien Oberflächen nicht Null sind. Daher ist zur besseren Abbildung von transversale Schubspannungen, ein entsprechend feines Netz erforderlich. Allgemein lässt sich sagen, dass sich bei Vorhandensein von interlaminarer Spannung Volumenelemente besser eignen.

Nur mit Volumenelementen ist eine Berechnung von Zug/Druckspannungen in Dickenrichtung möglich. Daher muss bei der Beurteilung von Lasteinleitebereichen oder Anbindungen mit Volumenelementen gearbeitet werden.

<sup>22</sup> Abaqus (Release 11), Benchmark Manual, Bild 1.1.3-10

#### Abaqus Elementtypen:

- 1. 8 Knotenelemente: C3D8
- 2. 6 Knotenelemente: C3D6 (Dreiecksgrundfläche)

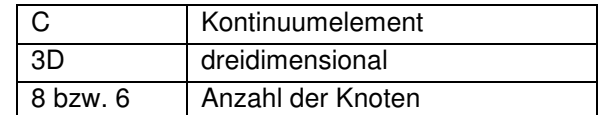

Tabelle 3.6 Legende der Kontinuumschalen

## 3.3 Elementgröße

Über die bestmögliche Elementgröße kann keine generelle Aussage getroffen werden. Dies ist im entsprechenden Modell zu entscheiden. Es sei jedoch erwähnt, dass die gewünschte Ergebnisqualität über die Elementfeinheit entscheidet. Darüber hinaus erfordern große Spannungsgradienten ebenfalls ein feineres Finite Element Netz im Gegensatz zu homogen verteilten Spannungen. Diese Elementfeinheit steht aber der CPU-Rechenzeit und dem Modellieraufwand gegenüber. Speziell bei Optimierungen, wenn viele Rechnungen erforderlich sind, ist eine Minimierung der Rechenzeit notwendig und tritt damit in Konflikt mit der Diskretisierungstiefe. Aus diesem Grund muss stets auf Basis der gewünschten Ergebnisse über die Elementgröße entschieden werden.

# 3.4 Elementeigenschaften

Ist die Elementauswahl getroffen und die Geometrie diskretisiert, müssen im nächsten Schritt die physikalischen Eigenschaften dem Element zugewiesen werden. Von besonderer Bedeutung für Faserverbundwerkstoffe ist in diesen Zusammenhang die Ausrichtung der Fasern die auf die Elemente übertragen werden muss. Dies ist jedoch davon abhängig, ob die Faserorientierung durch den Konstrukteur vorgegeben ist oder eine optimale Faserausrichtung berechnungstechnisch bestimmt werden soll, siehe Abschnitt 2.3.3.

Ohne entsprechende Software ist die Umsetzung bei einer stark gekrümmten Geometrie sehr schwierig. Grund dafür ist, dass nur parallele Ebenen, welche von den Elementen aufgespannt werden eine gleich orientierte Faserrichtung aufweisen.

#### **Prinzipiell kommen zwei Methoden zur Anwendung:**

- 1. Bestimmen der bevorzugten Faserausrichtung in einem ersten Berechnungsloop. Der Einfachheit halber wird eine globale Elementausrichtung gewählt, beispielsweise die globale x-Achse und diese wird dann auf die Elemente projiziert. Nachteilig ist natürlich die von der Realität abweichende Materialausrichtung.
- 2. Besser hingegen ist die zweite Vorgehensweise. Hier wird durch eine entsprechende Software eine Drapiersimulation durchgeführt. Als Input für diese Simulation dient die Geometrie und das Fertigungsverfahren. Das Ergebnis ist eine Materialorientierung die über die Geometrie verteilt ist. Auf eine detaillierte Erklärung der Drapiersimulation wird verzichtet.

Wichtig ist eine Kontrolle der Elementorientierung vor dem Berechnungsstart. Dies ist durch Importieren des Input Files in einen PRE-Prozessor, beispielsweise Abaqus-CAE<sup>23</sup> möglich. Hier ist neben der Faserrichtung auch die Elementnormale visuell zu überprüfen.

<sup>&</sup>lt;sup>23</sup> Softwareprodukt der Firma Dassault Systems

Mit den Punkten, Werkstoffmodell, Elementwahl (Typ und Größe) und Elementorientierung ist der faserverbundspezifische PRE-Processing Teil abgeschlossen. Ebenso wie bei isotropen Materialverhalten ergibt sich ein Konflikt zwischen Detaillierungsgrad bzw. –tiefe und Aufwand, welcher durch die Modellierarbeit und der CPU-Rechenzeit gekennzeichnet ist. Denn je kleiner die Elementgröße bzw. je mehr Elementreihen in einem Verbund, desto höher ist die Rechenzeit und umgekehrt.

## 3.5 Zusammenfassung Modellaufbau

In Abbildung 3.17 ist der gesamte Ablauf des Modellaufbaus zusammengefasst.

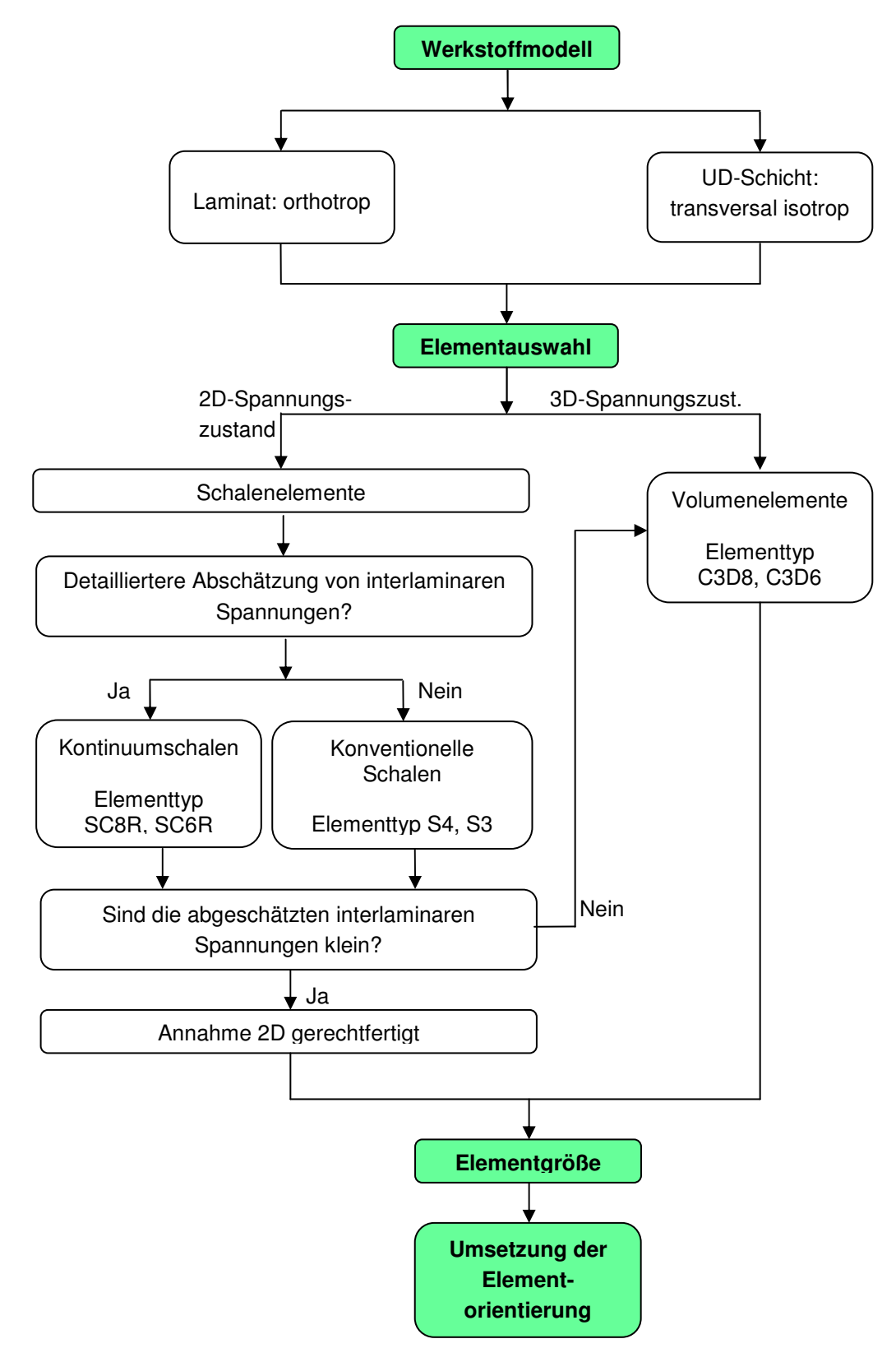

Abbildung 3.17 Überblick über den Modellaufbau (Abaqus)

# 4. Berechnung

Aufgrund der faserverbundspezifischen Materialeigenschaften können unterschiedliche Versagensphänomene auftreten. Ziel ist, diese mögliche Versagensformen mit Hilfe von Versagenskriterien berechnungstechnisch über eine sogenannte Bruchanalyse abzubilden. Die Basis hierfür bilden die vorherrschenden und lastfallabhängigen Spannungen am Bauteil, welche über eine Spannungsanalyse bestimmt werden. Es sei erwähnt, dass der Begriff Bruchanalyse eine für Faserverbundwerkstoffe besondere Bedeutung besitzt. Ein äquivalenter Begriff, welcher üblicherweise bei der Dimensionierung von Bauteilen mit isotropen Materialverhalten verwendet wird, ist Festigkeitsanalyse.

Tabelle 4.7 zeigt einen Überblick über die Berechnung. Bei der Spannungsanalyse kann zwischen linearer und nicht linearer Steifigkeit unterschieden werden. Eine genauere Betrachtung und mögliche Auswirkungen der Steifigkeit wird in Abschnitt 4.1 beschrieben. Die Berechnung erfolgt schichtweise, was bedeutet, dass die Spannungs- bzw. Bruchanalyse für jede unidirektionale Schicht einzeln erfolgt und nicht im Verbund. Mögliche Versagenskriterien sind sogenannte Pauschalkriterien, das Kriterium der maximalen Spannung und das Wirkebenen-bezogene Kriterium.

Das Puck Kriterium, welches den Wirkebenen-bezogenen Kriterien angehört und am weitesten verbreitet ist, wurde wie der Name schon beinhaltet, von Puck entwickelt. Seine Arbeit mit dem Titel "Festigkeitsanalyse von Faser-Matrix-Laminaten: Modell für die Praxis"<sup>24</sup> stammt aus dem Jahr 1996 und bildet in dieser vorliegenden Arbeit die Grundbausteine für die in Kapitel 4.2 beschriebenen Bruchanalyse.

Wird für die Bruchanalyse das Puck Kriterium herangezogen, so kann für den Fall eines Zwischenfaserbruches zwischen First Ply Failure (FPF) und Degradation unterschieden werden. Eine Erklärung möglicher Versagensarten (Faserbruch oder Zwischenfaserbruch) ist in Abschnitt 4.2.2 zu finden. Als First Ply Failure wird das erste Schichtversagen bezeichnet. Die Erklärung der Degradation ist in Abschnitt 4.4 zu finden.

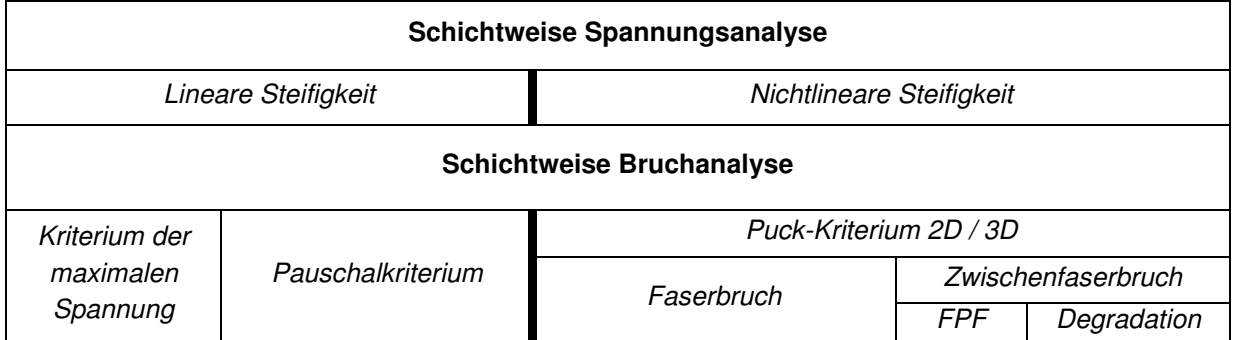

Tabelle 4.7 Berechnungsüberblick

<sup>&</sup>lt;sup>24</sup> Puck A., (1996)
# 4.1 Schichtweise Spannungsanalyse

Die Spannungsanalyse ist die Basis für die nachfolgende Bruchanalyse und erfolgt schichtweise. Die wohl bekannteste Vorgehensweise zur Berechnung der schichtweisen Spannungen in einer unidirektional-faserverstärkten Schicht ist die Anwendung der klassischen Laminattheorie (CLT).

Die klassische Laminattheorie beinhaltet die Kirchhoff'sche Plattentheorie dünner Schalen und ist auf einen zweidimensionalen Spannungszustand begrenzt.<sup>25</sup>

Die CLT soll im empirischen Teil die CLT als Referenz dienen um die Ergebnisse der FEA zu validieren. Im Gegensatz dazu ist es auch durchaus üblich, mit Hilfe der CLT eine Vorauslegung vorzunehmen.

Im folgenden wird nun das grundsätzliche Vorgehen in einer Spannungsanalyse betrachtet. Zunächst ist es erforderlich die **Nachgiebigkeitsmatrix (1)** bzw. Steifigkeitsmatrix für eine unidirektionale Schicht zu definieren. Anschließend erfolgt die **Transformation (2)** der Nachgiebigkeitsmatrix von einem lokalen Koordinatensystem in ein Globales. Mit Hilfe des **Überlagerungsgesetzes (3)** werden die Nachgiebigkeitsmatrizen der einzelnen Lagen aufsummiert. Mit der nun erhaltenen gesamten und globalen Nachgiebigkeitsmatrix und den äußeren Lasten werden die **Laminatverzerrungen (4)** berechnet. Diese werden anschließend über Transformationsmatrizen in **Schichtverzerrungen (5)** rückgerechnet. Mit den anfangs definierten Materialwerten werden abschließend die **Schichtspannungen (6)** berechnet.

Soll bei der Berechnung der Spannungen mit Hilfe einer Finiten Element Analyse ein nichtlineares Materialverhalten beschrieben werden, muss die Last schrittweise gesteigert werden. Für die Beschreibung eines nichtlinearen Materialverhaltens siehe Abschnitt 4.1.2.

### 4.1.1 Nachgiebigkeitsmatrix

Für die Ermittlung der Steifigkeit eines Bauteils sind die Elastizitätsgrößen erforderlich. Da sich ein unidirektional verstärktes Laminat durch die Eigenschaften einer unidirektionalen Schicht beschreiben lässt, wird in weiterer Folge die Nachgiebigkeitsmatrix einer Einzellage beschrieben.

Die unidirektionale Schicht kann in guter Näherung als ein transversal-isotroper Werkstoff betrachtet werden, siehe Abschnitt 3.1.4. Das bedeutet, dass 5 Werkstoffparameter ermittelt werden müssen, die sogenannten Grundelastizitäten. Diese sind in der Tabelle 4.8 zusammengefasst.

| Elastizitätsmodul in Faserrichtung       | ե∥               | ${\sf E}_1$       |
|------------------------------------------|------------------|-------------------|
| Elastizitätsmodul quer zur Faserrichtung | E⊥               | $E_2 = E_3$       |
| Quer/Längs Schubmodul                    | G⊥∥              | $G_{21} = G_{31}$ |
| Querkontraktionszahl Quer/Längs          | V⊥∥              | $V_{21} = V_{31}$ |
| Querkontraktionszahl Quer/Quer           | $V_{\perp\perp}$ | $V_{23}$          |

Tabelle 4.8 Grundelastizitäten der UD-Schicht

Entsprechend der Gleichung 4.11 und der in Tabelle 4.8 angeführten Elastizitätsgrößen ergibt sich die Nachgiebigkeitsmatrix eines Volumenelementes einer unidirektionalen Einzelschicht.

<sup>&</sup>lt;sup>25</sup> Vgl. VDI, (2006), S.57.

$$
\begin{bmatrix} \varepsilon_1 \\ \varepsilon_2 \\ \varepsilon_3 \\ \gamma_{21} \\ \gamma_{21} \end{bmatrix} = \begin{bmatrix} \frac{1}{E_1} & -\frac{\nu_{12}}{E_2} & -\frac{\nu_{13}}{E_3} & 0 & 0 & 0 \\ -\frac{\nu_{21}}{E_1} & \frac{1}{E_2} & -\frac{\nu_{23}}{E_3} & 0 & 0 & 0 \\ -\frac{\nu_{21}}{E_1} & -\frac{\nu_{32}}{E_2} & \frac{1}{E_3} & 0 & 0 & 0 \\ 0 & 0 & 0 & \frac{1}{G_{23}} & 0 & 0 \\ 0 & 0 & 0 & \frac{1}{G_{23}} & 0 & 0 \\ 0 & 0 & 0 & 0 & \frac{1}{G_{31}} & 0 \\ 0 & 0 & 0 & 0 & 0 & \frac{1}{G_{21}} \end{bmatrix} \begin{bmatrix} \sigma_1 \\ \sigma_2 \\ \sigma_3 \\ \tau_{23} \\ \tau_{21} \end{bmatrix}
$$

Gleichung 4.11 Nachgiebigkeitsmatrix eines Volumenelementes in einer UD-Schicht<sup>26</sup>

### 4.1.2 Nichtlineares Materialverhalten

Ein Faserverbundwerkstoff besteht aus einer sprödbrechenden Faser und einer duktilen Matrix. Jedoch ist dies laut nachfolgenden Zitat nicht die Ursache der Nichtlinearität.

Die Nichtlinearitäten rühren nur in geringem Maße vom nichtlinearen Werkstoffverhalten der Matrix her. Vielmehr ist als Ursache das Auftreten erster mikromechanischer Schädigungen zu sehen, die die Steifigkeit des Verbundes kontinuierlich vermindern.<sup>27</sup>

Unabhängig davon muss das nichtlineare Werkstoffverhalten in der Berechnung berücksichtigt werden. Dies kann mit Hilfe von Sekantenmoduln oder Tangentenmoduln erfolgen.

Abbildung 4.18 zeigt einen exemplarischen Verlauf einer Schubspannung in Lagenebene einer unidirektionalen Einzelschicht aus Faserverbundwerkstoffen. Daraus ist ersichtlich, dass sich der Schubmodul, z.B. abgelesen als Sekantenmodul, abhängig von der Belastungshöhe stark ändern kann.

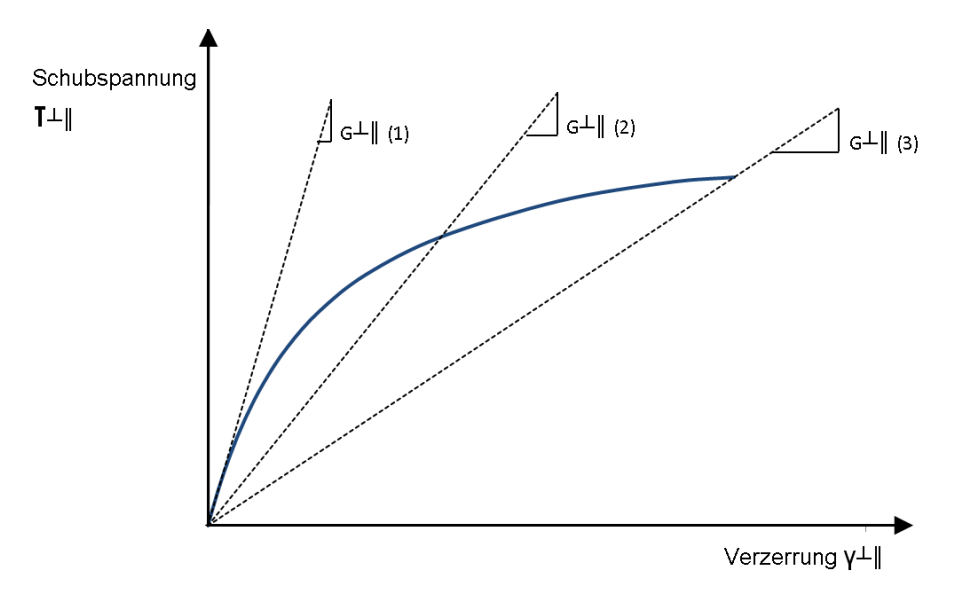

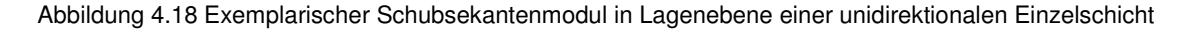

<sup>&</sup>lt;sup>26</sup> Schürmann H., (2007), S.182.

<sup>27</sup> Schürmann H., (2007), S.203.

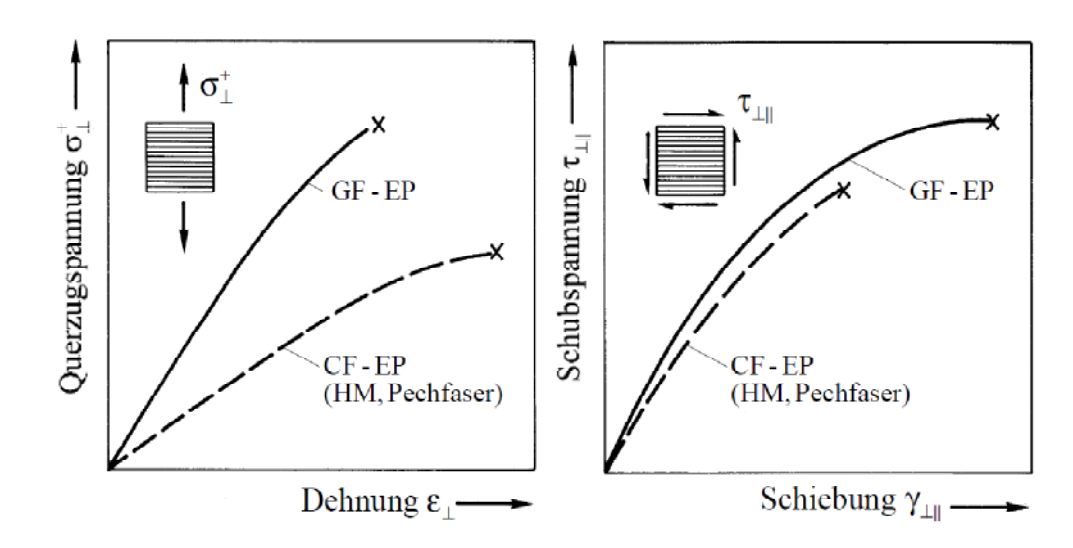

Die Ermittlung des nichtlinearen Verhaltens muss mit Hilfe einer Werkstoffprüfung erfolgen, siehe Abschnitt 4.5.

Abbildung 4.19 Exemplarische Darstellung der Nichtlinearität des Faserverbundes in der Matrix<sup>28</sup>

Wie in der Abbildung 4.19 ersichtlich, ist die Nichtlinearität bei der Schubspannungs-Schiebungs-Beziehung deutlich ausgeprägter. Der Elastizitätsmodul quer zur Faser kann für positive Spannungen annähernd linear angenommen werden. Schwierigkeiten entstehen, wenn Spannungsinteraktionen auftreten die die Linearität beeinflussen. Um dieser Interaktion Rechnung zu tragen, sind entsprechende Materialprüfungen erforderlich. Da diese zusätzlichen Prüfungen jedoch mit Mehrkosten verbunden sind, wird in der Regel auf diese Versuche verzichtet. Eine Möglichkeit dennoch auftretende Spannungsinteraktionen in die Berechnung der Sekanten- bzw. Tangentenmoduln einzubinden besteht darin, diese in Abhängigkeit von der vorherrschenden Zwischenfaserbruchanstrengung zu bilden. Dies wird auch von der VDI 2014 Blatt 3 empfohlen.<sup>29</sup>

<sup>28</sup> Schürmann H., (2007), S.203.

<sup>29</sup> Vgl. VDI, (2006), S.79.

Grundsätzlich wird eine Berücksichtigung der Nichtlinearität bei folgenden Kennlinien empfohlen:

- Elastizitätsmodul quer zur Faser bei Druckspannung
- **Schubmodul in Lagenebene und Dickenrichtung**

Abbildung 4.20 zeigt ein mögliches Vorgehen um das entsprechende Materialverhalten zu klassifizieren. Zunächst muss die Unterscheidung zwischen linearen und nichtlinearen Bereich getroffen werden. Wird auf eine Bildung der Sekantenmoduln oder Tangentenmoduln, durch abgeminderte Steifigkeiten verzichtet, werden die Zwischenfaserbruchanstrengungen zu hoch berechnet. Diese zu hohe Zwischenfaserbruchanstrengung kann durch einen mittleren Elastizitätsmodul bzw. Schubmodul korrigiert werden. Mit dieser Annahme wird eine lineare Berechnung durchgeführt, jedoch werden die Zwischenfaserbruchanstrengungen nicht überschätzt.

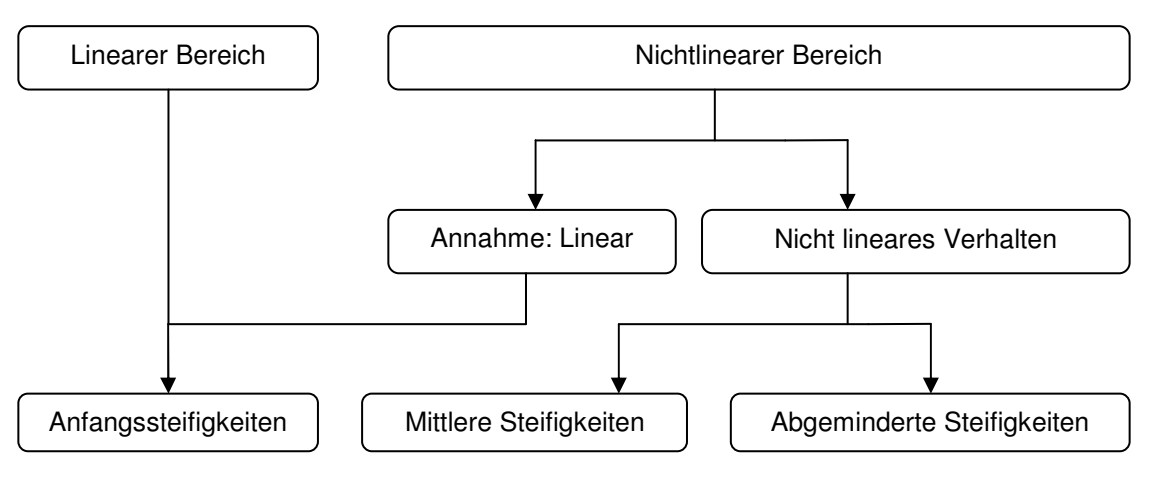

Abbildung 4.20 Vorgehen zur Berücksichtigung von Nichtlinearität

# 4.2 Schichtweise Bruchanalyse

Die Bruchanalyse schließt an die Spannungsanalyse an und bewertet die Festigkeit. Speziell bei Faserverbundwerkstoffen existieren in der Literatur eine Reihe von Versagenskriterien, welche teilweise recht unterschiedliche Werkstoffparameter erfordern. Die Erläuterung zu den einzelnen Kriterien ist im Abschnitt 4.2.3 angeführt.

In weiterer Folge wird eine Begriffsdefinition angeführt und erklärt, welche Art von Versagen bei einem Laminat auftreten kann und wie dieses Versagen bewertet werden kann. Hierfür wird zwischen Faserbruch, Zwischenfaserbruch, welcher einem Versagen der Matrix entspricht und einem Zwischenschichtbruch unterschieden.

# 4.2.1 Begriffsdefinition<sup>30</sup>

- **Bruchkriterium: Jener Spannungszustand, welcher ohne Bruch ertragen werden kann oder** jener welcher nicht ertragen werden kann, weil zuvor Bruch eintritt.
- **Bruchbedingung: Der Grenzfall des Bruchkriteriums bei welchem gerade Bruch eintritt.**
- Reservefaktor: Jener Faktor, um den die Spannungen erhöht werden müssen um die Bruchbedingung zu erfüllen.
- Anstrengung: Kehrwert des Reservefaktors (Bei Anstrengung = 1 ist die Bruchbedingung erfüllt, bei Werten zwischen 0 und 1 tritt noch kein Bruch ein)

### 4.2.2 Versagensarten

Aufgrund der Werkstoffpaarung in Faserverbundwerkstoffen, können die unterschiedlichen Werkstoffe auch unterschiedlich versagen. Daher wird zwischen Faserbruch und einem Versagen der Matrix differenziert. Das Brechen der Matrix wird als Zwischenfaserbruch bezeichnet. Bei der Betrachtung von Laminaten kann noch eine zusätzliche Versagensart auftreten, das Zwischenschichtversagen.

### **4.2.2.1 Faserbruch<sup>31</sup>**

"Die Faserbrüche sind die einzigen "erwünschten" Brüche in Faserverbundbauteilen, denn die Fasern sind die eigentlichen Tragelemente, und diese sollten bis zu ihrer Festigkeitsgrenze ausgelastet werden können, bevor irgendetwas anderes bricht." 32

Häufig für den Faserbruch verwendete Abkürzungen sind FB bzw. FF für fibre fracture. Unter Faserbruch ist das nahezu gleichzeitige Versagen einer Einzelschicht über einen größeren Bereich (mehrere Millimeter bis Zentimeter) zu verstehen.

Anders als bei Zwischenfaserbrüchen, ist die Art des Versagens nicht tolerierbar. Weiters sei noch zu erwähnen, dass der Faserbruch schlagartig einsetzt, was auf die allgemeine geringe Bruchdehnung von Faserverbundwerkstoffen zurückzuführen ist (spezielle Faserverbundwerkstoffe sind davon ausgenommen).

 $\overline{a}$ 

<sup>&</sup>lt;sup>30</sup> Vgl. Puck A., (1996), S.45 f.

<sup>31</sup> Vgl. Puck A., (1996), S.21 ff.

<sup>32</sup> Puck A., (1996), S.21.

### **4.2.2.2 Zwischenfaserbruch<sup>33</sup>**

"Unter Zwischenfaserbruch wird eine Werkstofftrennung verstanden, die zwischen den Fasern, d.h. vorwiegend durch das Matrixmaterial, aber gelegentlich auch längs der Faser/Matrix Grenzflächen verläuft und die UD-Schicht in ihrer gesamten Dicke durchtrennt."<sup>34</sup>

Die für den Zwischenfaserbruch verwendeten Abkürzungen sind ZFB bzw. IFF für inter-fibre fracture. Der Zwischenfaserbruch ist dadurch charakterisiert, dass zuerst nur ein Riss in der betroffenen Lage entsteht und dass diese betroffene Schicht weiterhin mit dem Laminat verbunden bleibt. Das bedeutet also, der Riss der Einzelschicht wird an der Nachbarschicht gestoppt. Der Grund dafür ist, dass die Energie nicht ausreicht um die weitaus hochfesteren Fasern zu durchtrennen.

Stellt sich eine nahezu regelmäßige Verteilung der Risse mit mittlerem Rissabstand ein, der ca. 0.5 bis 1.5-fache der Schichtdicke beträgt, so wird dieser Zustand in der Literatur häufig als der charakteristische Schädigungszustand (Characteristic Damage State CDS) bezeichnet.

In Abbildung 4.21 sind die möglichen Matrixbruchverhalten dargestellt. Abhängig von der dominierenden Spannung, werden die Bruchverhalten in 3 Modi eingeteilt, A, B und C.

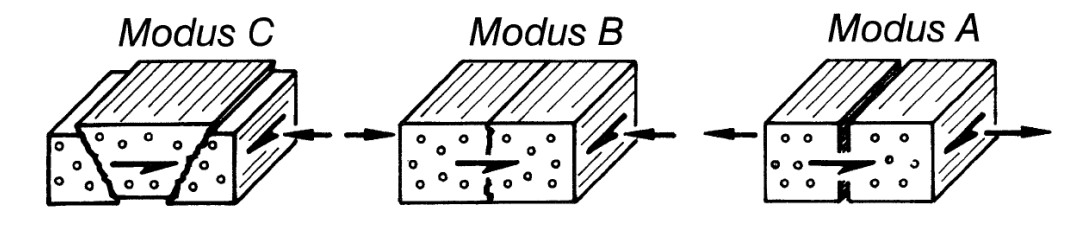

Abbildung 4.21 Bruchmodi des Zwischenfaserbruches<sup>35</sup>

#### **Modus A**

Ein Zwischenfaserbruch des Modus A wird durch das gleichzeitige Einwirken einer positiven Querzugspannung und einer Quer/Längs-Schubspannung bewirkt. Die Risse verlaufen in Dickenrichtung bzw. parallel zur Faser und es entsteht so ein Trennbruch. Es kann auch der Grenzfall eines einachsigen Spannungszustandes auftreten, bei vorherrschen einer reiner Querzugbeanspruchung oder reinen Quer/Längs-Schubspannung.

#### **Modus B**

Gleich wie beim Bruchmodus A, wird dieser Zwischenfaserbruch durch ein gemeinsames wirken einer Querspannung und Quer/Längs-Schubspannung bewirkt. Jedoch handelt es sich bei der Querspannung um eine Querdruckbeanspruchung wodurch sich die Rissufer nicht öffnen können. Diese Spannung behindert durch eine Art innere Reibung auch den Bruch.

Diese Reibung wächst mit steigender Querdruckbeanspruchung an und behindert den Quer/Längs-Schubbruch. In Laminaten mit drei und mehr Faserrichtungen kommen Zwischenfaserbrüche des Modus B selten vor, weil hierfür Spannungszustände nötig sind, bei denen die Quer/Längs-Schubspannung dem Betrage nach größer ist als die Querdruckspannung. Jedoch können die zu den hohen Quer/Längs Schubspannungen gehörenden großen Schubverformungen nur in seltenen Ausnahmefällen auftreten, weil meist vorher die Bruchdehnung der Fasern im Laminat erreicht wurde.

<sup>&</sup>lt;sup>33</sup> Vgl. Puck A., (1996), S.14 ff.

<sup>34</sup> Puck A., (1996), S.14.

<sup>35</sup> Puck A., (1996), S.61.

### **Modus C**

Bei einem mehrachsigen Spannungszustand mit den Querdruckspannungen und Quer/Längs-Schubspannung im Fall einer ebenen Betrachtung oder einer zusätzlichen Quer/Quer-Schubspannung im räumlichen Spannungsraum tritt ein Versagen nach dem Modus C ein. Die Bedingung hierfür ist eine größere Querdruckspannung als im Vergleich zu der zu einem Bruch führenden Querdruckspannung in Modus B.

Im Unterschied zum Bruchmodus B, findet ein Bruch nicht in der gemeinsamen Wirkebene der zuvor beschriebenen Hauptspannungen statt. Diese unter einem bestimmten Winkel stehende Ebene wird als Bruchebene bezeichnet, siehe Abbildung 4.22. Der Winkel wird als Bruchwinkel bezeichnet und kann Werte von etwa +/- 50 Grad annehmen. Beim Übergang vom Bruchmodus B auf C ist dieser Winkel Null Grad.

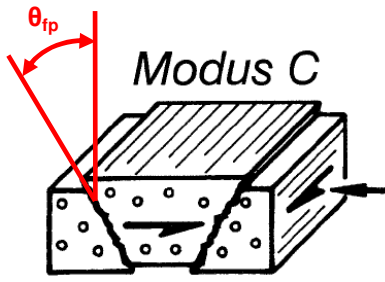

Abbildung 4.22 Bruchmodus C mit eingezeichnetem Bruchwinkel<sup>36</sup>

Die Unterscheidung der Bruchmodi kann auch im räumlichen Beanspruchungsfall beibehalten werden, jedoch kann diese, im Vergleich zur ebenen Belastung, nicht a priori festgestellt werden. Hierfür muss eine Betrachtung der Spannungen in der Bruchebene erfolgen.

### **4.2.2.3 Delamination (Zwischenschichtbrüche)<sup>37</sup>**

Ebenso wie die zuvor angesprochenen Zwischenfaserbrüche sind auch die Grenzflächen, mit denen Schichten in einem Laminat an ihre Nachbarschichten grenzen, ausgesprochene Schwachstellen, weil in ihnen keine Faserverstärkung wirksam wird. In beiden Fällen wird wenig Energie benötigt, um einen Bruch zu erzeugen, da keine hochfesten Fasern durchtrennt werden müssen $^{38}$ 

Im Gegensatz zu den Zwischenfaserbrüchen, können die Zwischenschichtbrüche nur durch interlaminare Spannungen verursacht werden. Diese sind jedoch in ungestörten Laminatbereichen oder verhältnismäßig dünnen Laminaten meist sehr klein und führen daher in diesen Bereichen, wenn nicht ein Zwischenfaserbruch vorhergeht, zu keinem Laminatversagen.

Probleme treten meist in Krafteinleitungsbereichen oder stark gekrümmten Bereichen, also in inhomogenen Laminatbereichen auf. Durch die daraus resultierenden schwer zu erfassende inhomogene Spannungszustände ist die Vorhersage von Delaminationen sehr schwierig.

<sup>36</sup> Puck A., (1996), S.61.

<sup>37</sup> Vgl. Puck A., (1996), S.18 ff.

<sup>38</sup> Puck A., (1996), S.18.

### 4.2.3 Versagenskriterien

Im folgenden Abschnitt soll eine Übersicht über die aktuell gängigen Versagenskriterien gegeben werden. Dabei wird erläutert welche Aussage mit dem jeweiligen Kriterium möglich ist und welche Werkstoffparameter hierfür erforderlich sind.

Es existieren eine Reihe von Festigkeitskriterien jedoch haben diese eine sehr unterschiedliche Aussagekraft. Optimal wäre eine physikalisch begründete Aussage mit der Unterscheidung von Faserbruch und Zwischenfaserbruch.

Einzig die Theorie von Puck beinhaltet diese physikalisch gut begründete Aussagekraft und eine Angabe über die Versagensart. Daher wird es als sinnvoll angesehen, dieses Kriterium bei der Beurteilung der Festigkeit von Bauteilen anzuwenden. Jedoch ist die Einbindung dieses Kriteriums in den CAE Prozess nicht standardisiert bzw. aktuell nicht möglich. Aus diesen Gründen, und auch weil es nicht immer erforderlich ist, wird bisher eine Aussage mit dem Kriterium der maximalen Spannung oder einem Pauschalkriterium getätigt. Als Pauschalkriterium werden jene Kriterien bezeichnet, welche keine Aussage über Faserbruch oder Zwischenfaserbruch geben. Eine detaillierte Betrachtung der Kriterien ist in den folgenden Abschnitten zu finden.

Im folgenden wird eine Unterteilung in Kriterium der maximalen Spannung, Pauschalkriterien und Kriterien basierend auf der Theorie von Puck bzw. Hashin getroffen. Tabelle 4.9 zeigt die unterschiedliche Aussagekraft der Kriterien.

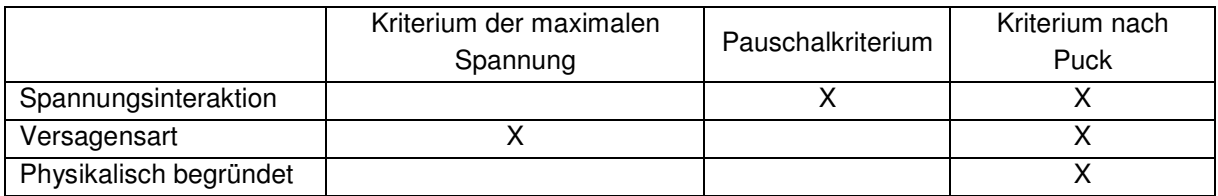

Tabelle 4.9 Überblick über Festigkeitskriterien

#### **4.2.3.1 Kriterium der maximalen Spannung**

Die Betrachtung der maximalen Spannung liefert eine Voraussage der Versagensart jedoch ohne Berücksichtigung der Spannungsinteraktionen.

Der Festigkeitswert des Werkstoffes wird mit den auftretenden Spannungen verglichen. Wird eine der 5 Ungleichungen verletzt, tritt Versagen ein.

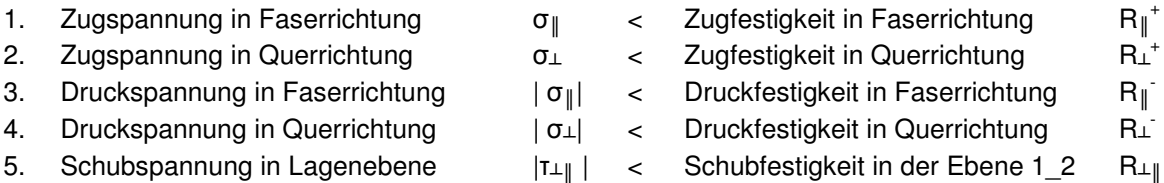

Gleichung 4.12 Ungleichungen des Kriteriums der maximalen Spannung

Bei Versagen von einer der ersten vier Kriterien, ist auch die Versagensart bekannt. Bei kritischer Schubbeanspruchung ist jedoch nicht eindeutig bestimmt, ob ein Faserbruch oder ein Zwischenfaserbruch vorliegt.

In der folgenden Abbildung 4.23 ist der Bruchkörper dieses Festigkeitskriteriums dargestellt. Der Quader stellt die maximal zulässigen Spannungen, die Festigkeitswerte in der jeweiligen Achsrichtung dar. Jede Fläche stellt einen Grenzwert der zulässigen Spannung dar. Um dies zu verdeutlichen wurde die  $\sigma_1^+$  als Grenzfläche blau eingefärbt.

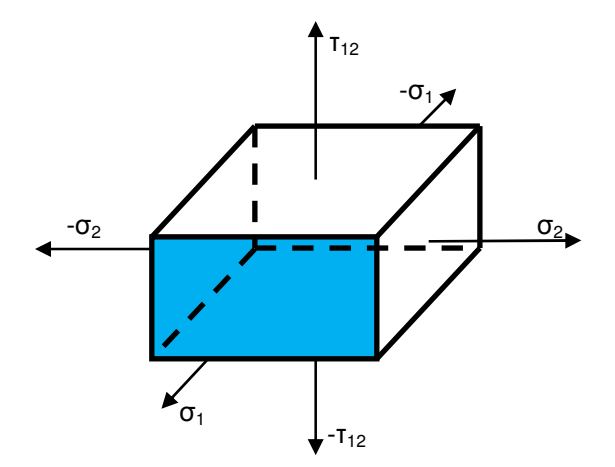

Abbildung 4.23 Bruchkörper der maximalen Spannung

Der Vorteil dieses Kriteriums liegt in der Einfachheit. Es ist keine speziell Auswertesoftware erforderlich, einzig die Festigkeitswerte in der jeweiligen Richtung sind erforderlich. Alternativ zu der Variante der maximalen Spannung kann auch die maximale Dehnung bewertet werden. Hier wird ebenfalls die der vorhandene Wert mit dem maximal Zulässigen verglichen. Da jedoch Spannungsinteraktionen in einem Faserverbund stattfinden ist die Anwendung dieses Kriteriums nicht empfehlenswert. Es kann jedoch als eine Art von Qualitätskontrolle von anderen Kriterien verwendet werden. Das bedeutet, dass eine grobe Vorabschätzung mit diesem Kriterium durchaus denkbar ist.

#### **ERFORDERLICHE FESTIGKEITSKENNWERTE**

- > Zugfestigkeit in Faserrichtung und quer zur Faserrichtung
- > Druckfestigkeit in Faserrichtung und quer zur Faserrichtung
- > Schubfestigkeit

#### **4.2.3.2 Pauschalkriterien**

Wie bereits eingangs erwähnt, wird bei den Pauschalkriterien nicht zwischen Faserbruch und Zwischenfaserbruch unterschieden. Jedoch wird die Interaktion der Spannungen berücksichtigt. Durch die recht überschaubare Berechnung dieser Kriterien, ist deren Einbindung in den CAE Prozess ohne viel Aufwand umsetzbar bzw. ist dieses Kriterium oftmals schon implementiert. Es existieren eine Reihe von Pauschalkriterien, es werden aber nur die beiden bekanntesten vorgestellt, Tsai-Hill und Tsai-Wu.

### **4.2.3.2.1 Tsai-Hill<sup>39</sup>**

Dieses Kriterium basiert auf dem von Mises'schen Fließkriterium, das bedeutet, dass für den Sonderfall der Isotropie dieses Kriterium mit dem von Mises Kriterium zusammenfällt. In Gleichung 4.13 ist das Hill'sche Fließkriterium dargestellt.

$$
1 = \sqrt{F \cdot (\sigma_y - \sigma_z)^2 + G \cdot (\sigma_x - \sigma_z)^2 + H \cdot (\sigma_x - \sigma_y)^2 + 2 \cdot (L\tau_{yz}^2 + N\tau_{xz}^2 + N\tau_{xy}^2)}
$$

Gleichung 4.13 Hill'sches Fließkriterium von 1950<sup>40</sup>

Da das Fließversagen für spröd brechende Faserverbundwerkstoffe nicht zutrifft und daher keine formale Interaktion zwischen den Spannungskomponenten besteht, ist dieses Kriterium weder physikalisch noch experimentell abgesichert.

Bei einem ebenen Spannungszustand bleibt jedoch eine Abhängigkeit von der Festigkeit in Dickenrichtung. Dies ist physikalisch nicht möglich, ist jedoch bei transversaler Isotropie nicht von Bedeutung. Damit vereinfacht sich die Gleichung 4.13 zu Gleichung 4.14.

$$
\left(\frac{\sigma_{\parallel}}{R_{\parallel}}\right)^2 - \frac{\sigma_{\parallel} \cdot \sigma_{\perp}}{R_{\parallel}^2} + \left(\frac{\sigma_{\perp}}{R_{\perp}}\right)^2 + \left(\frac{\tau_{\parallel \perp}}{R_{\perp \parallel}}\right)^2 = 1
$$

Gleichung 4.14 Tsai-Hill Kriterium<sup>41</sup>

Nachteilig ist, dass die Richtung der Spannung (Vorzeichen) bekannt sein muss und dementsprechend die Faserfestigkeit, die Festigkeit der Matrix und die Schubfestigkeit in Lagenebene eingesetzt werden muss.

Der bei diesem Kriterium entstehender Bruchkörper bildet eine stetige Oberfläche. Vergleicht man dies mit dem Kriterium der maximalen Spannung, so wird deutlich, dass das Tsai-Hill Kriterium konservativer ist, siehe Abbildung 4.24.

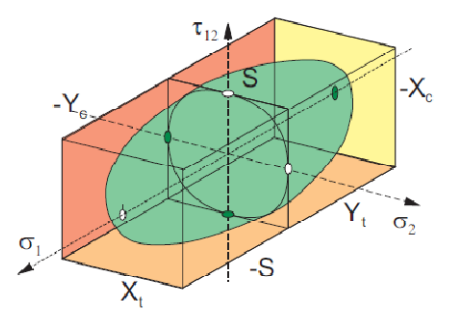

Abbildung 4.24 Bruchkörper des Tsai-Hill Kriteriums und der maximalen Spannung<sup>42</sup>

<sup>&</sup>lt;sup>39</sup> Vgl. Kress G., (2008), S.96 f.

<sup>40</sup> Kress G., (2008), S.96.

<sup>41</sup> Kress G., (2008), S.97.

### **4.2.3.2.2 Tsai-Wu Pauschalkriterium in Tensorform<sup>43</sup>**

Das Tsai-Wu Kriterium ist das zweite in dieser Arbeit vorgestellt Pauschalkriterium. Wie bereits das Tsai-Hill-Kriterium wird auch bei diesem eine Spannungsinteraktion berücksichtigt. Wählt man einen Ansatz mit einer höheren Anzahl an Parametern, so ist eine Formulierung unabhängig von dem Vorzeichen der wirkenden Spannung möglich, siehe Gleichung 4.15.

$$
(F_i \cdot \sigma_i)^a + (F_{ij} \cdot \sigma_i \cdot \sigma_j)^b = 1
$$

Gleichung 4.15 Tsai-Wu Bruchkriterium in Tensorschreibweise<sup>44</sup>

Setzt man für a=b=1 ergibt sich das Tsai-Wu Kriterium nach Gleichung 4.16. Die einzelnen Parameter des Tsai-Wu Kriteriums werden hier nicht weiter ausgeführt und können in entsprechender Literatur nachgeschlagen werden.

$$
F_1 \cdot \sigma_1 + F_2 \cdot \sigma_2 + F_{11} \cdot \sigma_1^2 + 2F_{12} \cdot \sigma_1 \cdot \sigma_2 + F_{22} \cdot \sigma_2^2 + F_{66} \cdot \tau_{12}^2 = 1
$$
  
Gleichung 4.16 Tsai-Wu Kriterium<sup>45</sup>

Ebenso wie die bereits zuvor erwähnten Kriterium liefert auch dieses keine Informationen über die Versagensart, ist aber ebenfalls in den meisten CAE Prozessen eingebunden.

Dennoch ist laut VDI DIN 2014 Teil 3 eine Abschätzung über Faserbruch oder Zwischenfaserbruch auch mit dem Tsai-Wu Kriterium möglich. Dafür sind 2 Rechengänge erforderlich.<sup>46</sup> Für den Zwischenfaserbruch werden die Festigkeiten in faserdominierender Richtung durch die Gleichung 4.17 ersetzt.

$$
R_{\parallel IFF}^{t/c} \approx (1.3 \text{ bis } 1.5) \cdot R_{\parallel}^{t/c}
$$

Gleichung 4.17 Abminderung für den Zwischenfaserbruch<sup>47</sup>

Zur Berechnung von FB müssen alle matrixdominierenden Festigkeiten sehr groß angesetzt werden. Da dieses Kriterium die gleiche Aussagekraft wie das Tsai-Hill Kriterium besitzt, das Vorzeichen der wirkenden Spannung jedoch nicht berücksichtigt werden muss, empfiehlt es sich vorzugsweise dieses Pauschalkriterium zu wählen.

Bei vorliegen einer reinen Faserzugspannung, ist das Versagen durch den Parameter  $F_{11}$  auch von der Faserdruckfestigkeit abhängig, dies ist physikalisch unbegründet.

**ERFORDERLICHE FESTIGKEITSKENNWERTE FÜR PAUSCHALKRITERIEN**

- > Zugfestigkeit in Faserrichtung und quer zur Faserrichtung
- > Druckfestigkeit in Faserrichtung und quer zur Faserrichtung
- > Schubfestigkeit in Lagenebene

-

<sup>42</sup> Kress G., (2008), S.97.

<sup>43</sup> Vgl. Kress G., (2008), S.97 f.

<sup>44</sup> Kress G., (2008), S.98.

<sup>45</sup> Kress G., (2008), S.98.

<sup>46</sup> Vgl. VDI, (2006), S.50.

<sup>47</sup> VDI, (2006), S.43.

#### **4.2.3.3 Basierend auf der Theorie von Puck / Hashin**

Im folgenden wird die Vorgehensweise für die Bestimmung der Festigkeit mittels dem Puck Kriterium beschrieben. Hierfür wird zunächst die Grundidee des Puck-Kriteriums aus dem Jahre 1969 erklärt. Anschließend erfolgt eine Erläuterung zu Hashin's-Ansatz für Zwischenfaserbrüche und schlussendlich wird auf Basis von Hashin's Idee die neue Zwischenfaserbruchtheorie von Puck erläutert.

#### **4.2.3.3.1 Bruchtyp-Kriterien von Puck aus dem Jahre 1969<sup>48</sup>**

Bei diesem Kriterium unterscheidet Puck zwischen Faser- und Zwischenfaserbruch. Beim Faserbruch wird die wirkende Spannung in Faserrichtung mit der maximal zulässigen Normalspannung verglichen. Es wird zwischen Zug- und Druckspannungen unterschieden, siehe Gleichung 4.18.

$$
\frac{\sigma_{\parallel}}{R_{\parallel}^{+/-}} = 1 \text{ für } \sigma_{\parallel} > 0 \text{ bzw. } \sigma_{\parallel} < 0
$$

Gleichung 4.18 Faserbruchkriterium nach Puck von 1969<sup>49</sup>

Ebenso wie beim Faserbruch wird auch beim Zwischenfaserbruch zwischen Zug- und Druckspannungen unterschieden, siehe Gleichung 4.19.

$$
\left(\frac{\sigma_{\perp}}{R_{\perp}^{+/-}}\right)^2 + \left(\frac{\tau_{\perp \parallel}}{R_{\perp \parallel}}\right)^2 + \left(\frac{\sigma_{\parallel}}{E_{\parallel} \cdot \varepsilon_{\perp}^{+/-}}\right)^2 = 1
$$

Gleichung 4.19 Zwischenfaserbruchkriterium nach Puck von 1969<sup>50</sup>

Ein zusätzlicher Term berücksichtigt die gleichzeitige Belastung von Faser und Matrix bei vorherrschen einer Längsbeanspruchung. Hier werden neben den bereits erwähnten Festigkeitskennwerten zusätzlich die Bruchdehnungen (ε⊥) des Matrixmaterials benötigt. Ebenso der Elastizitätsmodul des UD-Verbundes in Faserrichtung  $(E_{\parallel})$ . Das Ergebnis dieser Formulierung ist die sogenannte Bruch-Zigarre von Puck, siehe Abbildung 4.25. Es ist zu beachten, dass der Querschnitt des σ⊥ und τ⊥<sub>Il</sub> Spannungsraumes eine Ellipse bildet.

Da jedoch dieses Kriterium, ähnlich wie die zuvor beschriebenen Pauschalkriterien auf keiner physikalisch erklärbaren Grundlage basiert ist dessen Aussagekraft beschränkt. Jedoch wird durch einen zusätzlichen Term der Einfluss der faserparallelen Spannung berücksichtigt.

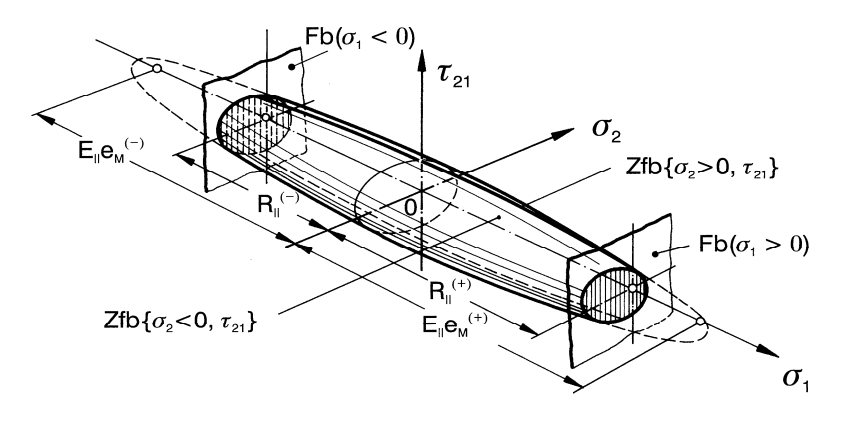

Abbildung 4.25 Bruchzigarre von Puck für ebene Spannungszustände<sup>51</sup>

<sup>&</sup>lt;sup>48</sup> Vgl. Kress G., (2008), S.99f.

<sup>49</sup> Kress G., (2008), S.99.

<sup>50</sup> Kress G., (2008), S.99.

### **4.2.3.3.2 Hashins Ansatz zum verbesserten Zwischenfaserbruch<sup>52</sup>**

Aufgrund der beschränkten Aussagekraft über den Bruchmodus der zuvor beschriebenen Kriterien sind verbesserte Bruchbedingungen erforderlich. Hierfür lieferte Hashin einen entscheidenden Beitrag. Die Idee und der Wunsch war es, eine physikalisch begründete Bruchbedingung aufzustellen. Dies ist laut Mohr nur mit einer Bestimmung der Bruchebene möglich.

"Wenn eine Versagensebene identifiziert werden kann, wird das Versagen von der Normalspannung und der Schubspannung auf der betreffenden Ebene bewirkt."<sup>53</sup>

Um jedoch diese zum Bruch führenden Spannungen zu bestimmen, müssen die globalen Spannungen durch ein drehbares Koordinatensystem in die Bruchebene transformiert werden. Dabei soll die Achsrichtung n die Flächennormale der Bruchebene bilden, siehe Abbildung 4.26.

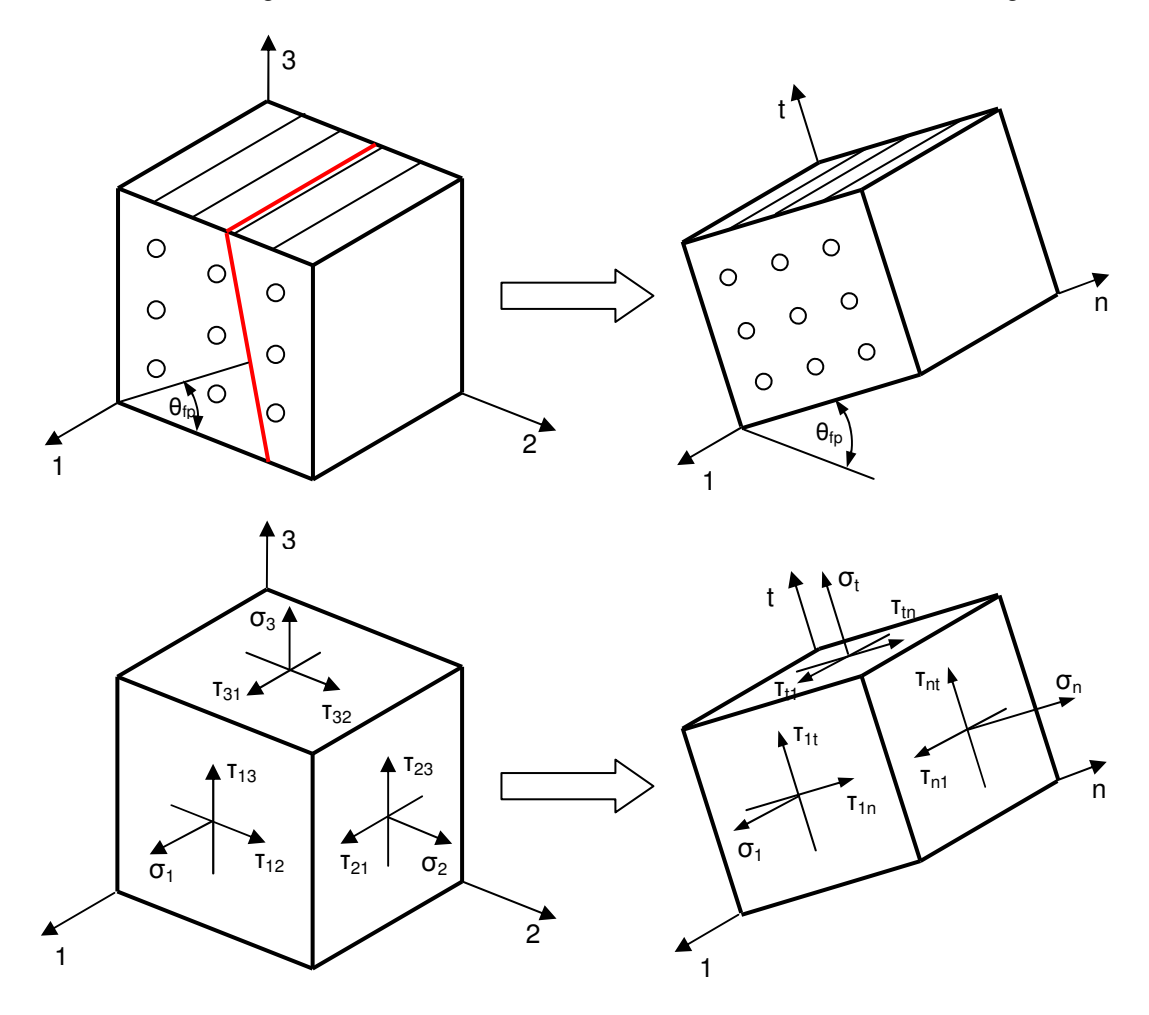

Abbildung 4.26 Transformation der Koordinaten in die Bruchebene<sup>54</sup>

<sup>51</sup> Puck A., (1996), S.67.

<sup>52</sup> Vgl. Puck A., (1996), S.105 ff.

<sup>53</sup> Puck A., (1996), S.108.

<sup>54</sup> Vgl. Puck A., (1996), S.106.

In der folgenden Gleichung 4.20 ist die dafür erforderliche Transformationsmatrix abgebildet.

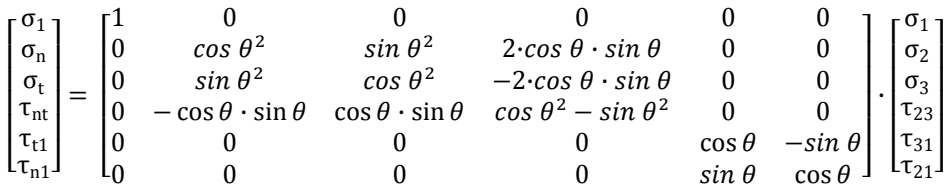

Gleichung 4.20 Spannungstransformation in die Bruchebene<sup>55</sup>

Der Winkel Theta (θ) stellt wie in Abbildung 4.26 ersichtlich, die Drehung des Koordinatensystems dar. Da die Bruchebene faserparallel orientiert ist, nimmt der Winkel Theta Werte zwischen -90° und +90° an.

Laut Hashin beeinflussen die Spannungen welche sich in der zur Bruchebene senkrecht stehenden Schnittebene befinden das Bruchgeschehen nicht. Die sich daraus ergebende Bruchbedingung ist in Gleichung 4.21 angeführt. Hier sind nur noch die Spannungen der Bruchebene angeführt.

$$
F(\sigma_n,\tau_{nt},\tau_{n1})=1
$$

Gleichung 4.21 Bruchkriterium nach Hashin<sup>56</sup>

Es sei erwähnt, dass in der Literatur durch die in der Gleichung 4.21 angeführten Bruchbedingung verursachte Bruchfläche als Master Bruchfläche bezeichnet wird.

Das Problem bei der Anwendung dieser Bruchbedingung besteht nun in der Ermittlung des Bruchwinkels Theta der Bruchebene durch Lösen des Extremwertproblems.

Extremwertproblem: Unter einem konstanten Spannungszustand nimmt die linke Seite der Gleichung 4.22 unter einem bestimmten Winkel Theta ihren Maximalwert an. Das bedeutet, es wird jener Winkel gesucht, bei dem die Bruchgefahr maximal wird.

$$
F(\sigma_2, \sigma_3, \tau_{23}, \tau_{31}, \theta_{fp}) = 1
$$

Gleichung 4.22 Allgemeine Form des Bruchkriteriums nach Hashin in Abhängigkeit des Bruchwinkels<sup>57</sup>

Eine analytische Lösung des zuvor genannten Extremwertproblems ist nicht immer bzw. nur in Sonderfällen möglich, daher wird grundsätzlich die numerische Methode angewandt.

<sup>&</sup>lt;sup>55</sup> Puck A., (1996), S.108.

<sup>56</sup> Puck A., (1996), S.109.

<sup>57</sup> Puck A., (1996), S.109.

#### **4.2.3.3.3 Neue Theorie von Puck<sup>58</sup>**

Auf Basis dieser Überlegungen von Hashin baute Puck die nachfolgend erklärten Bruchbedingungen auf. Puck geht ebenso wie Hashin davon aus, dass der Zwischenfaserbruch stets parallel zur Faserrichtung ausgerichtet ist, jedoch die Normalenrichtung nicht zwangsläufig mit einer der beiden normal zur Faserrichtung stehenden Achse zusammenfällt. Siehe dazu die Abbildung 4.27.

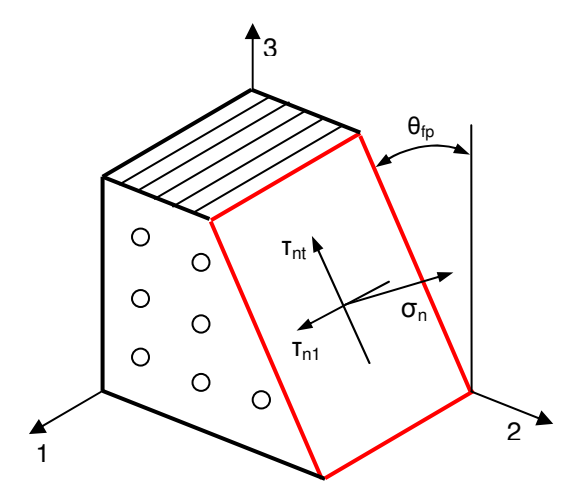

Abbildung 4.27 Bruchebene des Zwischenfaserbruches<sup>59</sup>

Die erweiterte Bruchhypothese von Puck umfasst dabei folgende 3 Punkte:<sup>60</sup>

1. Bei vorherrschen einer Querzugspannung (Abbildung 4.28), welche in einer faserparallelen Bruchebene orientiert ist, wird der Bruch durch eine positive Normalspannung, sowie den gleichzeitig wirkenden Normal/Quer- und Normal/Längs - Schubspannungen verursacht.

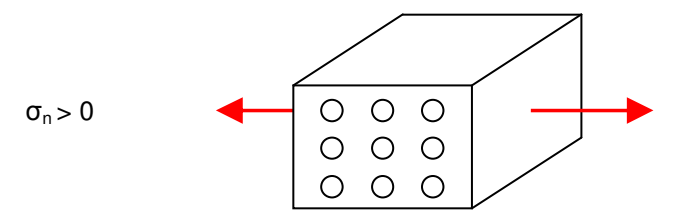

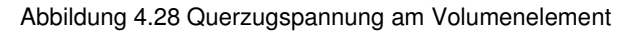

2. Bei vorherrschen einer Querdruckspannung (Abbildung 4.29) wird der Schubbruch durch die Normal/Quer- und Normal/Längs -Schubspannungen erschwert. Der Grund dafür ist der steigende Widerstand mit steigender Querdruckspannung.

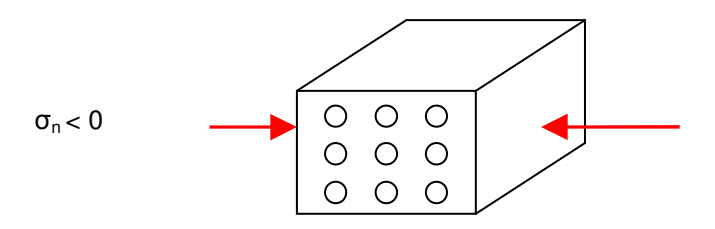

Abbildung 4.29 Querdruckspannung am Volumenelement

<sup>58</sup> Vgl. Puck A., (1996), S.137 ff.

<sup>59</sup> Vgl. Kress G., (2008), S.105.

<sup>60</sup> Vgl. Puck A., (1996), S.115.

3. Für einen in der transversalen Ebene eintretenden Bruch gibt es nur die in den Punkten 1 und 2 erklärten Möglichkeiten. Den Bruch durch die Zugnormalspannung als größte Hauptzugspannung oder als Schubbruch infolge einer durch Querdruckspannung behinderten Normal/Quer Schubspannung.

Die entscheidende Aussage dieser erweiterten Bruchhypothese ist, dass durch eine Querdruckspannung ein Schubbruch verursacht wird, ähnlich wie bei spröd-brechenden isotropen Werkstoffen.

Die Spannungskombination aus  $\sigma_{n}$ ,  $\tau_{nt}$  und  $\tau_{n1}$  hat zur Folge, dass, wenn die Bruchbedingung erfüllt ist, der Bruch in der gemeinsamen Wirkebene der drei Spannungen eintritt.<sup>61</sup>

Aus diesem Grund muss eine Bruchbedingung gewählt werden, welche die Normalspannung und die beiden Quer/Normal- und Längs/Normal Schubspannungen mit den Bruchwiderstand der Wirkebene in Relation setzt.

#### **Bruchwiderstand der Wirkebene der transformierten Spannungen**

Der Bruchwiderstand wird von Puck wie folgt definiert:

Der Bruchwiderstand der Wirkebene ist derjenige Widerstand, den eine Schnittebene ihrem Bruch infolge einer einzelnen auf ihr wirkenden Spannung ( $\sigma_n$  oder  $\tau_{nt}$  oder  $\tau_{n1}$ ) entgegensetzt.<sup>62</sup>

Um den Widerstand von der Festigkeit zu unterscheiden, wird dieser mit dem Index A (für Action) versehen.

In der Tabelle 4.10 ist eine Übersicht der Bruchwiderstände zusammengefasst.

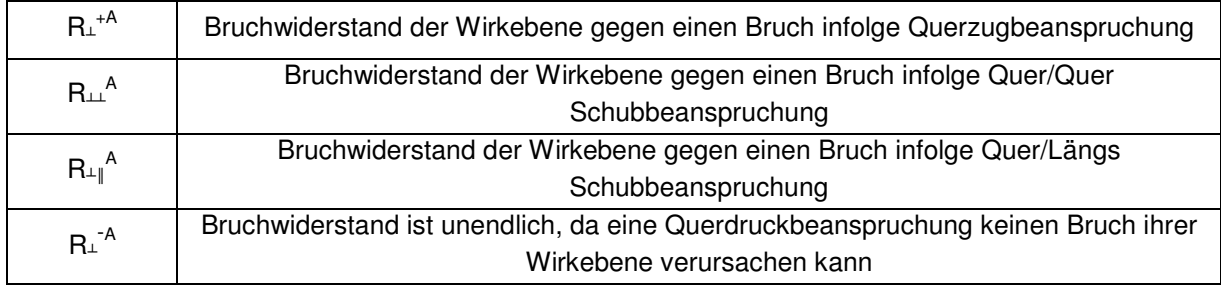

Tabelle 4.10 Bruchwiderstände der Bruchebene nach Puck<sup>63</sup>

Die Bruchwiderstände sind vom Bruchwinkel unabhängig, da es sich um einen transversal isotropen Werkstoff handelt.

<sup>&</sup>lt;sup>61</sup> Puck A., (1996), S.117.

<sup>62</sup> Puck A., (1996), S.117.

<sup>63</sup> Vgl. Puck A., (1996), S.118.

#### **Bestimmung des Bruchwinkels und Transformation der Spannungen**

Ausgehend von den durch die Spannungsanalyse berechneten Spannungen ( $\sigma_2$ ,  $\sigma_3$ ,  $\tau_{21}$ ,  $\tau_{23}$  und  $\tau_{31}$ ) im allgemeinen Koordinatensystem, müssen diese in das drehbare Koordinatensystem transformiert werden. Hierfür wird die in Gleichung 4.20 angeführte Transformationsmatrix verwendet. Dabei wird jener Winkel verwendet, unter dem die höchste Gefährdung für einen Bruch ausgeht.

Der Bruchwinkel  $\theta_{tp}$  ist globale Minimalstelle des schnittwinkelabhängigen Reservefaktors f<sub>Res</sub>( $\theta_{tp}$ ). Das globale Minimum f $_{\mathsf{Res}}(\theta_{\mathit{fp}})$  ist der Reservefaktor f $_{\mathsf{Res}}$ .<sup>64</sup>

Da jedoch für eine gegen Null gehende Spannung der Reservefaktor gegen Unendlich geht, ist es besser anstelle des Reservefaktors die Anstrengung als Parameter für das Extremwertproblem zu wählen. Abbildung 4.30 zeigt einen exemplarischen Verlauf einer Zwischenfaserbruchanstrengung bei vorherrschen einer Querdruckspannung in Abhängigkeit vom Bruchwinkel Theta, welcher Werte von - 90° bis +90° annimmt.

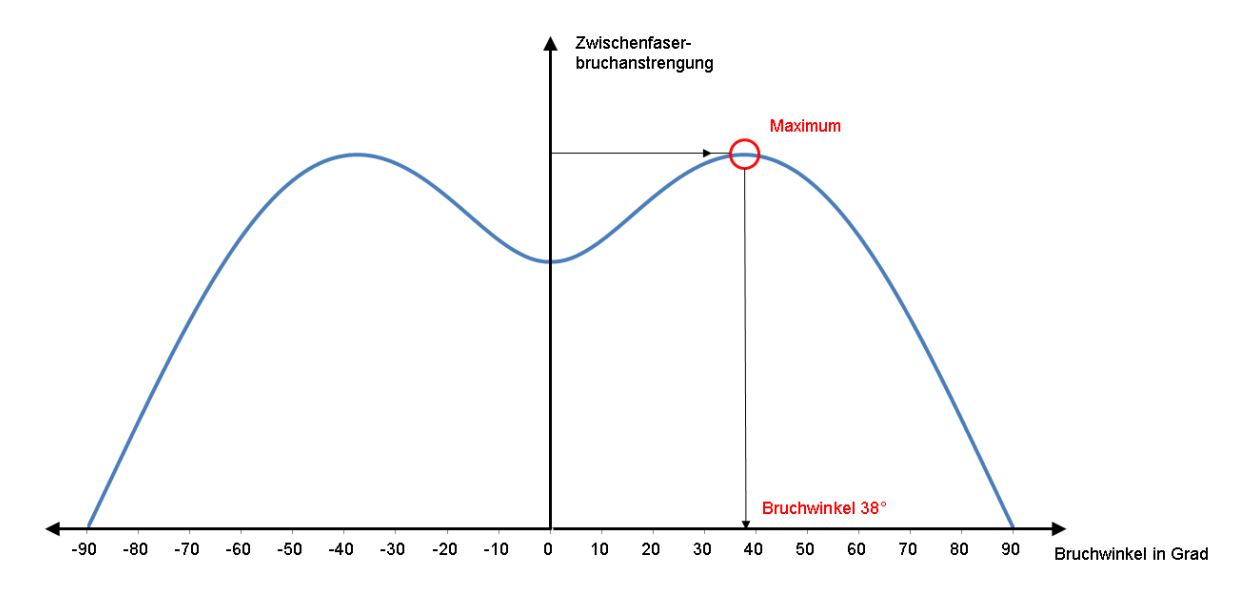

Abbildung 4.30 möglicher Verlauf der Zwischenfaserbruchanstrengung in Anhängigkeit des Bruchwinkels

Ebenso wie bei Hashin's Ansatz besteht auch hier in der Ermittlung des Extremums die Schwierigkeit, da es nicht immer möglich ist dieses Extremum analytisch zu ermitteln. Es hängt von der Bruchfunktion ab, ob der Bruchwinkel mit der maximalen Anstrengung implizit oder explizit ermittelt werden kann.

<sup>&</sup>lt;sup>64</sup> Puck A., (1996), S.127.

#### **Formulierung der Bruchkriterien**

Die aus dem Jahre 1969 von Puck verwendete Differenzierung zwischen Faserbruch und Zwischenfaserbruch wird beibehalten. Dies macht auch Sinn, da die Festigkeiten faserparallel und quer zur Faser sich um mehr als eine Potenz unterscheiden können.

#### **4.2.3.3.3.1 Faserbruch**

Dieses Kriterium entspricht dem Kriterium der maximalen Spannung. Die Spannung in Faserlängsrichtung wird mit der Zugfestigkeit/Druckfestigkeit in Faserlängsrichtung verglichen. Bei überschreiten der Zugfestigkeit/Druckfestigkeit tritt Faserbruch ein. Dabei ist die Spannung vorzeichenrichtig einzusetzen, siehe Gleichung 4.23 und Gleichung 4.24.

$$
\frac{\sigma_1}{R_1^+} = 1 \quad \text{für } \sigma_1 > 0 \tag{3.11}
$$
\n
$$
\frac{\sigma_1}{R_1^-} = 1 \quad \text{für } \sigma_1 < 0
$$

Gleichung 4.23 Faserbruchkriterium nach Puck für positive faserparallele Spannungen<sup>6</sup>

Gleichung 4.24 Faserbruchkriterium nach Puck für negative faserparallele Spannungen<sup>6</sup>

Neben dieser allgemeinen Formulierung gibt es auch noch eine Verfeinerte, siehe Gleichung 4.25. Diese berücksichtigt den Einfluss auf die Dehnung in Faserrichtung durch die Spannungen quer zur Faserrichtung über die Querkontraktion. Ein zusätzlicher Term wird durch die Schubkorrektur gebildet, siehe Gleichung 4.25. Der Index F kennzeichnet die einzelne Faser und ist von der UD-Schicht zu unterscheiden.

$$
\frac{1}{e_{\parallel}^-} \cdot \left| \epsilon_1 + \frac{\nu_{21F}}{E_{1F}} \cdot m_{\sigma F} \cdot \sigma_2 \right| + (10\gamma_{21})^2 = 1
$$

Gleichung 4.25 Verfeinerte Faserbruchbedingung mit Schubkorrektur<sup>67</sup>

Der Faktor m beschreibt den mittleren Vergrößerungsfaktor der Querspannung. Allerdings ist dieser Ansatz rein empirisch und die Abweichung zu der Bruchbedingung nach Gleichung 4.23 bzw. Gleichung 4.24 und der Verfeinerten ist kleiner als 5%. Puck empfiehlt einen Mittelwert zwischen den Bruchkriterien für Dehnungen und Spannungen nach Gleichung 4.26. Dies ist häufig aufgrund fehlender Werkstoffkennwerte nicht möglich.

$$
\frac{\sigma_1}{R_{\parallel}^+} - \left(\nu_{\perp\parallel F} - \frac{\nu_{21F} \cdot E_{\parallel}}{E_{1F}} \cdot m_{\sigma F}\right) \frac{\sigma_2}{R_{\parallel}^+} = \varepsilon_{FF}
$$

Gleichung 4.26 Verfeinerte Faserbruchbedingung**<sup>68</sup>**

**ERFORDERLICHE FESTIGKEITSKENNWERTE FÜR FASERBRUCH**

- > Zugfestigkeit in Faserrichtung
- > Druckfestigkeit in Faserrichtung
- > Bruchdehnung in Faserrichtung

<sup>&</sup>lt;sup>65</sup> VDI, (2006), S.38.

<sup>66</sup> VDI, (2006), S.38.

<sup>67</sup> Puck A., (1996), S.73.

<sup>68</sup> Puck A., (1996), S.74.

#### **4.2.3.3.3.2 Zwischenfaserbruch**

Wie bereits erwähnt wird hier zwischen ebenen und räumlichen Spannungszustand unterschieden. Bei dem ebenen Spannungszustand liegen nur intralaminare Spannungen vor, beim räumlichen treten zusätzlich interlaminare Spannungen auf. Der Zwischenfaserbruchwinkel kann für den Fall des ebenen Spannungszustands analytische bestimmt werden. Beim Räumlichen hingegen ist dies nur numerisch möglich. Die vom Bruchwinkel abhängige Bruchbedingung ist in Gleichung 4.27 dargestellt. Ein möglicher Einfluss auf diese Bruchbedingungen durch faserparallele Spannungen wird vorerst nicht diskutiert, siehe hierfür Abschnitt 5.1.

$$
F(\sigma_n(\theta_{fp}), \tau_{nt}(\theta_{fp}), \tau_{n1}(\theta_{fp})) = 1
$$

Gleichung 4.27 Bruchbedingung für Zwischenfaserbruch nach der neuen Theorie von Puck<sup>69</sup>

Im folgenden wird nun zwischen Puck 2D, für einen angenommenen ebenen Spannungszustand und Puck 3D für einen räumlichen Spannungszustand unterschieden.

#### I. EBENER SPANNUNGSZUSTAND: Puck 2D

In ungestörten Laminatbereichen kann ein ebener bzw. intralaminarer Spannungszustand angenommen werden. Es wird zwischen den Bruchmodi A, B und C unterschieden. Eine Transformation der Spannungen wird nicht durchgeführt. Hierbei handelt es sich um das vereinfachte Versagenskriterium nach Puck, das sogenannte Puck 2D Kriterium.

**Bruchmodus A:** Es liegt eine Querzugspannung die größer oder gleich Null ist in Lagenebene vor und der Bruchwinkel ist gleich Null Grad. Die Kopplung zwischen der Querzugspannung und der Schubspannung in Lagenebene erfolgt über eine Ellipsengleichung.

$$
f_E|_{\theta_{fp}} = \sqrt{\left(\frac{\tau_{21}}{R_{21}}\right)^2 + \left(1 - p_{21}^+ \frac{R_2^+}{R_{21}}\right)^2} \cdot \left(\frac{\sigma_2}{R_2^+}\right)^2} + p_{21}^+ \cdot \frac{\sigma_2}{R_{21}} = 1
$$

Gleichung 4.28 Neue Theorie des ebenen Zwischenfaserbruchs nach Puck: Modus  $A^{70}$ 

**Bruchmodus B:** Da eine analytische Lösung möglich ist, kann durch die Gleichung 4.29 bzw. Gleichung 4.30 eine Vorauswahl zwischen Modus B und C getroffen werden. In beiden Fällen liegt eine Querdruckspannung vor. Der Bruchwinkel beim Modus B ist gleich Null.

$$
0 \le \left| \frac{\sigma_2}{\tau_{21}} \right| \le \frac{R_{22}^A}{|\tau_{21c}|} \qquad 0 \le \left| \frac{\tau_{21}}{\sigma_2} \right| \le \frac{|\tau_{21c}|}{R_{22}^A}
$$

Gleichung 4.29 Ungleichung für Bruchmodus  $B^{71}$  Gleichung 4.30 Ungleichung für Bruchmodus  $C^{72}$ 

Die Schubspannung τ<sub>21c</sub> stellt den Übergang zwischen Modus B und C dar, siehe Abbildung 4.31. Diese Grenzschubspannung kann durch Gleichung 4.31 berechnet werden.

$$
\tau_{21c} = R_{21} \cdot \sqrt{1 + 2p_{22}^{-}}
$$

Gleichung 4.31 Grenzschubspannung am Übergang zwischen Modus B und  $C^{73}$ 

<sup>&</sup>lt;sup>69</sup> Puck A., (1996), S.125.

<sup>70</sup> Puck A., (1996), S.62.

<sup>71</sup> Puck A., (1996), S.62.

<sup>72</sup> Puck A., (1996), S.62.

<sup>73</sup> Puck A., (1996), S.62.

Die Bruchbedingung für den Bruchmodus B, welche eine Parabelgleichung beschreibt, ergibt sich nach Gleichung 4.32.

$$
f_E|_{\theta_{fp}} = \frac{1}{R_{21}} \sqrt{\tau_{21}^2 + (p_{21} - \sigma_2)^2} + p_{21} - \sigma_2 = 1
$$

Gleichung 4.32 Neue Theorie des ebenen Zwischenfaserbruchs nach Puck: Modus B<sup>74</sup>

**Bruchmodus C:** Trifft die Ungleichung nach Gleichung 4.30 zu, so tritt ein Zwischenfaserbruch des Modus C nach Gleichung 4.33 ein. Die Bruchkurve bildet wie bereits beim Modus A eine Ellipse.

$$
f_E|_{\theta_{fp}} = \frac{{\tau_{21}}^2}{4 \cdot (R_{21} + p_{21} - R_{22})^2} \cdot \frac{-R_2}{\sigma_2} + \frac{\sigma_2}{-R_2} = 1
$$

Gleichung 4.33 Neue Theorie des ebenen Zwischenfaserbruchs nach Puck: Modus C<sup>75</sup>

Der Bruchwinkel kann über die Beziehung in Gleichung 4.34 ermittelt werden. Für die Querdruckspannung wird der Wert bei Anstrengung gleich Eins eingesetzt.

$$
\cos\theta_{fp}=\sqrt{\frac{R_{22}^A}{-\sigma_2(f_E=1)}}
$$

Gleichung 4.34 Bruchwinkel für den ebenen Spannungszustand $76$ 

In Abbildung 4.31 ist die Bruchkurve für einen ebenen Spannungszustand dargestellt. Entsprechend den Spannungszuständen sind die unterschiedlichen Bruchmodi dargestellt.

#### ebene Bruchkurve  $\sigma_2$  - T<sub>21</sub>

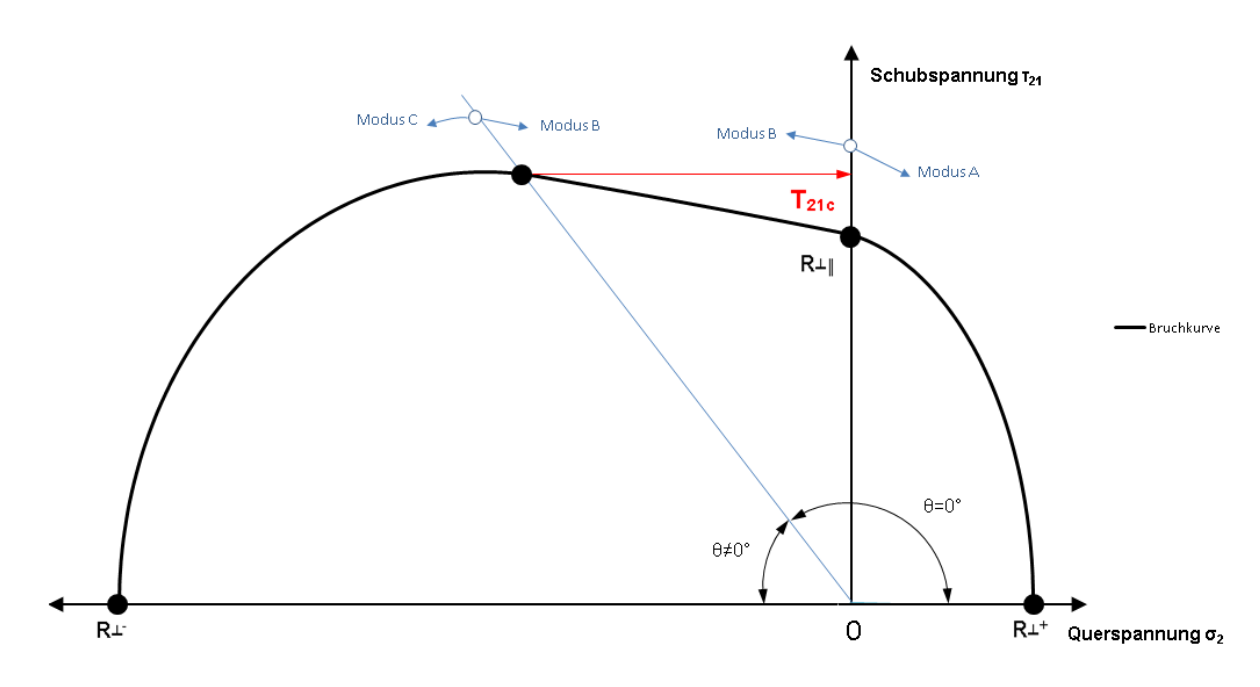

Abbildung 4.31 ebene Bruchkurve im  $\sigma_2$ - $\tau_{21}$  Spannungsraum

<sup>&</sup>lt;sup>74</sup> VDI, (2006), S.41.

 $75$  VDI,  $(2006)$ , S.41.

<sup>76</sup> Puck A., (1996), S.62.

#### **Neigungsparameter**

Mit Hilfe der Neigungsparameter kann die Steigung der Bruchkurve bei den Achsschnittpunkten bzw. im Übergang zwischen den Bruchmodus B und C angegeben werden, siehe Abbildung 4.32. Es wird die Annäherungsseite unterschieden, das bedeutet, dass sich der Neigungsparameter für einen von der positiven Querspannungsseite angenäherten Wert von einem von der negativ angenäherten Querspannungsseite unterscheidet. Die Definition ist in Gleichung 4.35 und Gleichung 4.36 dargestellt.

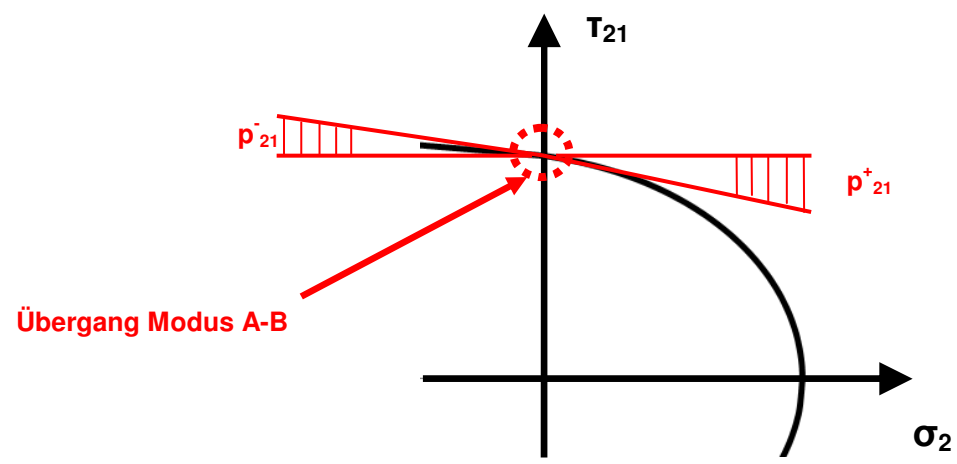

Abbildung 4.32 Neigungsparameter: Übergang der ebenen Bruchkurve vom Modus A in B

$$
p_{21}^{+}=-\left(\frac{d\tau_{21}}{d\sigma_{2}}\right)_{\sigma_{2}=0}
$$

$$
p_{21}^- = -\left(\frac{d\tau_{21}}{d\sigma_2}\right)_{\sigma_2=0}
$$

Gleichung 4.35 Neigungsparameter für eine positive Querspannung $^{77}$ 

Gleichung 4.36 Neigungsparameter für eine negative Querspannung<sup>78</sup>

#### Ermittlung des Bruchwiderstandes  $R_{22}^{\phantom{22}A}$

Die Beziehung zwischen dem Bruchwiderstand und den Festigkeitswerten steht in einem konstanten Verhältnis und ist durch Gleichung 4.37 bestimmt.

$$
R_{22}^A = \frac{R_2^-}{2 \cdot (1 + p_{22}^-)} = \frac{R_{21}}{2 \cdot p_{21}^-} \cdot \left( \sqrt{1 + 2 \cdot p_{21}^- \cdot \frac{R_2^-}{R_{21}}} - 1 \right)
$$

Gleichung 4.37 Bruchwiderstand für einen ebenen Spannungszustand<sup>79</sup>

**ERFORDERLICHE FESTIGKEITSKENNWERTE FÜR EBENEN ZWISCHENFASERBRUCH**

- > Zugfestigkeit quer zur Faserrichtung
- > Druckfestigkeit quer zur Faserrichtung
- > Schubfestigkeit in Lagenebene
- > Neigungsparameter

<sup>77</sup> Puck A., (1996), S.62.

<sup>78</sup> Puck A., (1996), S.62.

<sup>79</sup> Puck A., (1996), S.65.

#### II. RÄUMLICHER SPANNUNGSZUSTAND: Puck 3D<sup>80</sup>

Speziell in gestörten Laminatbereichen, wie Kerben, Lasteinleitestellen oder freien Enden treten räumliche Spannungszustände auf, die berücksichtigt werden müssen und eine vom ebenen Spannungszustand differenzierte Zwischenfaserbruchbedingung erfordern.

Hier kommt nun das wirkebenen bezogene Kriterium zur Anwendung, bei dem eine Umrechnung der Spannungen quer zur Faserrichtung und der Schubspannungen ( $\sigma_2$ ,  $\sigma_3$ ,  $\tau_{23}$ ,  $\tau_{31}$ ,  $\tau_{21}$ ) in die Bruchebene ( $\sigma_{n}$ , τ<sub>n1</sub>, τ<sub>nt</sub>) erfolgt. Siehe hierfür die folgende Abbildung 4.33.

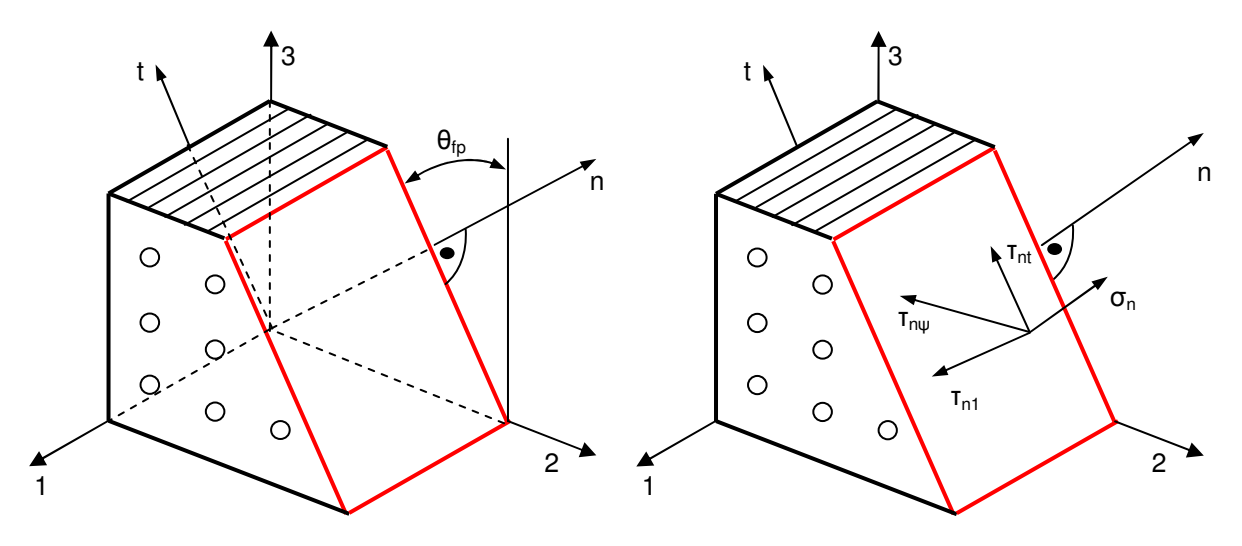

Abbildung 4.33 Spannungen in die Bruchebene<sup>81</sup>

Grundsätzlich sind der Wahl der mathematischen Beziehungen keine Grenzen gesetzt, wenn die von Puck formulierte erweiterte Bruchhypothese berücksichtigt wird. Im Speziellen wird hier der zusätzliche Bruchwiderstand durch eine Querdruckspannung angedacht.

Für die Berücksichtigung des zusätzlichen Widerstandes der Bruchebene durch eine Querdruckspannung wählt Puck einen parabolischen Ansatz. Es wird zwar ein linearer Ansatz beschrieben, jedoch wird dieser nicht der degressiv mit der wachsenden Druckspannung steigenden Schubspannung gerecht.

Darüber hinaus wird noch ein Interaktionsansatz für die Normal/Tangential und Normal/Längs Schubspannungen benötigt. Hier werden von Puck neben den für Normalspannungsschnitte der Bruchkurve gewählten elliptischen Querschnitten, welche sich als unpraktikabel herausgestellt haben auch gerade bzw. parabelförmige Längsschnitte beschrieben. Diese Längsschnitte sind jeweils für eine konstante Interaktion der beiden Schubspannungen der Bruchebene.

Der Ausgangspunkt ist bei  $\sigma_n=0$  ein elliptischer Querschnitt. Die bei diesem Spannungszustand wirkenden Schubspannungen werden mit dem Index 0 versehen, siehe folgende Gleichung 4.38 und Abbildung 4.34.

$$
\left(\frac{\tau_{nt0}}{R_{23}^A}\right)^2 + \left(\frac{\tau_{n10}}{R_{21}^A}\right)^2 = \left(\frac{\tau_{n\psi 0}}{R_{2\psi}^A}\right)^2 = 1
$$

Gleichung 4.38 Interaktionsansatz für den Ausgangsquerschnitt<sup>82</sup>

<sup>&</sup>lt;sup>80</sup> Vgl. Puck A., (1996), S.137 ff.

 $81$  VDI, (2006), S.41.

<sup>82</sup> Puck A., (1996), S.144.

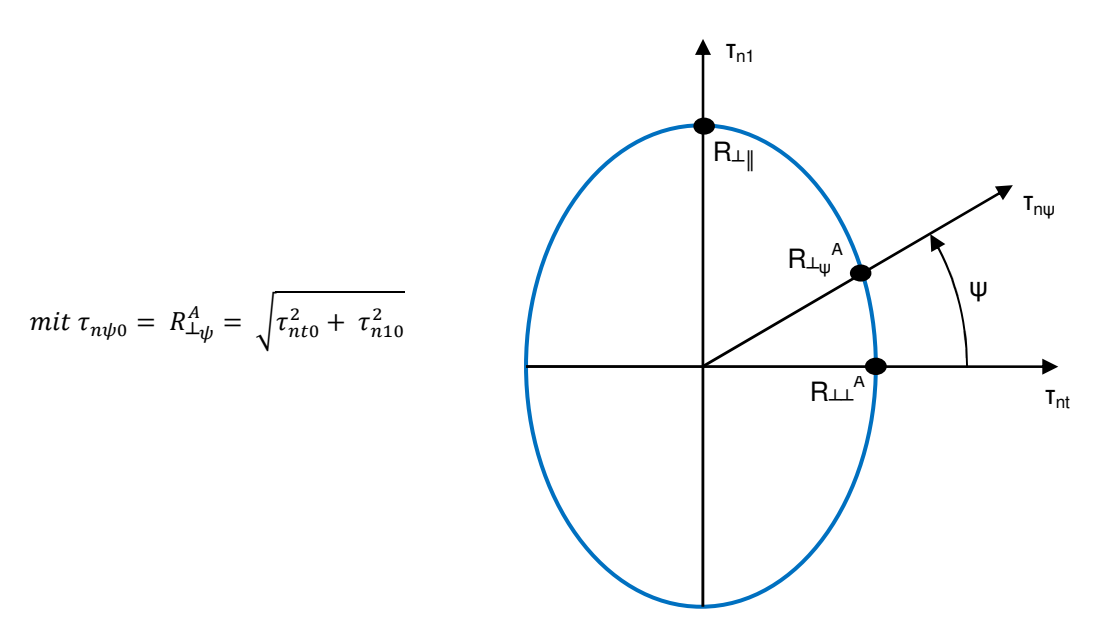

Abbildung 4.34 Ausgangsquerschnitt<sup>83</sup>

Es ist zu beachten, dass nur für die Stelle  $\sigma_{n}=0$  die Bruchkurve eine Ellipse darstellt.

Ausgehend von diesem Querschnitt, wird in weiterer Folge nun zwischen positiver und negativer Normalspannung unterschieden.

#### **Negative Normalspannung** σ**n < 0**

Für eine negative Normalspannung kann ein linearer oder ein parabolischer Ansatz gewählt werden. In beiden Fällen kommt der aus Gleichung 4.38 beschriebene Interaktionsansatz zur Anwendung.

Der lineare Ansatz wird über eine Geradengleichung definiert, siehe Gleichung 4.39.

$$
\tau_{n\psi} + p_{2\psi}^- \cdot \sigma_n = R_{2\psi}^A
$$

Gleichung 4.39 Linearer Ansatz für den Zwischenfaserbruch bei räumlichen Spannungszustand und vorherrschen einer Drucknormalspannung<sup>84</sup>

Der parabolische Ansatz wird wie folgt definiert, siehe Gleichung 4.40.

$$
\tau_{n\psi}^2 + 2R_{2\psi}^A \cdot p_{2\psi}^- \cdot \sigma_n = R_{2\psi}^A{}^2
$$

Gleichung 4.40 Parabolischer Ansatz für den Zwischenfaserbruch bei räumlichen Spannungszustand und vorherrschen einer Drucknormalspannung<sup>85</sup>

Unter Verwendung des Interaktionsansatzes ergibt sich schließlich für den parabolischen Ansatz die Zwischenfaserbruchbedingung für eine negative Normalspannung nach Gleichung 4.41.

$$
f_E(\theta_{fp}) = \sqrt{\left(\frac{\tau_{nt}}{R_{\perp\perp}^A}\right)^2 + \left(\frac{\tau_{n1}}{R_{\perp\parallel}}\right)^2 + \left(\sigma_n \cdot \frac{p_{2\psi}^-}{R_{2\psi}^A}\right)^2} + \sigma_n \cdot \frac{p_{2\psi}^-}{R_{2\psi}^A} = 1
$$

Gleichung 4.41 Zwischenfaserbruchbedingung für  $\sigma_n < 0^{86}$ 

 $\overline{a}$ 

<sup>&</sup>lt;sup>83</sup> Vgl. Puck A., (1996), S.145.

<sup>84</sup> Puck A., (1996), S.145.

<sup>85</sup> Puck A., (1996), S.146.

<sup>86</sup> VDI, (2006), S.44.

#### **Positive Normalspannung**  $σ_n$  **> = 0**

Ähnlich wie bei negativer Normalspannung wird auch für eine positive Normalspannung ein Polynomansatz mit Längsschnitten des Bruchkörpers gewählt. Hier werden jedoch die Punkte 1 und 3 der erweiterten Bruchhypothese verwendet. Als Bruchkurven werden Ellipsen gewählt, welche ihren Mittelpunkt im Normaldruckspannungsbereich haben. Der elliptische Querschnitt bei  $\sigma_n=0$  wird beibehalten, siehe Abbildung 4.34. Damit ergibt sich nach Gleichung 4.42 die Bruchbedingung für Zwischenfaserbruch bei einer positiven Normalspannung.

$$
f_E(\theta_{fp}) = \sqrt{\left(\frac{\tau_{nt}}{R^A_{\perp\perp}}\right)^2 + \left(\frac{\tau_{n1}}{R_{\perp\parallel}}\right)^2 + \left[\sigma_n \cdot \left(\frac{1}{R^+_{\perp}} - \frac{p^+_{\perp\psi}}{R^A_{\perp\psi}}\right)\right]^2} + \sigma_n \cdot \frac{p^+_{\perp\psi}}{R^A_{\perp\psi}} = 1
$$

Gleichung 4.42 Zwischenfaserbruchbedingung für  $\sigma_n > 0$ <sup>87</sup>

Gleichung 4.41 ( $\sigma_n > 0$ ) zeigt einen Ellipsoid, Gleichung 4.42 ( $\sigma_n < 0$ ) zeigt einen Paraboloid als Bruchkörper. Auch wenn der Paraboloid ein nach unten offener Bruchkörper ist, so ist die Belastbarkeit dennoch begrenzt.

#### **Beziehung der verwendeten Parameter der räumlichen Zwischenfaserbruchbedingungen**

a) Neigungsparameter

Die Neigungsparameter unterscheiden sich in Abhängigkeit des Vorzeichens der Normalspannung, siehe Gleichung 4.43 und Gleichung 4.44.

$$
p_{\perp\psi}^- = \left(\frac{p_{\perp\perp}^-}{R_{\perp\perp}^A} \cdot \cos^2 \psi + \frac{p_{\perp\parallel}^-}{R_{\perp\parallel}} \cdot \sin^2 \psi\right) \cdot \left[\left(\frac{\cos \psi}{R_{\perp\perp}^A}\right)^2 + \left(\frac{\sin \psi}{R_{\perp\parallel}}\right)^2\right]^{-\frac{1}{2}}
$$

Gleichung 4.43 Interpolationsansatz für die Neigungsparameter einer negativen Normalspannung<sup>88</sup>

$$
\frac{p_{-\psi}^+}{R_{-\psi}^A} = \frac{p_{-\bot}^+}{R_{\bot}^A} \cdot \cos^2 \psi + \frac{p_{-\parallel}^+}{R_{\bot}\|} \cdot \sin^2 \psi \quad \text{mit } \psi = \arctan \frac{\tau_{n1}}{\tau_{nt}}
$$

Gleichung 4.44 Interpolationsansatz für die Neigungsparameter einer positiven Normalspannung<sup>89</sup>

b) Der Bruchwiderstand der Wirkebene wird nach Gleichung 4.45 beschrieben.

$$
R_{\perp}^A = \frac{R_{\perp}^2}{2 \cdot (1 + p_{\perp}^2)}
$$

Gleichung 4.45 Bruchwiderstand der Wirkebene<sup>90</sup>

**ERFORDERLICHE FESTIGKEITSKENNWERTE FÜR EBENEN ZWISCHENFASERBRUCH**

- > Zugfestigkeit quer zur Faserrichtung
- > Druckfestigkeit quer zur Faserrichtung
- > Schubfestigkeit in Lagenebene
- > Neigungsparameter

<sup>&</sup>lt;sup>87</sup> VDI, (2006), S.44.

<sup>88</sup> Puck A., (1996), S.147.

<sup>89</sup> Puck A., (1996), S.150.

<sup>90</sup> Puck A., (1996), S.160.

#### **4.2.3.3.3.3 Delamination<sup>91</sup>**

Bei der Delamination handelt es sich um ein Versagen zwischen den Schichten. Daher wird die Delamination auch Zwischenschichtversagen genannt. Gekennzeichnet ist die Delamination durch ein Versagen, hervorgerufen durch interlaminare Spannungen. Laut Puck können für die Zwischenschichtbruchbedingung die Zwischenfaserbruchbedingungen verwendet werden. Ein interlaminarer Bruch tritt bei einem Bruchwinkel von +90° oder -90° ein. Nicht angewendet werden dürfen diese Bruchbedingungen bei stark inhomogenen Spannungszuständen mit örtlichen Spannungsspitzen. Der Grund hierfür ist, dass vereinzelte Spannungsspitzen nicht über die notwendige Energiefreisetzung verfügen. Für diesen Fall ist es denkbar mit gemittelten Spannungen zu rechnen. Zusätzlich sollten wegen möglichen Fehlstellen oder durch Fadenkreuzungen verursachte Spannungskonzentrationen die Bruchwiderstände auf etwa 80 bis 90% herabgesetzt werden.

### 4.2.4 Zusammenfassung Wahl des Versagenskriteriums

In Krafteinleitungsbereichen, freien Rändern und in stark gekrümmten Laminaten können die interlaminaren Spannungen etwa die gleiche Größe erreichen wie die intralaminaren Spannungen. Für diesen Fall sind räumliche Zwischenfaserbruchbedingungen erforderlich. In der nachfolgenden Tabelle 4.11 sind die detektierbaren Versagensarten, abhängig vom Puck Versagenskriterium dargestellt.

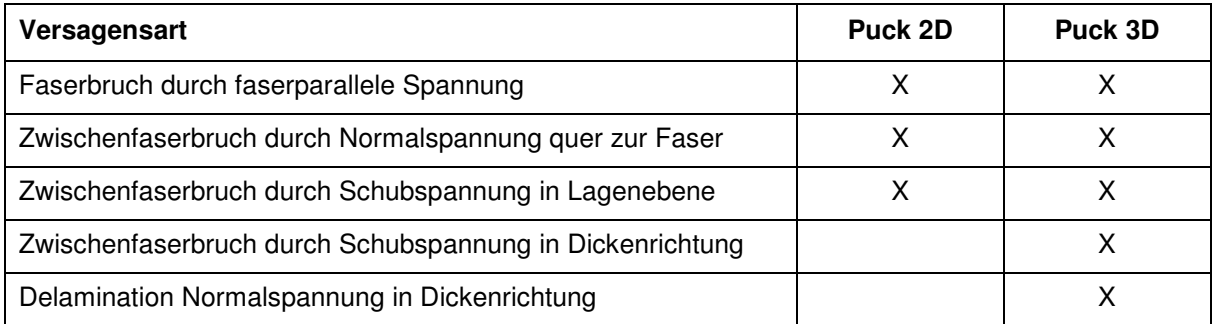

Tabelle 4.11 detektierbare Versagensart

Grundsätzlich wird die Verwendung des 3D Puck Kriteriums empfohlen. Sollte jedoch der Anspruch auf eine reduzierte Rechenzeit bestehen, wird die Verwendung des 2D Puck Kriteriums gerechtfertigt. An dieser Stelle sei darauf hingewiesen, dass bei der Definition der Festigkeitsparameter Vorsicht geboten ist. So kann eine falsch gewählte Querdruckfestigkeit (R⊥ ) die Bestimmung des Bruchwinkels deutlich beeinflussen.

<sup>&</sup>lt;sup>91</sup> Vgl. Puck A., (1996), S.150ff.

# 4.3 Berücksichtigung von Eigenspannungen

Eigenspannungen können aufgrund von thermischer oder hygroskopischer Belastung entstehen und einen Einfluss auf den Zwischenfaserbruchtyp nehmen. Diese Eigenspannungen entstehen durch gegenseitiges Verspannen der Einzellagen im Laminat. Da eine detaillierte Betrachtung dieser Thematik den Rahmen dieser Arbeit übersteigen würde, wird nur der Problemkreis und wie damit umgegangen werden kann erklärt. Daher wird auch nur der ebene Spannungszustand betrachtet.

In der folgenden Abbildung 4.35 ist dargestellt, wie sich der Spannungsvektor unter der kombinierten Belastung, thermisch/hygroskopisch (Index r) und lastbedingt (Index l), zusammensetzt. Es handelt sich hierbei um eine vektoreielle Addition, daher ist es eine rein geometrische Aufgabe den Bruchmodus unter Berücksichtigung der Eigenspannung zu bestimmen. Punkt A kennzeichnet eine rein Last bedingte Zwischenfaserbruchanstrengung, Punkt B hingegen zeigt eine kombinierte Belastung. Es ist zu beachten dass sich der Bruchmodus ändern kann.

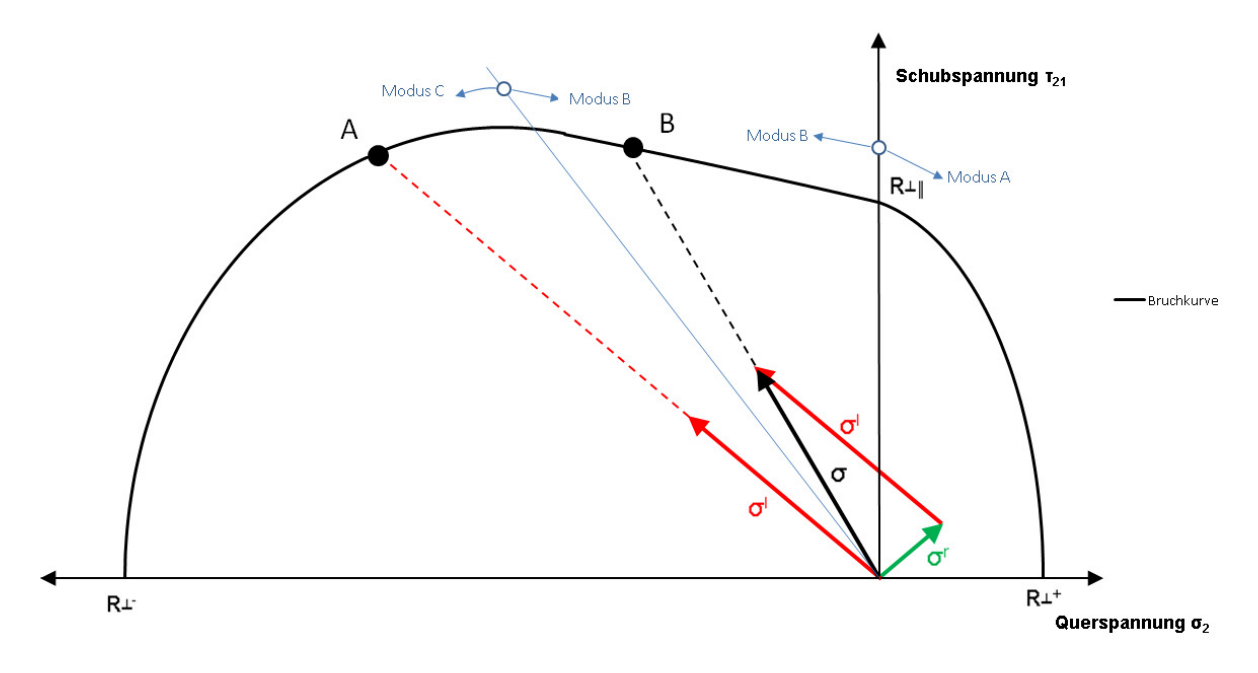

Abbildung 4.35 thermische/hygroskopische und lastbedingte Spannung<sup>92</sup>

Im Falle eines eben Spannungszustandes setzt sich die Spannung nach Gleichung 4.46 und Gleichung 4.47 zusammen.

$$
\sigma_2 = \sigma_2^r + \sigma_2^l
$$

$$
\tau_{21} = \tau_{21}^r + \tau_{21}^l
$$
leibung 4 47 Zuammanggeetste Sebubenggayu

Gleichung 4.46 Zusammengesetzte Querspannung<sup>93</sup> Gleichung 4.47 Zusammengesetzte Schubspannung<sup>94</sup>

```
<sup>92</sup> Vgl. VDI, (2006), S.105.
```

```
93 Puck A., (1996), S.79.
```
<sup>94</sup> Puck A., (1996), S.79.

# 4.4 Degradation

Ein Zwischenfaserbruch führt nicht immer zwangsläufig zu einem totalen Bauteilversagen. Aus diesem Grund ist eine Betrachtung der Lastsituation über den Zwischenfaserbruch hinaus durchaus sinnvoll. Ziel ist es, mit Hilfe der Degradation, welche eine Modulabminderung beschreibt, die Auswirkung der daraus resultierenden Spannungsumlagerungen zu betrachten. Als Spannungsumlagerung ist veränderte Spannungssituation zu verstehen, welche nach dem Zwischenfaserbruch auftritt. Da jedoch jeder Bruchmodus einen unterschiedlich kritischen Belastungszustand erzeugt, erfolgt eine von der Querspannung abhängige Betrachtung.

### 4.4.1 Positive Querspannung: Bruchmodus A

Durch eine positive Querspannung öffnen sich die Risse in der Matrix. Die Betrachtungsweise als verschmiertes Volumenelement des Verbundes erfordert, dass die Steifigkeit vermindert wird um die Rissbildung in der Berechnung zu berücksichtigen. Puck definiert dafür eine Abminderungsfunktion für die Module nach Gleichung 4.48.

$$
\eta = \frac{1 - \eta_R}{1 + a \cdot (f_{E \text{ IFF}} - 1)^{\xi}} + \eta_R
$$

Gleichung 4.48 Abminderungsfunktion für eine Degradation<sup>95</sup>

Wie in Abbildung 4.36 ersichtlich, fällt die Abminderungsfunktion bei Erreichen der Zwischenfaserbruchgrenze zunächst stark ab und nähert sich danach einem Restwert asymptotisch an.

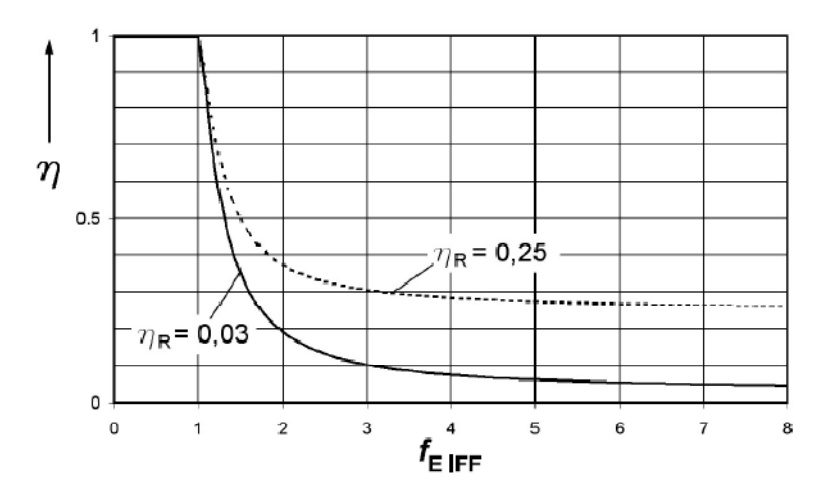

Abbildung 4.36 Exemplarische Darstellung einer Abminderungsfunktion<sup>96</sup>

Laut VDI DIN 2014 Blatt 3 wird empfohlen, den Verlauf der Abminderungsfunktion experimentell zu ermitteln. Darüber hinaus wird für den Elastizitätsmodul quer zur Faserrichtung eine raschere Abminderung als für den Schubmodul empfohlen. Bei einer weitgehenden Kräfteaufnahme durch die Fasern kann auf eine Abminderung verzichtet werden. Überprüft kann dies durch einen zweiten Rechengang werden, in dem die entsprechenden Module auf 1/10 gesetzt werden. Ändern sich die Spannungen bzw. Dehnungen nur geringfügig, wird die Annahme damit bestätigt.<sup>97</sup>

<sup>95</sup> <sup>95</sup> Puck A., (1996), S.86.

<sup>96</sup> VDI, (2006), S.80.

<sup>97</sup> Vgl. VDI, (2006), S.84.

# 4.4.2 Negative Querspannung: Bruchmodus B und C<sup>98</sup>

Die negative Querspannung verhindert ein öffnen der Risse. Jedoch können sich die Rissufer unter einer Schubbeanspruchung durchaus verschieben. Daher ist eine Abminderung des Elastizitätsmoduls quer zur Faserrichtung nicht erforderlich und eine Abminderung des Schubmoduls sinnvoll. Als Abminderungsfunktion wird wieder Gleichung 4.48 gewählt. Bei Anstrengungen über 1.5 sollte eine detaillierte Betrachtung durchgeführt werden. Bei Zwischenfaserbrüchen des Modus C ist Vorsicht geboten und eine Anstrengung über 1 sollte wegen einer möglichen Sprengwirkung, speziell bei verhältnismäßig dickwandigen Bauteilen vermieden werden.

### 4.4.3 Umsetzung der Degradation

Bei der Berechnung der abgeminderten Module wird ein Startwert benötigt. Dieser ist bei Überschreiten bei der Bruchkurve festgelegt und ist mit dem Index \* gekennzeichnet, siehe Gleichung 4.49 und Gleichung 4.50.

$$
E_{normal_s} = \eta \cdot E_{normal_s}^* \qquad G_{normal_s} = \eta \cdot G_{normal_s}^*
$$

Gleichung 4.49 Abgemindeter Elastizitätsmodul<sup>99</sup> Gleichung 4.50 Abgemindeter Schubmodul<sup>100</sup>

Danach wird iterativ die Last gesteigert bzw. der Rechengang mit den abgeminderten Moduln wiederholt bis sich die Spannungen bzw. die Verformungen kaum noch ändern.

<sup>&</sup>lt;sup>98</sup> Vgl. VDI, (2006), S.81f. <sup>99</sup> VDI, (2006), S.80. <sup>100</sup> VDI, (2006), S.80.

# 4.5 Prüfverfahren

Um die notwendigen Materialparameter zu erhalten, müssen Prüfungen am Werkstoff durchgeführt werden. Die am häufigsten durchgeführten Prüfverfahren sind Zugversuche, Druckversuche und Biegeversuche. Entsprechend der Steifigkeiten und Festigkeiten wird zwischen Zug/Druck, Biegung und Scherung unterschieden. Die Schwierigkeiten der einzelnen Prüfmethoden entstehen durch die Methode selbst. So bewirken die Einspannsituation und die Lasteinleitung oftmals einen unerwünschten mehrachsigen Spannungszustand oder Randeinflüsse, welche das Messergebnis verfälschen. Ideal wäre ein homogen, einachsiger Spannungszustand ohne Randeinfluss, welcher mit geringem Versuchsaufwand, Kosten und geringer Probenkomplexität realisiert werden kann. Doch gerade die Probenkomplexität und der Versuchsaufwand stehen häufig im Widerspruch mit der Qualität der Versuchsergebnisse. Auch der Probenauswahl kommt eine besondere Bedeutung zu. So sollte die Probe direkt aus dem zum Einsatz kommenden Bauteil entnommen werden um den Einfluss des Fertigungsverfahrens auf die Probe auszuschließen.

### 4.5.1 Steifigkeits- und Festigkeitskennwerte: Zug und Druck

### a) Kunststoffe: Bestimmung der Zugeigenschaften DIN EN ISO 527-1 /-4

Aus dem Zugversuch können die Elastizitätsmodule in Faserrichtung und quer zur Faserrichtung ermittelt werden. Die für den Zugversuch verwendete Probengeometrie basiert auf der DIN 527. Darüber hinaus werden die Quer- Längsdehnungen gemessen um die Querkontraktionszahl zu bestimmen. Weiters werden die Zugfestigkeiten ermittelt.

Elastizitätsmodul in Faserrichtung und quer zur Faser Zugfestigkeit in Faserrichtung und quer zur Faser Querkontraktionszahl in der Lagenebene

### b) Faserverstärkte Kunststoffe: Bestimmung der Druckeigenschaften in der Laminatebene DIN EN ISO 14126

Mit Hilfe dieses Versuches kann die Druckfestigkeit eines Laminates ermittelt werden. Da diese Prüfung im Vergleich zur Zugprüfung mit viel Aufwand verbunden ist, liegen oftmals keine Versuchsergebnisse für diesen Werkstoffparameter vor. Probleme treten bei der Auswahl der Probengeometrie auf, da diese so gewählt werden muss, dass kein Ausknicken auftritt bevor es zu dem eigentlichen Druckversagen des Laminates kommt.

Druckfestigkeit in Faserrichtung und quer zur Faser

### 4.5.2 Steifigkeits- und Festigkeitskennwerte: Biegung

#### a) Faserverstärkte Kunststoffe: Bestimmung der Biegeeigenschaften DIN EN ISO 14125

Dieser Versuch dient dazu, um die Biegefestigkeit, den Biegemodul und andere Biegespannungs- und Dehnungsbeziehungen zu bestimmen.

Es ist nicht möglich Design-Parameter zu ermitteln, jedoch kann der Versuch als Qualitätskontrolle fungieren.

Es wird eine 3 Punkt oder 4 Punkt Biegeprüfung durchgeführt, wahlweise für kleine oder große Verschiebungen. Als Messgrößen dienen die Kraft und die Durchbiegung.

Biegeelastizitätsmodul **Biegefestigkeit** 

### b) Kohlenstofffaserverstärkte Kunststoffe: Unidirektionale Laminate, Biegeprüfung parallel zur Faserrichtung DIN EN 2562

Wie bereits im Namen dieser Norm festgelegt, ist eine Beschränkung auf Kohlefasern gegeben. Mit Hilfe des Versuchs werden der Biegemodul und die Biegefestigkeit von unidirektionalen Laminaten ermittelt. Die Norm ist auf längsparallele Fasern beschränkt. Dieses Verfahren dient ebenfalls zur Qualitätskontrolle.

Biegeelastizitätsmodul **Biegefestigkeit** 

### 4.5.3 Steifigkeits- und Festigkeitskennwerte: Scherung

### a) Faserverstärkte Kunststoffe: Zugversuch an 45° Laminaten zur Bestimmung der Schubspannungs- und Schubverformungskurve des Schubmoduls in der Lagenebene DIN EN ISO 14129

Dieser Versuch dient zur Bestimmung der Schubspannungs- und Schubverzerrungsparameter, der Schubmodule und der Schubfestigkeit jeweils in Lagenebene. Es ist ein Lagenaufbau von +/- 45° relativ zu der Zugrichtung erforderlich. Zur Bestimmung der Schubmodule werden die Dehnungen parallel und quer zur Versuchsachse gemessen. Es sei angemerkt, dass die Schubspannungs- und Schubdehnungsbeziehungen durch eine vorherrschende Normalspannung beeinflusst werden. Dies führt zu einer Abminderung der ermittelten Festigkeit. Ein weiterer Grund warum die ermittelte Schubfestigkeit nicht mit der tatsächlichen übereinstimmt ist, dass die Festigkeit bei einer maximalen Gleitung von 5% bestimmt wird. Diese 5% Grenze ist in der Norm festgelegt, ist aber physikalisch nicht begründet. Durch Berücksichtigung von nichtlinearen Effekten, wie Faserrotation und Degradation kann eine betragsmäßig genauere Auswertung durchgeführt werden. Vorteilhaft ist der geringe Versuchsaufwand.

Schubmodul in Lagenebene Schubfestigkeit in Lagenebene

#### b) Off Axis Test (Tensile)<sup>101</sup>

Es erfolgt ein Zugversuch an einer Probe die unter einem bestimmten Winkel zur Lastrichtung steht. Da die Einzelschichtspannungsverhältnisse eine ausschließliche Funktion des Faserwinkels sind, sind diese unabhängig von Einflussgrößen wie dem Fasertyps oder ähnlichem.

Prinzipiell ist eine beliebige Faserausrichtung relativ zur Lastrichtung möglich. Häufig wird eine 10° Ausrichtung gewählt. Nachteilig sind eine verfälschte Festigkeit durch Auftreten von Biegung und Probleme in Randbereichen der Versuchsprobe. Darüber hinaus ist dieser Versuch nicht genormt. Daher wird dieser Versuch auch eher selten verwendet.

Schubmodul in Lagenebene Schubfestigkeit in Lagenebene

### c) Bestimmung der Festigkeitseigenschaften von bandgewickelten Zylindern aus Schichtstoff mit Kunststoffmatrix bei Beanspruchung innerhalb der Tragwerksebene 102 ASTM D5448

Es wird zwischen einer Torsionsprüfung und Zug/Druckprüfung unterschieden. Bei Zug- oder Druckversuchen liegt ein mehrachsiger Spannungszustand vor (+/- 45° gewickeltes Rohr). Beim Torsionsversuch hingegen herrscht ein reiner Schubspannungszustand (0° und/oder 90° gewickeltes Rohr). Ein möglicher Einfluss der endenden Faser wird dadurch reduziert.

Der hohe Aufwand durch die Fertigung ist als nachteilig zu erachten. Darüber hinaus entsteht bei der Torsion des Rohres ein Spannungsgradient in der Wand des Rohres. Da ein möglicher Fertigungseinfluss auf die Werkstoffkennwerte ausgeschlossen werden soll, ist dieses Verfahren nur bei gewickelten Bauteilen zu empfehlen.

Schubmodul in Lagenebene Schubfestigkeit in Lagenebene

### d) Standard test method for shear properties of composite materials by the v-notched beam method <sup>103</sup> ASTM D5379

Ursprünglich wurde dieser Versuch für isotope Werkstoffe entwickelt. Im Laufe der Zeit erfolgte eine Erweiterung auf orthotrope Faserverbundwerkstoffe. Im Bereich der Kerbe ergibt sich eine konstante Querkraft. Das Moment wird vernachlässigbar klein. Die Schubspannung kann über die Querkraft und die Querschnittfläche bestimmt werden. Durch entsprechende Ausrichtung der Probe können intralaminare und interlaminare Schubfestigkeiten ermittelt werden.

Schubmodul in Lagenebene und Dickenrichtung Interlaminare und intralaminare Schubfestigkeiten

<sup>101</sup> Vgl. Basan R., (2011), S. 47 f.

<sup>102</sup> Vgl. Basan R., (2011), S. 51 f.

<sup>103</sup> Vgl. Basan R., (2011), S. 52 ff.

e) Standard test method for shear properties of composite materials by the v-notched rail shear method ASTM D7078 Standard test method for in-plane shear properties of polymer matrix composites materials by the rail shear test  $104$  ASTM D4255

Grundsätzlich sind die beiden Testmethoden, rail shear test und v-nothed rail shear test gleich aufgebaut, sie unterschieden sich allerdings in der Probengeometrie. Vorteilhaft ist, dass der Prüfling einfach aufgebaut ist und der Versuch mit einer Längskraftprüfmaschine durchgeführt werden kann.

Da die zur Lastrichtung parallel liegenden Fasern nicht eingespannt sind, ist mit einem negativen Einfluss auf die Bestimmung der Festigkeit zu rechnen.

Schubmodul in Lagenebene Schubfestigkeit in Lagenebene

f) Faserverstärkte Kunststoffe: Bestimmung der scheinbaren interlaminaren Scherfestigkeit nach dem Dreipunktverfahren mit kurzem Balken DIN EN ISO 14130

Es kann die scheinbare interlaminare Schubfestigkeit ermittelt werden, allerdings mit der Beschränkung auf symmetrische Laminate. Diese Methode ist nicht für die Bestimmung von Design-Parametern geeignet, sondern dient zur Qualitätssicherung. Es wird jene Schubspannung bestimmt, welche zum ersten faserparallelen Versagen zwischen den Lagen führt. Da Spannungsspitzen im Bereich der Biegefinne auftreten, handelt es sich dabei nur um eine scheinbare Schubfestigkeit.<sup>105</sup>

Scheinbare interlaminare Schubfestigkeit

<sup>104</sup> Vgl. Basan R., (2011), S.55 f.

<sup>105</sup> Vgl. http://www.zwick.de/de/anwendungen/composites/pruefung-von-faserverbundwerkstoffen/vorrichtung-zur-bestimmungder-interlaminaren-scherfestigkeit-ilss.html (06.08.2012)

# 5. Auswertung

Liegen nun die Ergebnisse aus der Spannungsanalyse und der Bruchanalyse vor, müssen die Ergebnisse ausgewertet und visualisiert werden. Die Schwierigkeit besteht darin, die großen Datenmengen zu komprimieren und nur jene Ergebnisse, welche für die jeweilige Berechnung wichtig sind, auszuwerten. Um die Problematik zu verdeutlichen wird der Vergleich zu einem isotropen Werkstoff anhand einer statischen Belastung gezogen.

**Isotroper Werkstoff:** Hier genügt eine Darstellung der Spannungen bzw. Dehnungen. Überschreitet eine Vergleichsspannung (im Regelfall die Von Mises Spannung) die Streckgrenze, plastifiziert der Werkstoff und bei weiterer Belastung tritt Bruch ein. Der Bruch wird durch die Zug- bzw. Druckfestigkeit identifiziert.

**Faserverbundwerkstoff:** Die Darstellung der Spannungen bzw. Dehnungen sind in diesem Fall nicht ausreichend. Faserbruch- und Zwischenfaserbruchanstrengung sind ebenso erforderlich, wie der zu erwartende Zwischenfaserbruchmodus bzw. der Bruchwinkel. Speziell der Bruchwinkel ist von besonderer Bedeutung, da mit diesem ein tolerierbares oder totales Materialversagen identifiziert werden kann. Relativ günstig lässt sich ein Einfluss von faserparalleler Spannung auf den Zwischenfaserbruch berücksichtigen. Eine detaillierte Beschreibung ist im folgenden Abschnitt zu finden. Auch Maßnahmen um einen möglichen Bruch zu verhindern sind diffiziler.

# 5.1 Einfluss faserparalleler Spannung auf den ZFB

Grundsätzlich haben nur Spannungen in der Wirkebene eines möglichen Bruches einen Einfluss auf das Bruchgeschehen. Diese von Mohr aufgestellte Hypothese bedarf jedoch eine Korrektur bei der Bewertung von Faserverbundbruchgeschehen. Der Grund ist in der mikroskopischen Betrachtung zu finden. Durch das Brechen einer großen Zahl von Fasern kann es zum Ablösen der Faser-Matrix Grenzfläche bzw. zu Mikrorissen in der Matrix kommen.<sup>106</sup>

Um diesen Einfluss zu berücksichtigen wird in der Literatur eine Abminderung der Festigkeitswerte, welche für die Bestimmung des Zwischenfaserbruchs erforderlich sind, empfohlen. Ebenfalls in diesem Zusammenhang verwendete Bezeichnungen sind Schwächung und Degradation. Jedoch ist der Begriff Degradation etwas irreführend und wird daher in weiterer Folge nicht bei der Bestimmung eines Einflusses auf faserparallele Spannungen verwendet.

Da eine Abminderung der Festigkeitskennwerte keinen Einfluss auf den Bruchwinkel nimmt, wird durch die faserparallele Spannung nur der Wert der Zwischenfaserbruchanstrengung geändert. Diese Änderung der Anstrengung für den Zwischenfaserbruch wird durch einen Abminderungsfaktor berücksichtigt, welcher schlussendlich nur den Bruchkörper verkleinert, siehe Gleichung 5.51. Dies ist nur möglich da vereinfachender Weise alle Festigkeitswerte gleichmäßig abgemindert werden. Daher kann auch die Bruchwinkelsuche unabhängig von einem Einfluss der faserparallelen Spannung erfolgen.

$$
f_{E1} = \frac{f_{E0}}{\eta_{w1}}
$$

Gleichung 5.51 Anstrengung nach Abminderung<sup>107</sup>

<sup>106</sup> Vgl. VDI, (2006), S.146.

<sup>107</sup> VDI, (2006), S.147.

Die Anstrengung f<sub>E0</sub> stellt die Zwischenfaserbruchanstrengung ohne Abminderung dar und η<sub>w1</sub> die Abminderung.

#### **Mögliche Ansätze für den Abminderungsfaktor**

- 1. Quadratischer Ansatz durch eine Ellipsenkurve
- 2. Linearisisierter Ansatz des quadratischen Ansatzes

Puck hat in seiner Arbeit von 1996 einen linearisierten Ansatz gewählt, weil keine geschlossene analytische Lösung für den quadratischen Ansatz möglich war. Da jedoch eine in der VDI 2014 Blatt 3 beschriebene analytisch geschlossene Lösung einen quadratischen Ansatz ermöglicht, wird diese Methodik gewählt.

Einflussgrößen sind der Startwert, bei welcher eine Abminderung beginnen soll als Verhältnis zwischen vorhandener faserparalleler Spannung und der faserparallelen Festigkeit und ein Minimalwert der Abminderung. Abbildung 5.37 zeigt eine quadratische Funktion in Form einer Ellipse, mit dem Startwert von 0.7 und einem Minimalwert von 0.5. Die Wahl einer Ellipse als Ansatzfunktion für den Abminderungsfaktor erscheint plausibel, da die Schwächung progressiv mit der faserparallelen Spannung zunimmt.

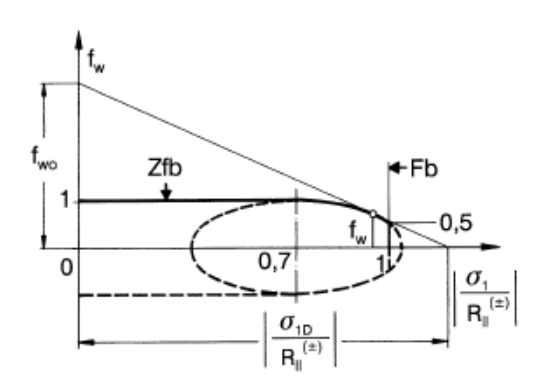

Abbildung 5.37 Quadratischer Ansatz des Abminderungsfaktors<sup>108</sup>

In Gleichung 5.52 ist die Abminderungsfunktion dargestellt mit den in Gleichung 5.53 und Gleichung 5.54 definierten Parametern.

$$
\eta_{w1} = \frac{c \cdot [a \cdot \sqrt{c^2 \cdot (a^2 - s^2) + 1} + s]}{(c \cdot a)^2 + 1}
$$

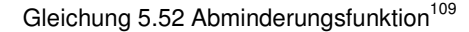

Die Abminderungsfunktion ist durch den Parameter c von der Faser- und Zwischenfaserbruchanstrengung abhängig, sowie von dem Parameter a, welcher den Startwert und Minimalwert beinhaltet.

$$
c = \frac{f_{E0}}{f_E(FF)}
$$
  
Geichung 5.53 Faktor c<sup>110</sup>   
  $a = \frac{1 - s}{\sqrt{1 - m^2}}$   
Gleichung 5.54 Faktor a<sup>111</sup>

<sup>108</sup> Puck A., (1996), S.70.

<sup>109</sup> VDI, (2006), S.147.

<sup>110</sup> VDI, (2006), S.147.

<sup>111</sup> VDI, (2006), S.147.

Exemplarisch dafür ist in Abbildung 5.38 eine abgeminderte Bruchkurve dargestellt. Hier ist ersichtlich, dass einzig der Bruchkörper geometrisch verändert wird.

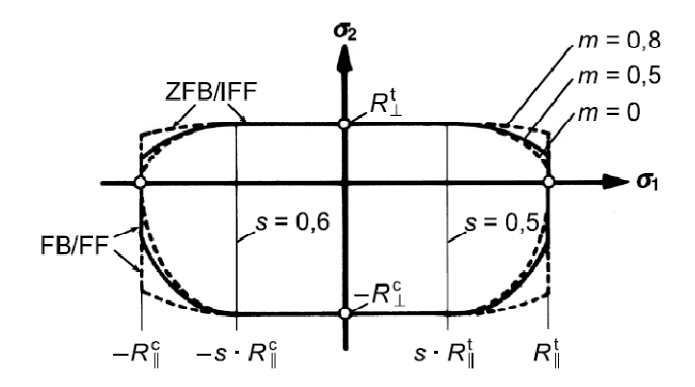

Abbildung 5.38 Abminderung der Bruchkurve<sup>112</sup>

Wird keine schwächende Wirkung der faserparallelen Spannungen berücksichtigt ergibt sich ein Zylinder mit entsprechendem Querschnitt für den ebenen (σ<sub>1</sub>, σ<sub>2</sub>, τ<sub>21</sub>)-Bruchkörper.

# 5.2 Anstrengung

Die Anstrengung ist die wichtigste Ergebnisvariable der Faserverbundwerkstoffe und ist gleich dem Kehrwert des Reservefaktors. Bei Verwendung des Puck Versagenskriteriums wird jeweils für Faserbruch und Zwischenfaserbruch eine Anstrengung berechnet. Da speziell der Zwischenfaserbruch nicht immer ein kritisches Bauteilversagen verursacht, ist die zusätzliche Information über den Bruchmodus bzw. den Bruchwinkel erforderlich.

Der Wertebereich der Anstrengung liegt zwischen Null und Eins, welcher keinen Bruch anzeigt und Werte größer Eins für Faser- oder Zwischenfaserbruch.

# 5.3 Maßnahmen um Faser- oder Zwischenfaserbruch zu verhindern<sup>113, 114</sup>

Ist nun bei der Festigkeitsanalyse des Faserverbundes ein Faserbruch oder ein Zwischenfaserbruch aufgetreten, so müssen entsprechende Maßnahmen getroffen werden. Hierfür wird zwischen Maßnahmen gegen Faserbruch und Zwischenfaserbruch unterschieden.

### **5.3.1.1 Maßnahmen gegen Faserbruch**

Um einen Faserbruch zu verhindern ist eine Erhöhung der Fasermenge erforderlich. Hierfür wird entweder bei konstanter Schichtdicke der Faservolumenanteil oder die Schichtdicke bei konstantem Faservolumengehalt erhöht. Dadurch werden die faserparallelen Spannungen und Dehnungen der Einzelschicht verringert. Zusätzlich ist eine Änderung des Fasertyps möglich, jedoch in der Praxis eher selten umsetzbar, da das zu verwendende Material meist vorgegeben ist.

Jedoch existieren Grenzen für den maximalen Faseranteil in einem Faserverbundbauteil. Es ist die theoretische und die praktische Grenze zu unterscheiden.

 $\overline{a}$ 

<sup>112</sup> VDI, (2006), S.147.

<sup>113</sup> Vgl. VDI, (2006), S.84.

<sup>114</sup> Vgl. Schürmann H., (2007), S.437 ff.

#### **a) Theoretisch**

Der theoretisch maximal mögliche Faseranteil ist geometrisch begrenzt, siehe Abbildung 5.39.

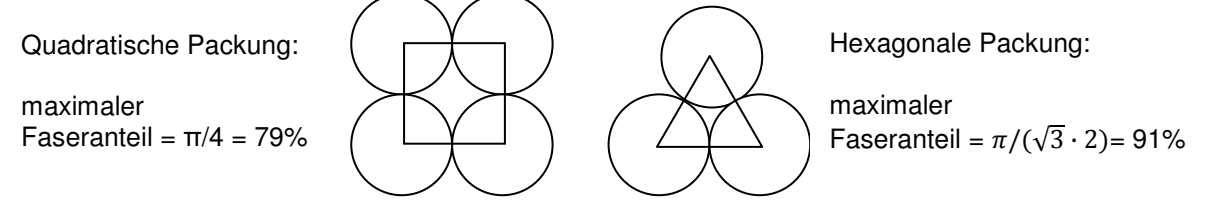

Abbildung 5.39 Theoretisch maximal möglicher Faseranteil

#### **b) Praktisch**

In der Fertigung wird versucht, diesem theoretischen Faseranteil möglichst nahe zu kommen. Dies ist jedoch aus fertigungstechnischen Gründen nicht möglich. Meist wird ein Faservolumenanteil von maximal 60% realisiert.

### **5.3.1.2 Maßnahmen gegen Zwischenfaserbruch**

Bei Zwischenfaserbruch sind weit mehr Möglichkeiten gegeben um diesen zu verhindern.

- a) Durch Änderung der Faserrichtung, wenn möglich in Kraftflussrichtung kann ein Zwischenfaserbruch verhindert werden. Dies ist aber aus meist aus konstruktiven Vorgaben nicht möglich.
- b) Am wirkungsvollsten ist jedoch eine zusätzliche Schicht unter 90° zu den Fasern, vor allem wenn die Querspannung den überwiegenden Anteil am Zwischenfaserbruch trägt.
- c) Nimmt zusätzlich die Schubspannung in Lagenebene einen wesentlichen Einfluss auf den Bruch, so werden zusätzliche Lagen unter +/- 45° empfohlen.
- d) Eine Erhöhung der Verbunddicke, Einzelschichtdicke oder Umgestaltung der Reihenfolge der Einzelschichten ist ebenfalls möglich. Da jedoch die Gesamtverbunddicke meist vorgegeben ist, ist das häufigste Mittel eine Erhöhung der Fasermenge der entsprechenden Schicht.
- e) Abschließend sei erwähnt, dass die Bruchwiderstände durch eine Verfeinerung des Lagenaufbaus erhöht werden können.

Um hohe interlaminaren Schubspannungen zu verringern, eignet sich ein Laminataufbau aus relativ vielen dünnen Schichten, da an den Schichtgrenzen die Spannungsgradienten der ILS ihr Vorzeichen wechseln.<sup>115</sup>

<sup>115</sup> Vgl. VDI, (2006), S.65.
# 6. Einbindung in den FE-Solver

Das Ziel ist, die in Abschnitt 4 beschriebene Berechnung in die FEA einzubinden. Die Einbindung gliedert sich in die Umsetzung der nichtlinearen Steifigkeit und die Einbindung des Puck Kriteriums.

## 6.1 Umsetzen der nichtlinearen Steifigkeit in der FEA

Entsprechend der gewählten Berechnungsmethodik, siehe Abbildung 4.20 auf Seite 24, muss für den Fall eines nichtlinearen Werkstoffverhaltens eine entsprechende Abminderung der Steifigkeiten erfolgen. Gemäß der Theorie nach Abschnitt 4.1.2 wird das nichtlineare Werkstoffverhalten als Abhängigkeit von der Zwischenfaserbruchanstrengung berücksichtigt.

Das bedeutet, dass die Steifigkeit bei einer Zwischenfaserbruchanstrengung von Eins um einen Faktor f reduziert sein muss. Diese reduzierte Steifigkeit wird als Reststeifigkeit bezeichnet. Dieser Faktor f muss experimentell oder anhand von Erfahrungswerten ermittelt werden. Generell ist festzuhalten, dass die Elastizitätskenngrößen quer zur Faser bzw. der Schubmodul ein nichtlineares Verhalten zeigen, siehe Abschnitt 4.1.2.

Um das Vorgehen zu verdeutlichen ist ein Beispiel in Tabelle 6.12 angeführt. Es wurde ein fiktiver Faserverbundwerkstoff mit entsprechenden Anfangssteifigkeiten definiert. Variable A gibt an, ob ein Zwischenfaserbruch (A=1) eingetreten ist, Variable B ob die Spannung quer zur Faser positiv (B=0) oder negativ (B=1) ist. Für den Fall I. herrscht eine Querzugspannung und dementsprechend wird der Schubmodul in Lagenebene um Faktor f=0.5 abgemindert. Alle anderen Steifigkeiten bleiben unverändert. Für den Fall II. herrscht eine Querdruckspannung. Demzufolge wird zusätzlich zu der Schubsteifigkeit auch der Elastizitätsmodul quer zur Faser um den Faktor f=0.1 abgemindert.

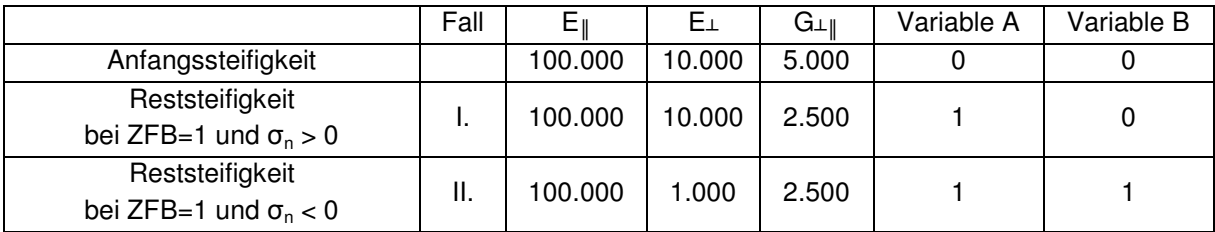

Tabelle 6.12 Elastizitätskennwert in Abhängigkeit des Zwischenfaserbruches

Der Quellcode zur Umsetzung in der Finite Element Rechnung ist im Anhang A1 zu finden.

## 6.2 Einbindung des Puck Kriteriums in die FEA

Für die Einbindung des 3D Puck Kriteriums in Abaqus existiert bereits eine Subroutine. Die Subroutine wurde von der TU-Darmstadt entwickelt, ist eine freie Software, steht kostenlos zur Verfügung und kann entsprechend der GNU General Public License modifiziert und erweitert werden.<sup>116</sup>

Diese Subroutine berechnet entsprechend der in Abschnitt 4.2.3.3.3 beschriebenen Methodik die Faser- und Zwischenfaserbruchanstrengung, den Bruchwinkel, berücksichtigt einen möglichen Einfluss der faserparallelen Spannung auf den Zwischenfaserbruch und gibt an, ob zuerst Faser- oder Zwischenfaserbruch eintritt.

Auf Basis dieser Subroutine wird das 2D Puck Kriterium in die FEA implementiert. Der Grund dafür ist, dass mit dem 2D Kriterium eine verkürzte CPU-Rechenzeit erzielt werden kann. Darüber hinaus ist

 $\overline{a}$ 

<sup>116</sup> http://www.klub.tu-darmstadt.de/forschungsbericht/downloads\_3/downloads\_3.de.jsp (10.09.2012)

eine Bewertung bei vorherrschen eines ebenen Spannungszustandes mit dem 2D Puck Kriterium durchaus ausreichend. Der Quellcode dafür ist im Anhang A2 zu finden.

In Abbildung 6.40 ist der schematischer Ablauf der FEA dargestellt. Dieser Ablauf soll das Zusammenwirken der unterschiedlichen Parameter verdeutlichen.

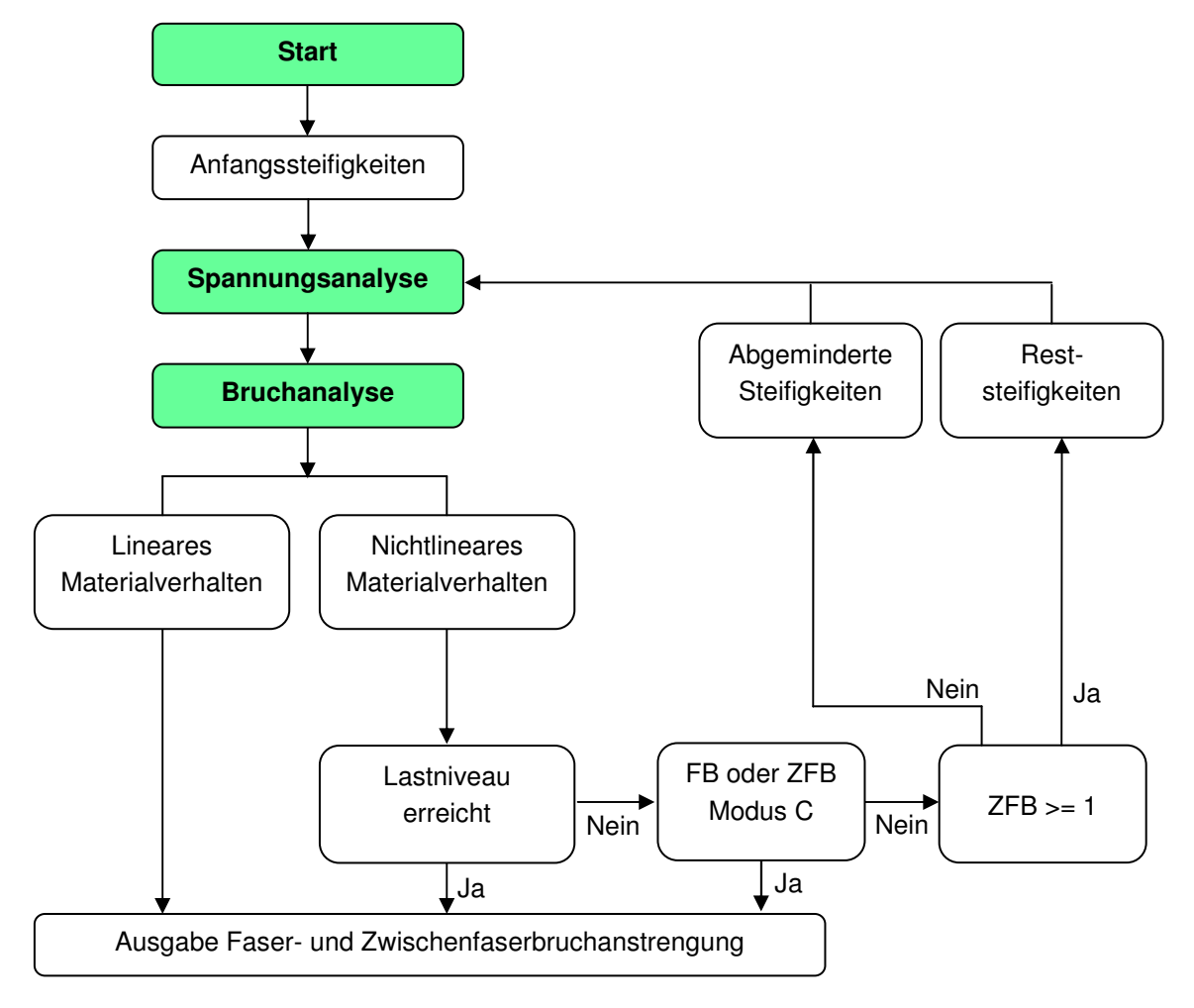

Abbildung 6.40 Schematischer Ablauf der FEA

## 6.3 Ausgabe der Subroutine

In Tabelle 6.13 sind die Ausgabevariablen der Subroutine zusammengefasst.

| UVAR(1) | Normalspannung in der Bruchebene                            | UVAR(7)  | Abminderungsfaktor<br>die<br>für  |  |
|---------|-------------------------------------------------------------|----------|-----------------------------------|--|
|         | $\sigma_{n}$                                                |          | Zwischenfaserbruchanstrengung     |  |
| UVAR(2) | Schubspannung in der Bruchebene                             | UVAR(8)  | Bereich ob zuerst Faserbruch      |  |
|         | $T_{nt}$                                                    |          | oder Zwischenfaserbruch eintritt  |  |
| UVAR(3) | Schubspannung in der Bruchebene                             | UVAR(9)  | Bruchwinkel (3D)                  |  |
|         | $T_{n1}$                                                    |          |                                   |  |
| UVAR(4) | ZFB<br>Einfluss<br>Anstrengung<br>ohne $\sigma_{\parallel}$ | UVAR(10) | Zwischenfaserbruchanstrengung     |  |
|         | (3D)                                                        |          | mit faserparallelen Einfluss (2D) |  |
| UVAR(5) | ZFB Anstrengung mit $\sigma_{\parallel}$ Einfluss (3D)      | UVAR(11) | Bruchmodus (2D)                   |  |
| UVAR(6) | Faserbruchanstrengung                                       | UVAR(12) | Bruchwinkel (2D)                  |  |

Tabelle 6.13 Ausgabevariablen der Subroutine

# 7. Empirischer Teil

Der Empirische Teil soll die Verbindung zwischen der Theorie und der Praxis bilden. Anhand von zwei unterschiedlichen Bauteilgeometrien, einer Zugprobe und einem Druckbehälter wird der erarbeitete Berechnungsablauf angewandt und validiert. Um die Finite Elemente Berechnungsergebnisse zu bewerten, wird bei der Zugprobe eine Vergleichsrechnung mit AlfaLam durchgeführt.

AlfaLam: Berechnungsprogramm der TU Darmstadt, welches auf der klassischen Laminattheorie basiert.<sup>117</sup>

## 7.1 Zugprobe

Der Grund für die Wahl der Zugprobe ist die einfache Geometrie. Darüber hinaus liegen Versuchsergebnisse vor, auf Basis dieser eine Validierung der Berechnungsergebnisse durchgeführt werden kann. Bei der Bauteilbeschreibung, Modellerstellung, Berechnung und Auswertung dieser Probe wird anhand der in Kapitel 2 bis 5 beschriebenen Methodik vorgegangen.

### 7.1.1 Bauteilbeschreibung Bauteilbeschreibung der Zugprobe

In Abbildung 7.41 ist die Geometrie der Zugprobe dargestellt. Hierbei handelt es sich um eine Probe In Abbildung 7.41 ist die Geometrie der Zugprobe dargestellt. Hierbei handelt es sich um eine Probe<br>nach DIN 50125 H-12.5x50. Auch wenn der nachgemessene Querschnitt der Versuchsprobe 12.38mm beträgt, wird dieser Wert Wert nicht in das Modell übernommen. Es wird die Normbreite von 12.38mm beträgt, wird dieser Wert nicht in das Modell übernommen. Es wird die Normbreite von<br>12.5mm verwendet. Diese Abweichung verdeutlicht den Bedarf einer exakten Fertigung bzw. eine Fertigungssimulation.

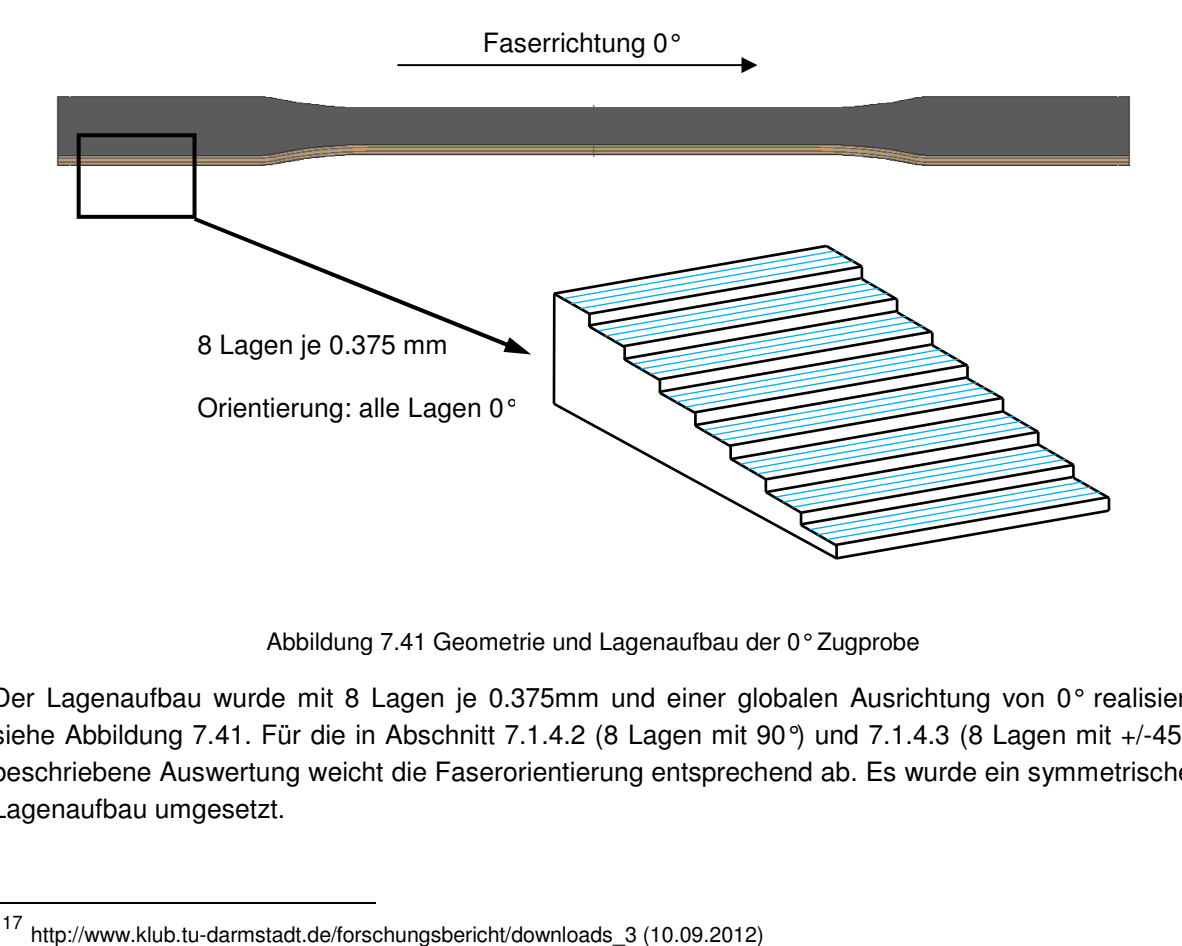

Abbildung 7.41 Geometrie und Lagenaufbau der 0° Zugprobe

Der Lagenaufbau wurde mit 8 Lagen je 0.375mm und einer globalen Ausrichtung von 0° realisiert, siehe Abbildung 7.41. Für die in Abschnitt 7.1.4.2 (8 Lagen mit 90°) und 7.1.4.3 (8 Lagen mit +/-45°) beschriebene Auswertung weicht die Faserorientierung entsprechend ab. Es wurde ein symmetrischer Lagenaufbau umgesetzt.

l

-

<sup>117</sup> http://www.klub.tu-darmstadt.de/forschungsbericht/downloads\_3 (10.09.2012)

### 7.1.2 Modellaufbau der Zugprobe

Der Modellaufbau gliedert sich in die Wahl eines Werkstoffmodells, eine Elementauswahl und eine abschließende Lastfalldefinition.

### **7.1.2.1 Werkstoffmodell der Zugprobe**

Da es sich um ein aus UD-Schichten aufgebautes symmetrisches Laminat handelt wäre ein orthotropes Werkstoffmodell für das Verbundmodell denkbar. Da jedoch die Möglichkeit besteht für jede Einzellage die Materialdaten festzulegen wurde ein transversal isotropes Werkstoffmodell für die Einzelschicht gewählt. In Tabelle 7.14 sind die Materialdaten der Zugprobe zusammengefasst. Als Fertigungsverfahren wurde das RTM Verfahren eingesetzt.

Fasermaterial: T620SC (Kohlefaser) Matrixmaterial: Graf Epoxy R664 UV Faservolumengehalt: 60%

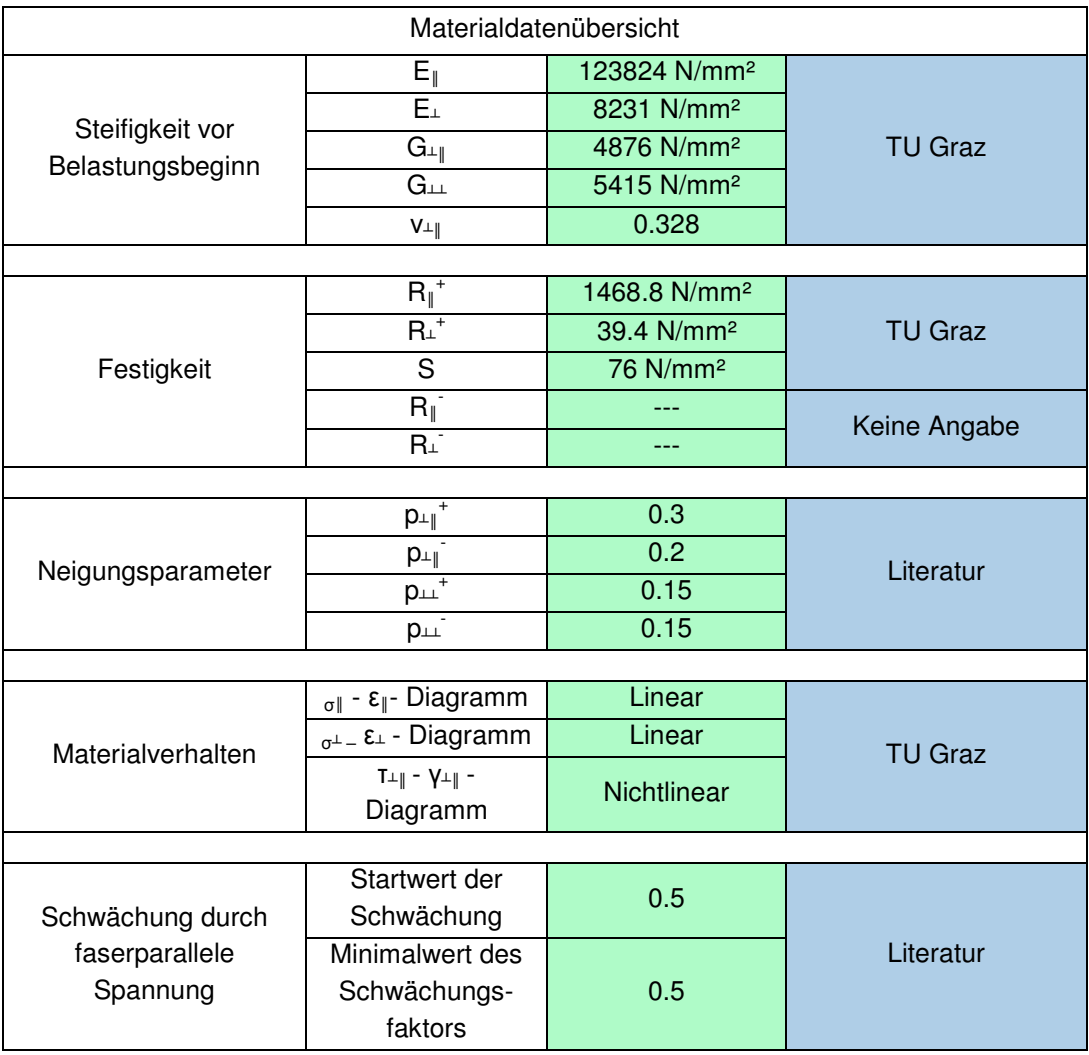

Tabelle 7.14 Materialdaten der Zugprobe

### **7.1.2.2 Elementauswahl und Elementgröße der Zugprobe**

Es ist mit keiner Biegebeanspruchung zu rechnen, aus diesem Grund ist die Berücksichtigung von interlaminaren Spannungen nicht erforderlich. Darüber hinaus ist keine Kopplung zu Volumenelementen angedacht und die Elementdickenänderung ist vernachlässigbar. Aus diesen Gründen werden Schalenelemente vom Typ S4R gewählt. Es wird ein 2D Spannungszustand angenommen. Die globale Elementkantenlänge wird mit 2mm gewählt.

### **7.1.2.3 Randbedingungen und Lastfalldefinition der Zugprobe**

Die Probe wird einseitig mit einer Zugkraft von 10kN beansprucht und am gegenüberliegenden Probenende translatorisch eingespannt, siehe Abbildung 7.42.

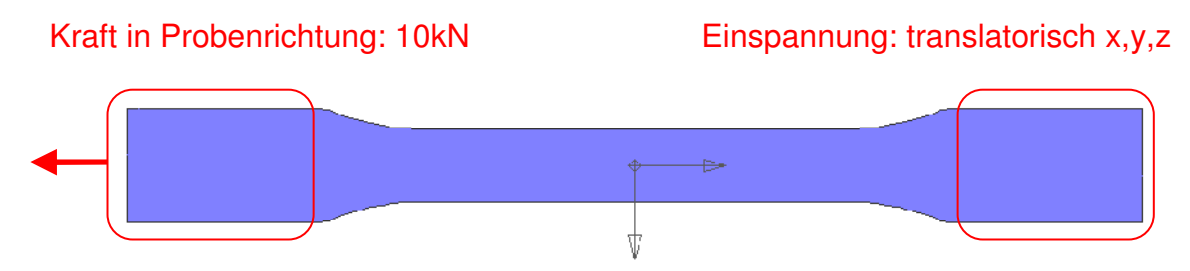

Abbildung 7.42 FE-Modell der Zugprobe: Randbedingungen und Lastdefinition

### 7.1.3 Berechnung der Zugprobe

Die Berechnung wird anhand des Berechnungsablaufblockes in Kapitel 4 durchgeführt. Hierfür erfolgt zunächst die schichtweise Spannungsanalyse und anschließend die Bruchanalyse.

### **7.1.3.1 Spannungsanalyse der Zugprobe**

Die schichtweise Spannungsanalyse wird mit nichtlinearem Werkstoffverhalten durchgeführt. Das entsprechende Werkstoffverhalten ist in Tabelle 7.15 zusammengefasst.

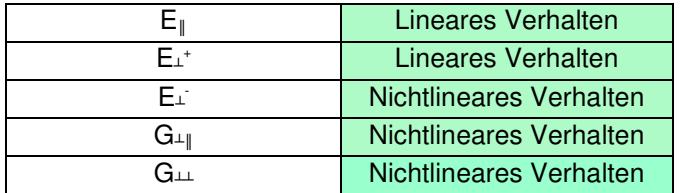

Tabelle 7.15 Werkstoffverhalten für die Spannungsanalyse der Zugprobe

Die Reststeifigkeit, der als nichtlinear festgelegten Materialien, wird nach dem Eintritt von Zwischenfaserbruch mit 1/100 relativ zu den Startwerten definiert.

### **7.1.3.2 Bruchanalyse der Zugprobe**

Um die Methodik darzustellen, wird eine 2D und 3D Puck-Auswertung gewählt. Eine Degradation nach dem Zwischenfaserbruch wird nicht durchgeführt. Die gewählte Berechnungsmethodik ist in der in der Tabelle 7.16 angeführt.

| Schichtweise Spannungsanalyse |                     |                          |                    |             |  |
|-------------------------------|---------------------|--------------------------|--------------------|-------------|--|
|                               | Lineare Steifigkeit | Nichtlineare Steifigkeit |                    |             |  |
| Schichtweise Bruchanalyse     |                     |                          |                    |             |  |
| Kriterium der                 |                     | Puck-Kriterium 2D / 3D   |                    |             |  |
| maximalen<br>Spannung         | Pauschalkriterium   | Faserbruch               | Zwischenfaserbruch |             |  |
|                               |                     |                          | FPF                | Degradation |  |

Tabelle 7.16 7.16 Berechnungsmethodik der Zugprobe

### 7.1.4 Auswertung der Zugprobe

Die Auswertung der Berechnungsergebnisse komplettiert das Beispiel. Um die Methodik zu validieren, wird neben der 0° Zugprobe auch eine Berechnung und Auswertung von Einzellagen Einzellagen mit einer +/-45° und 90° Faserorientierung durchgeführt. Die erhaltenen Ergebnissen werden mit den Resultaten aus der klassischen Laminattheorie verglichen. Hierfür wird ein beliebiges Element in der Mitte der Zugprobe gewählt. Ausgewertet werden die Faser- und Zwischenfaserbruchanstrengung, eine Bereichsunterscheidung zwischen den Versagensarten und der zu erwartende Bruchmodus. Der Einfluss von faserparallelen Spannung auf einen möglichen Zwischenfaserbruch soll berücksichtigt werden.

### **7.1.4.1 Zugprobe 8 Lagen 0°**

Die Zugprobe mit den 0 Grad Faserorientierungen stellt eine reine Faserbeanspruchung dar. Um die Ergebnisse zusätzlich zu der CLT zu validieren, werden die auftretenden Dehnungen in Faserrichtung und quer zur Faser mit den Versuchsergebnissen verglichen.

### **7.1.4.1.1 Auswerten der Spannungen und Dehnungen der 0° Zugprobe**

Das Spannungs-Dehnungsdiagramm in Abbildung 7.43 zeigt das gewünschte Werkstoffverhalten der Fasern. lineare

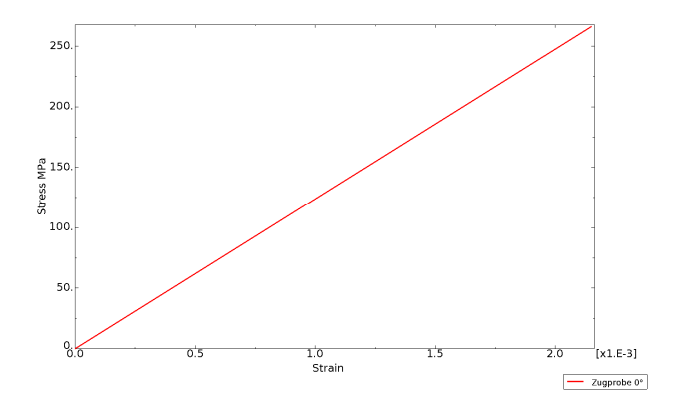

Abbildung 7.43 0° Zugprobe: Spannungs-Dehnungsdiagramm in Probenrichtung

### **7.1.4.1.2 Anstrengung für Faserbruch Faserbruch der 0° Zugprobe**

Die Faserbruchanstrengung erreicht Maximalwerte von 0.22. Dadurch ist ausreichend Sicherheit gegen Faserbruch gegeben. Abbildung 7.44 zeigt den zu erwartenden gleichmäßigen Verlauf der Anstrengung.

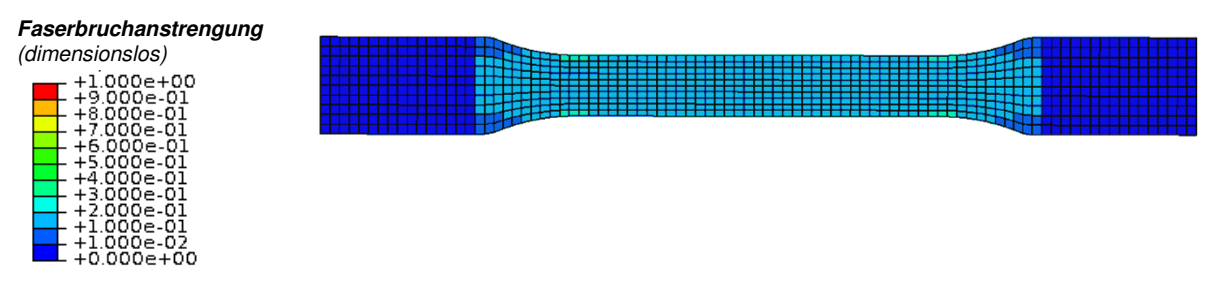

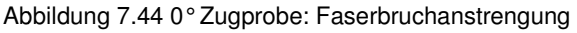

#### **7.1.4.1.3 Anstrengung für Zwischenfaserbruch Zwischenfaserbruch der 0° Zugprobe**

Die Zwischenfaserbruchanstrengung erreicht einen Maximalwert von 0.25, siehe Abbildung 7.45. Beide Versagenskriterien nach Puck (2D und 3D) liefern identische Ergebnisse, bnisse, vergleiche Abbildung 7.46.

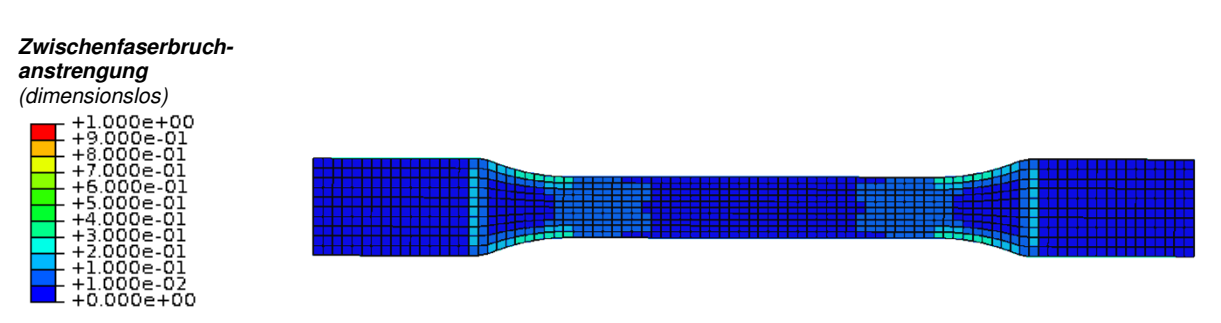

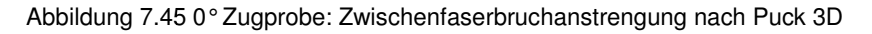

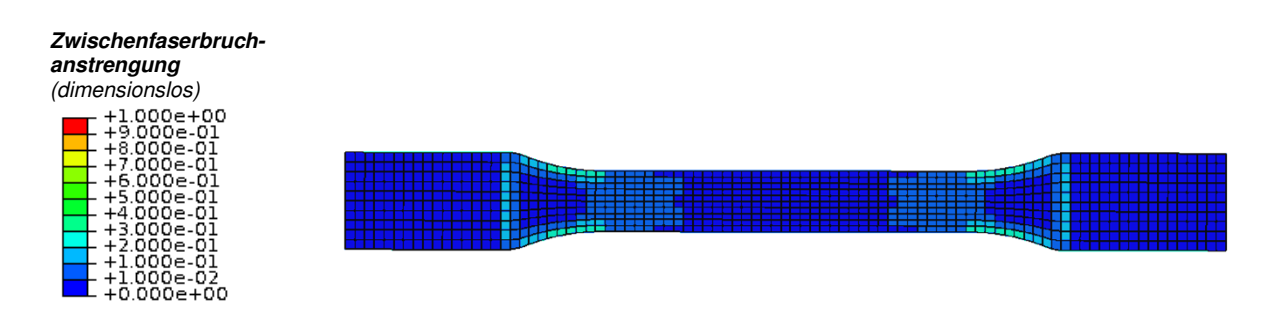

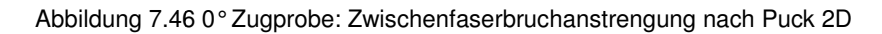

### 7.1.4.1.4 Bereich Faserbruch oder Zwischenfaserbruch der 0°Zugprobe

Abhängig vom Wert der Anstrengung, tritt zuerst Faserbruch oder Zwischenfaserbruch ein. In In der folgenden Abbildung 7.47 sind die entsprechenden Bereiche dargestellt. Optimal ausgelegte Faserverbundbauteile zeigen eine ähnliche ähnliche faserbruchdominierende Verteilung.

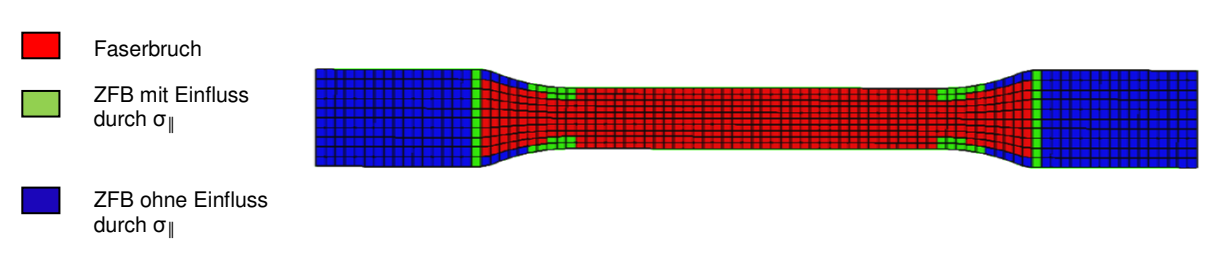

Abbildung 7.47 0° Zugprobe: Bereiche von Faserbruch oder Zwischenfaserbruch

### **7.1.4.1.5 Bruchmodus der 0° Zugprobe**

In der folgenden Abbildung 7.48 werden die unterschiedlichen Bruchmodi angegeben. Es wird zwischen A B und C unterschieden. In weiten Bereichen tritt Modus A auf. Die schachbrettartig aussehenden Probenenden sind auf die Einspannsituation zurückzuführen. Durch numerische Ungenauigkeiten wechseln die Spannungen, welche sich im Bereich von 10<sup>-8</sup> MPa befinden, ihr Vorzeichen, siehe umrandete Bereiche der Abbildung.

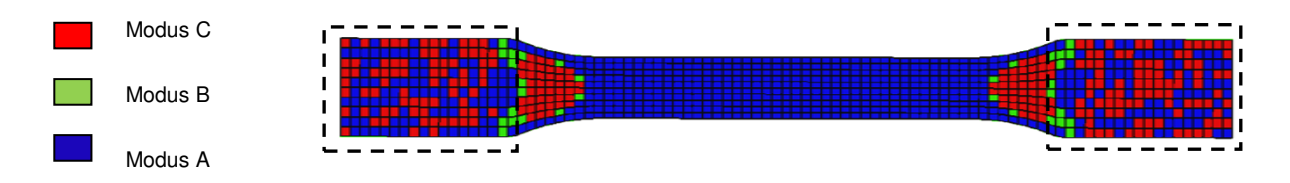

Abbildung 7.48 7.48 0° Zugprobe: Bruchmodus

### **7.1.4.1.6 Dehnungen der 0° Zugprobe**

Die Dehnungen in Faserrichtung und quer zur Faserrichtung werden mit den Versuchsergebnissen verglichen. Die Versuchsergebnisse stammen aus einem Zugversuch mit dem in Abschnitt 7.1.1 beschriebenen Lagenaufbau.

|                                   | FEA       | CLT       | Versuchsergebnisse |
|-----------------------------------|-----------|-----------|--------------------|
| Dehnung in Faserrichtung          | 0.215%    | 0.21%     | 0.2288%            |
| Dehnung quer zur<br>Faserrichtung | $-0.069%$ | $-0.07\%$ | $-0.0710\ \%$      |

Tabelle 7.17 7.17 0° Zugprobe: Dehnungen

#### **7.1.4.1.7 Vergleich der FEA Ergebnisse mit der klassischen Laminattheorie Laminattheorie der 0° Zugprobe**

Bei dem Vergleich der Ergebnisse ist darauf zu achten, dass in der Berechnung nach der klassischen Laminattheorie in der Programmausgabe von AlfaLam die Spannungen auf eine Kom Kommastelle und bei der Anstrengung auf zwei Kommastellen gerundet wird. Daher werden die zahlenmäßig kleinen Zwischenfaserbruchanstrengungen nicht ausgegeben. Die Berechnung der Abweichung erübrigt sich in diesem Fall. In Tabelle 7.18 sind die Ergebnisse zusammengefasst.

|                                 | <b>FEA</b> |           | <b>CLT</b>  | Abweichung |
|---------------------------------|------------|-----------|-------------|------------|
|                                 | Puck 2D    | Puck 3D   |             | %          |
| Faserbruchanstrengung           | 0.18       |           | 0.18        |            |
| Zwischenfaserbruchanstrengung   | 0.0036     | 0.0036    | 0           |            |
| <b>Bruchmodus</b>               | A          | А         | А           |            |
| <b>Bruchwinkel</b>              | 0°         | n°        | $0^{\circ}$ |            |
| Spannung in Faserrichtung       |            | 265.8 MPa | 265.4 MPa   | 0.15       |
| Spannung quer zur Faserrichtung | 0.1 MPa    |           | 0.1 MPa     |            |
| Schubspannung in Lagenebene     |            | 0.1 MPa   | 0.1 MPa     |            |

Tabelle 7.18 7.18 0° Zugprobe: Vergleich der FEA mit der CLT

### **7.1.4.2 Zugprobe 8 Lagen 90°**

Die Bauteilbeschreibung ist identisch mit der 0° Zugprobe. Auch der Modellaufbau mit der Elementwahl und dem Werkstoffmodell stimmt überein. Der Unterschied besteht in der Faserorientierung, diese weicht für alle Lagen um 90° ab. Diese Faserausrichtung soll eine reine Zwischenfaserbeanspruchung in der Probe erzeugen.

### **7.1.4.2.1 Auswerten der Spannungen und Dehnungen Dehnungen der 90° Zugprobe**

Abbildung 7.49 zeigt die Spannung der Zugprobe in Abhängigkeit der Dehnung in globaler y-Richtung. Auch hier, vergleiche die 0° Zugprobe, ist das lineare Werkstoffverhalten ersichtlich.

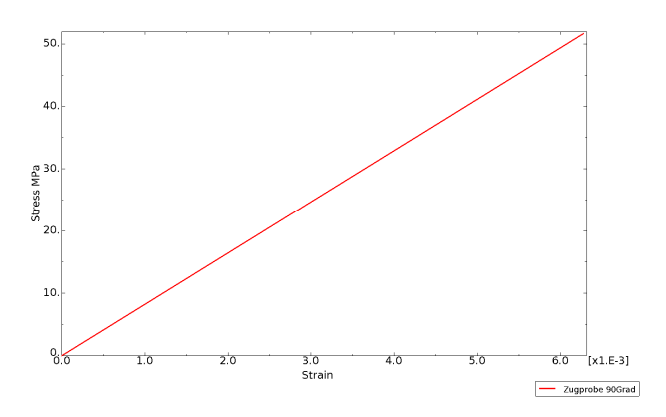

Abbildung 7.49 90° Zugprobe: Spannungs-Dehnungsdiagramm in Probenrichtung

Auf die Auswertung der Anstrengungen, Bruchbereiche und Bruchmodi über die gesamte Probe wird verzichtet.

### **7.1.4.2.2 Vergleich der FEA Ergebnisse mit der klassischen Laminattheorie der 90° Zugprobe**

Ebenso wie bei der 0° Zugprobe ist auch hier die Berechnung der Abweichung für zahlenmäßig kleine Werte nicht notwendig, siehe Tabelle 7.19. Die Abweichung bezieht sich auf die Puck 2D und die CLT Ergebnisse.

|                                 | <b>FEA</b>   |         | <b>CLT</b> | Abweichung |
|---------------------------------|--------------|---------|------------|------------|
|                                 | Puck 2D      | Puck 3D |            | %          |
| Faserbruchanstrengung           | $2.6E-06$    |         |            |            |
| Zwischenfaserbruchanstrengung   | 0.69         | 0.69    | 0.68       | 1.45       |
| <b>Bruchmodus</b>               |              | A       | A          |            |
| <b>Bruchwinkel</b>              | 0°           | n°      | 0°         |            |
| Spannung in Faserrichtung       | 3.9E-03 MPa  |         |            |            |
| Spannung quer zur Faserrichtung | 26.7 MPa     |         | 26.6       | 0.37       |
| Schubspannung in Lagenebene     | -1.7E-03 MPa |         |            |            |

Tabelle 7.19 90° Zugprobe: Vergleich der FEA mit der CLT

### **7.1.4.3 Zugprobe 8 Lagen +/-45°**

Diese Probe ist aus +/- 45° Lagen symmetrisch zur Mittelebene aufgebaut. Mit dieser Orientierung der Fasern soll eine Schubbeanspruchung in Lagenebene erzeugt werden, welche in weiterer Folge das nichtlineare Werkstoffverhalten zeigen soll. Die Bauteilbeschreibung, der Modellaufbau und die Vorgehensweise bei der Berechnung decken sich mit der der 0° Zugprobe.

### **7.1.4.3.1 Auswerten der Spannungen und Dehnungen der +/- 45° Zugprobe**

Abbildung 7.50 zeigt die Spannung in Abhängigkeit der Dehnung in Richtung der Zugprobe. Die schwarze Linie stellt einen Mittelwert mehrerer Versuchsergebnisse dar und dient als Referenz. Die anderen Linien unterscheiden sich durch die Höhe der Zwischenfaserbruchanstrengung, bei der ein definierter Prozentsatz (z.B. 1%) der Anfangssteifigkeit erreicht werden soll. Das bedeutet, dass die Zwischenfaserbruchanstrengung das Erreichen der Reststeifigkeit des Schubmoduls vorgibt.

ZFB =  $0.5 \rightarrow$  Reststeifigkeit = 1/100 der Startsteifigkeit: G<sub>⊥ll (Rest)</sub> =G<sub>⊥ll (Start)</sub> /100 (blaue Linie, unten) ZFB = 1.0  $\rightarrow$  Reststeifigkeit = 1/100 der Startsteifigkeit: G<sub>⊥ll(Rest)</sub> =G<sub>⊥ll(Start)</sub>/100 (rote Linie) ZFB = 1.5  $\rightarrow$  Reststeifigkeit = 1/100 der Startsteifigkeit: G<sub>⊥ll(Rest)</sub> =G<sub>⊥ll(Start)</sub>/100 (grüne Linie, oben)

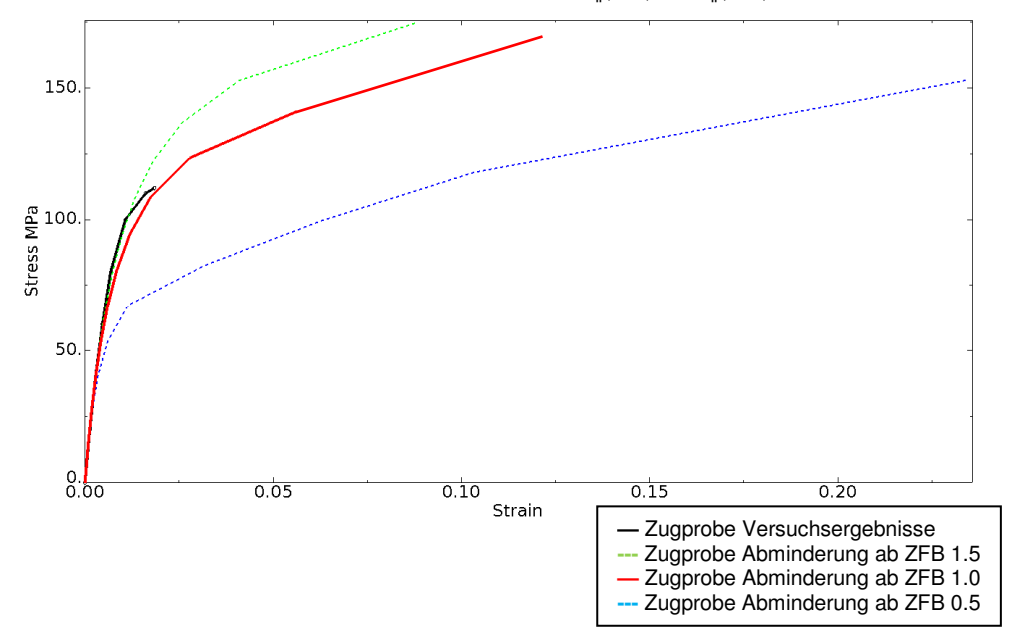

Abbildung 7.50 +/- 45° Zugprobe: Spannungs-Dehnungsdiagramm in Probenrichtung

Daraus wird deutlich, dass der Wahl der Restwertabhängigkeit besonderer Bedeutung zukommt. Je nachdem welcher Wert gewählt wird, ist die Dehnung bzw. die Spannung größer. Da es physikalisch begründet erscheint die Reststeifigkeit bei Erreichen des ersten Zwischenfaserbruches zu definieren, wird die Anstrengung von 1, also die rote Kurve aus Abbildung 7.50 gewählt.

### **7.1.4.3.2 Vergleich der FEA Ergebnisse mit der klassischen Laminattheorie der +/-45° Zugprobe**

Der Vergleich der Ergebnisse für die +/-45 Grad Probe ist in Tabelle 7.20 zusammengefasst. Es zeigt sich eine gute Übereinstimmung der Ergebnisse.

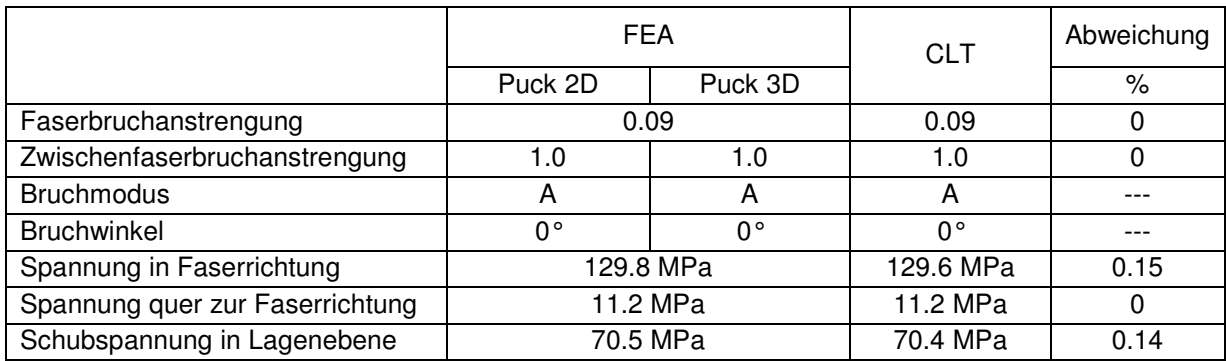

Tabelle 7.20 +/- 45° Zugprobe: Vergleich der FEA mit der CLT

## 7.2 Druckbehälter

Die Geometrie des Druckbehälters ist weitaus komplexer, als die der Zugprobe. Bei der Bewertung der Festigkeit wird, wie schon bei der Zugprobe, anhand der in Kapitel 2 bis 5 beschriebenen Methodik vorgegangen.

### 7.2.1 Bauteilbeschreibung des Druckbehälter

Der Zweck des Behälters ist die Speicherung von flüssigem Wasserstoff unter 700 bar Betriebsdruck für den Automobilbau. Dementsprechend hohe Sicherheitsanforderungen bezüglich eines vorzeitigen Bauteilversagens sind gegeben. Ein wesentliches Ziel für einen Behälter aus Kohlefaserverbund ist das Erreichen eines Mindestberstdruckes (Innendruck) von 1645bar. Gefertigt wird der Druckbehälter mit Hilfe eines Wickelverfahrens. Die Geometrie der Innenfläche des Behälters ist durch einen Liner vorgegeben. Als Liner wird der Kern des Behälters bezeichnet, auf welchem die Faserverbundstränge abgelegt werden. Zusätzlich dient der Liner als Diffusionssperre. Die Außengeometrie ergibt sich aus der Fertigung. Um die Geometrie der einzelnen Lagen bzw. der Außenhaut und deren Lagenorientierungen zu erhalten, ist eine Wickelsimulation erforderlich. Abbildung 7.51 zeigt die Geometrie des Behälters. Links ist ein Vollschnitt des Behälters dargestellt, rechts der Querschnitt, Geometrie des Behälters. Links ist ein Vollschnitt des Behälters dargestellt, rechts der Querschnitt,<br>welcher die Basis für das Modell bildet. Siehe hierfür folgenden Abschnitt 7.2.2. Der grau markierte Liner (inklusive Ventilaufnahme und Abschlussstück) gibt die Kontur für die Wicklung vor, auf welcher die vorimprägnierten Kohlefaserstränge (braun markiert) mit Hilfe eines Roboters auf den Liner gewickelt werden.

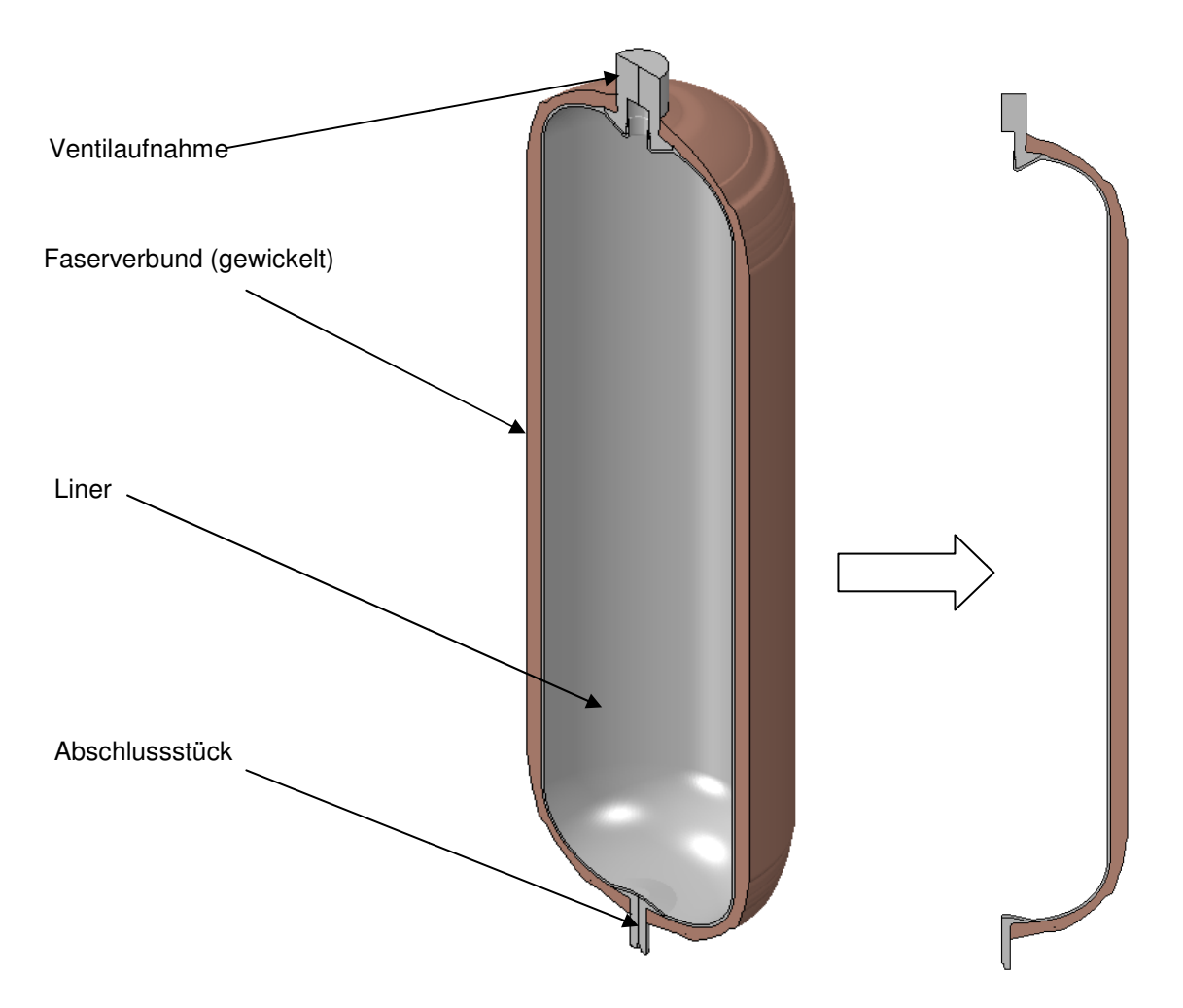

Abbildung 7.51 Bauteil Bauteilbeschreibung und Querschnitt des Druckbehälters

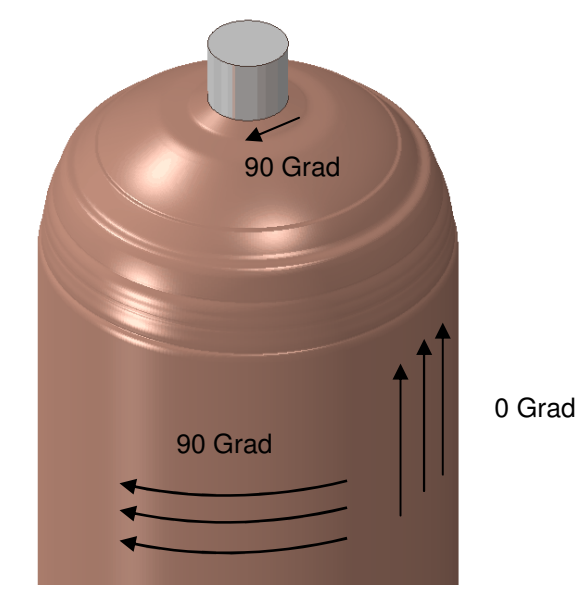

Die in der Fertigung umgesetzte Orientierung der Fasern ist von besonderer Bedeutung. Abbildung 7.52 zeigt eine schematische Darstellung der 0 und 90 Grad Faserstrangausrichtung.

Abbildung 7.52 Wickelwinkel des Druckbehälters: 0 und 90 Grad

In Abbildung 7.53 ist eine Detailansicht der Ventilaufnahme inklusive Wickellagen dargestellt. Es zeigt sich, dass nicht alle Lagen bis zum obersten Punkt der Ventilaufnahme gewickelt werden können, da zuvor der Umkehrpunkt erreicht wird. Auch eine Wicklung von 0 Grad Lagen lässt sich aus geometrischen Gründen nicht realisieren. Daher ist der minimale Winkel bei diesem Bauteil mit ca. 12 Grad gegeben. Dies sind jene Lagen, die bis zur Ventilaufnahme gewickelt werden.

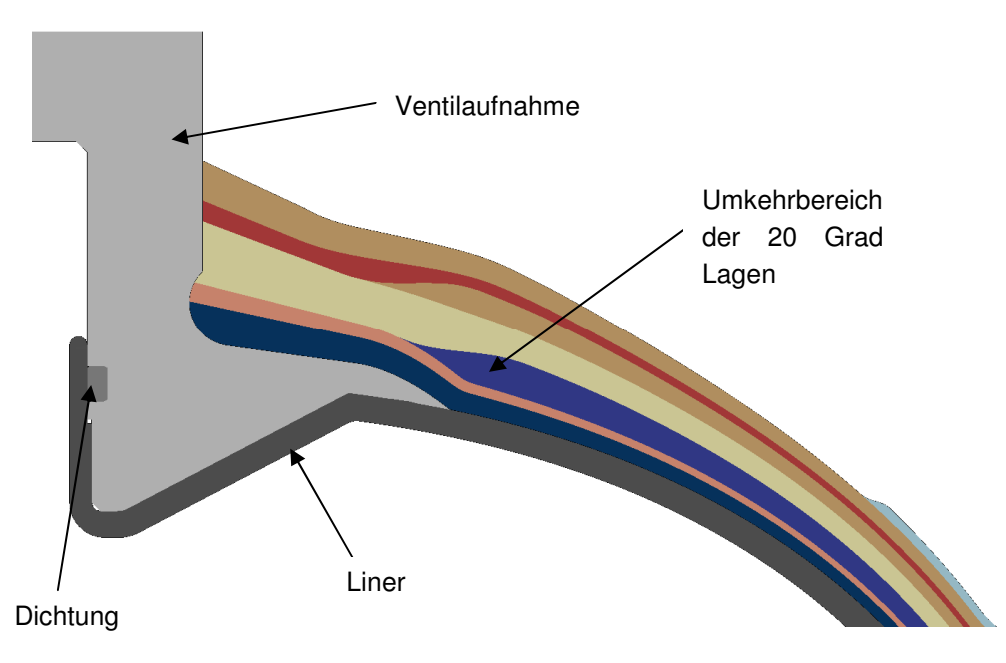

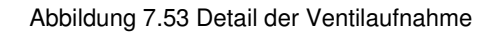

Aufgrund von Unsicherheiten bei der Fertigung wird eine exakte bzw. realitätsgetreue Nachbildung der Wicklung insbesondere im Bereich der umwickelten Bauteile Ventilaufnahme und Abschlussstück mittels Simulation nicht möglich sein.

Etwaige Einflussfaktoren der Fertigung sind die Stellung des Wickelkopfes beim Ablegen der Lage, Überlappung der Lagen und die tatsächliche Bandbreite der Einzellage.

Im Bereich des Abschlussstückes zeigt sich im wesentlichen der gleiche Lagenaufbau wie im Bereich der Ventilaufnahme, siehe Abbildung 7.54. Hauptunterschied zur Ventilaufnahme ist der kleinere Außendurchmesser des Abschlussstückes, welcher einen geringeren Abstand des freien Endes zur Mittelachse zur Folge hat.

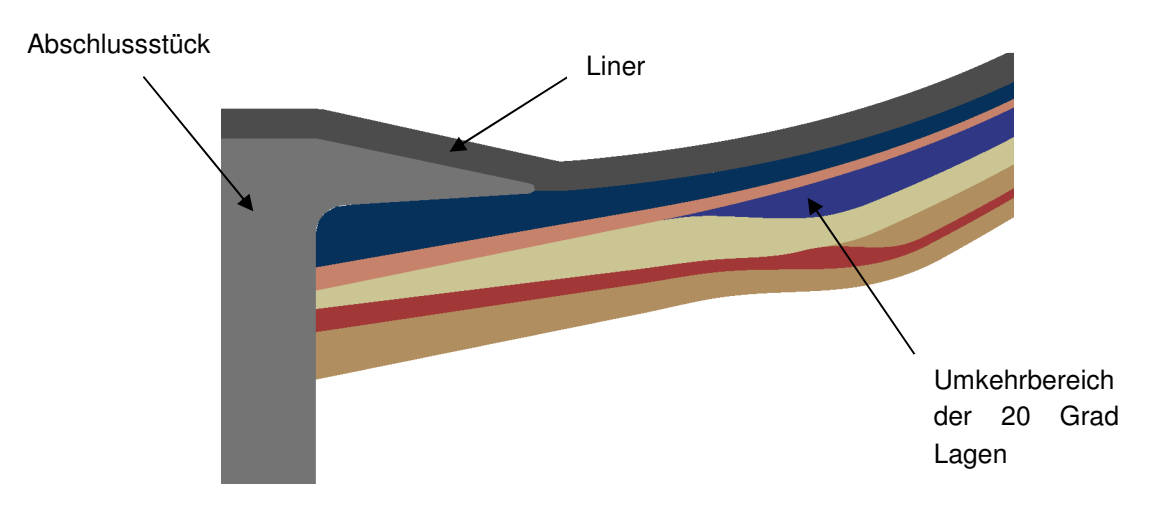

Abbildung 7.54 Detail des Abschlussstückes

In Abbildung 7.55 ist die Verteilung der Wickelwinkel für den oberen und unteren Bereich des Behälters ersichtlich. Der graue Bereich kennzeichnet das isotrope Material. Ausgehend vom Wendepunkt (Wickelwinkel 90°) nimmt der Wickelwinkel einer Lage zum zylindrischen Teil hin bis zum Nominalwinkel der Lage ab. Dies verdeutlicht auch die Detailabbildung rechts. Die 90 Grad Lagen (rot), welche tangential zum Zylinder verlaufen enden am Übergang zum Dombereich. In den zuvor beschriebenen Umkehrbereichen nehmen die Fasern einen Winkel von 90 Grad ein. Eine Schwäche des Modells wird bereits hier ersichtlich. Im Bereich des Abschlussstückes sind die 90 Grad Lagen verhältnismäßig breit (große Ausdehnung in radialer Richtung) und die Richtungsänderung erfolgt auch sehr sprunghaft. Dieser recht scharfe Übergang und der sich daraus ergebende große Winkeländerungsgradient entspricht nicht der Realität, siehe markierter Bereich.

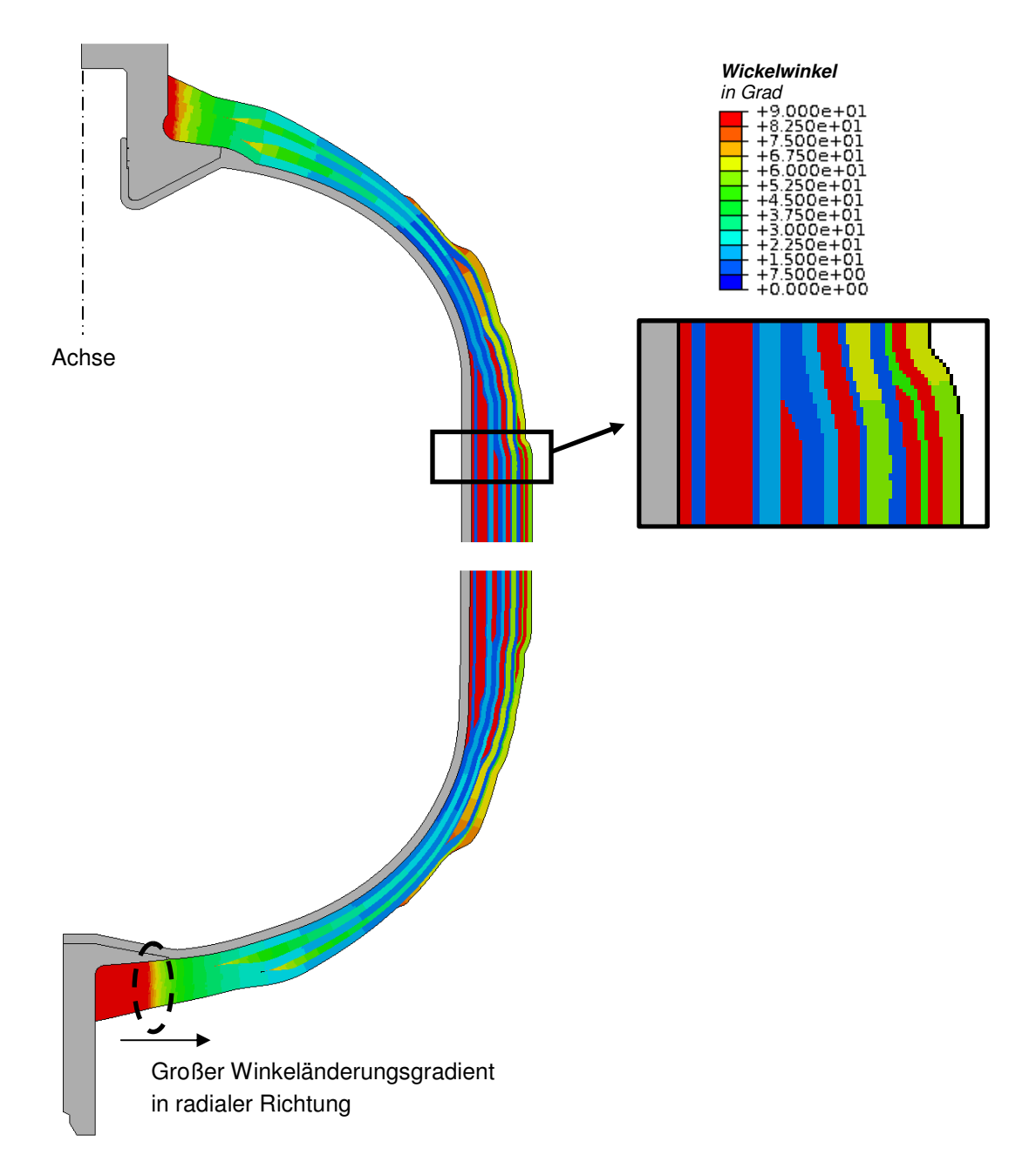

Abbildung 7.55 Wickelwinkel des Druckbehälters

Diese Bestimmung der beschriebenen Außengeometrie sowie dessen Diskretisierung ist nicht Teil der Arbeit, dient aber als Basis für die weitere Berechnung.

### 7.2.2 Modellaufbau des Druckbehälters

Der Modellaufbau gliedert sich in die Auswahl eines Werkstoffmodells, eine Elementauswahl und eine abschließende Festlegung der Einspannbedingung und des Lastfalls.

### **7.2.2.1 Werkstoffmodell des Druckbehälters**

Betrachtet man eine aus vorimprägnierten Kohlefasersträngen gewickelte Lage (mit einem Wickelwinkel von +/-α), so kann man diese annähernd als UD-Schicht ansehen. Die grundsätzliche Betrachtung von UD-Schichten als transversal isotropes Material wird auch für dieses Bauteil beibehalten. In Tabelle 7.21 sind die Materialeigenschaften einer ausgehärteten UD-Schicht zusammengefasst.

Fasermaterial: T700 (Kohlefaser) Matrixmaterial: UF3369 Faservolumenanteil: 60%

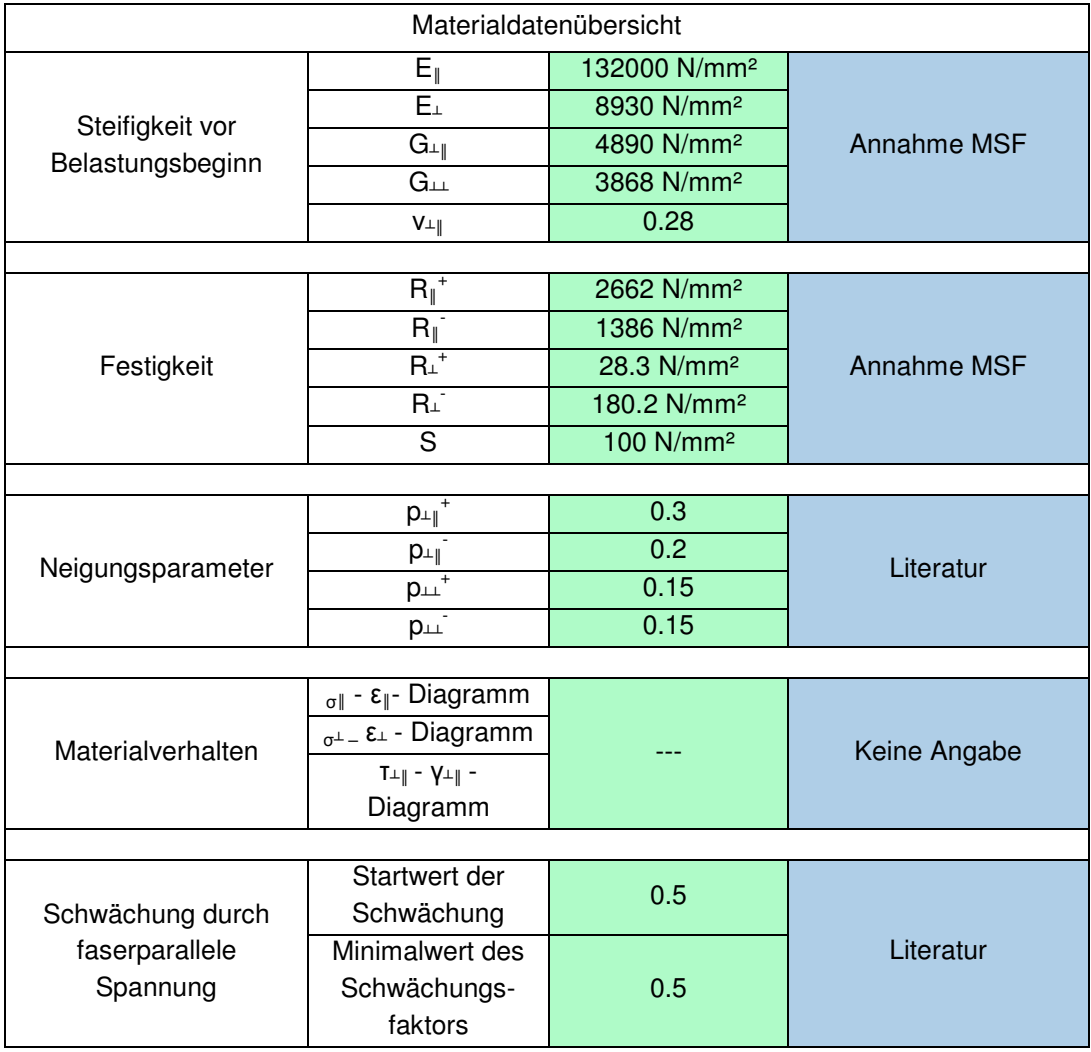

Tabelle 7.21 Materialdaten des Druckbehälters

### **7.2.2.2 Elementauswahl und Elementgröße des Druckbehälters**

Da es sich um ein rotationssymmetrisches Bauteil handelt, ist die Modellierung des Querschnittes ausreichend. Abaqus hat für diesen Spezialfall eigene Elementtypen, die Elemente CAX4R. Der Vorteil bei diesen Elementen ist, dass wesentlich weniger Elemente für das Modell erforderlich sind, da nur der Querschnitt diskretisiert wird. Anders als bei konventionellen Schalenelementen können Spannungen in Dickenrichtung, d.h. in tangentialer Behälterrichtung berechnet werden. Die Elementkantenlänge entlang der Behälterkontur wurde automatisch vom Abaqus Wound Composite Tank Manager<sup>118</sup> festgelegt. Über die Behälterdicke wurden 4 Elemente pro Lage definiert.

### **7.2.2.3 Randbedingungen und Lastfalldefinition des Druckbehälters**

Aus Symmetriegründen ist eine Sperrung des Freiheitsgrades in globaler y-Richtung ausreichend, siehe Detaildarstellung in Abbildung 7.56. Diese wird an der Ventilaufnahme vorgenommen. Der Behälter wird mit einem Innendruck von 1974bar (20 prozentiger Sicherheitsaufschlag gegenüber dem definierten Berstdruck von 1645bar) beaufschlagt, wobei die Laststeigerung schrittweise erfolgt um jenes Lastniveau zu finden, bei welchem der erste Faserbruch auftritt.

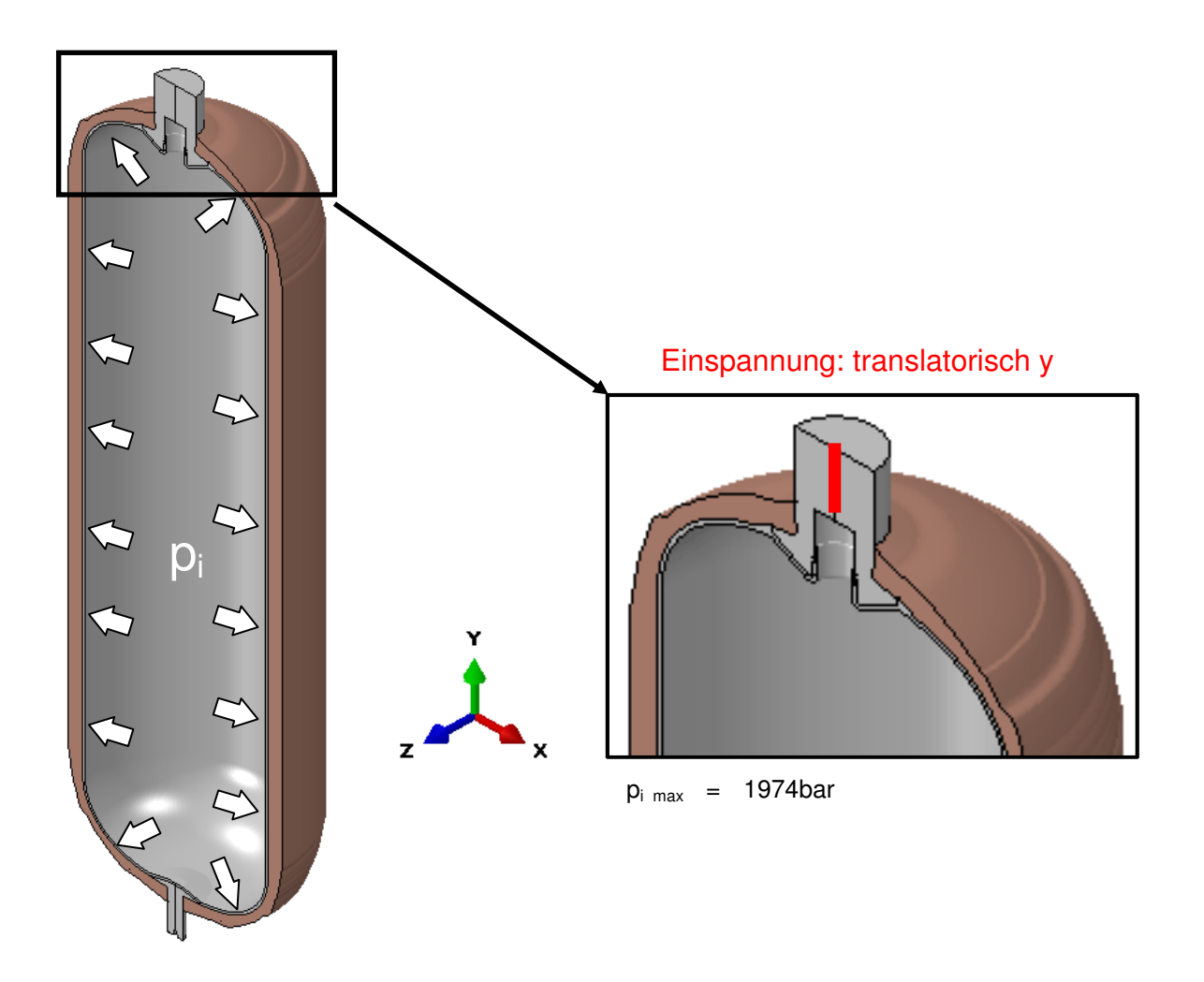

Abbildung 7.56 Lastfalldefinition und Einspannung des Druckbehälters

l

<sup>118</sup> Softwareprodukt der Firma Dassault Systems

### 7.2.3 Berechnung des Druckbehälter

Die Berechnung wird anhand der Berechnungsablaufblockes in Kapitel 4 durchgeführt. Hierfür erfolgt zunächst die schichtweise Spannungsanalyse und anschließend die Bruchanalyse.

### **7.2.3.1 Spannungsanalyse des Druckbehälters**

Die schichtweise Spannungsanalyse wird mit nichtlinearem Werkstoffverhalten durchgeführt. Entsprechend Tabelle 7.22 wird das Werkstoffverhalten festgelegt.

|     | <b>Lineares Verhalten</b> |
|-----|---------------------------|
| E t | Lineares Verhalten        |
| Еċ  | Nichtlineares Verhalten   |
| G⊥⊩ | Nichtlineares Verhalten   |
|     | Nichtlineares Verhalten   |

Tabelle 7.22 Werkstoffverhalten für die Spannungsanalyse des Druckbehälters

Aufgrund der Lastfalldefinition ist keine Druckbeanspruchung in der Faserstrangebene zu erwarten. Dennoch wird ein nichtlineares Materialverhalten definiert um die Durchgängigkeit der Arbeit zu zeigen. Aufgrund der zu erwartenden hohen Zwischenfaserbruchanstrengung wird eine, im Vergleich zur Zugprobe, geringere Abminderung der Schubmoduln vorgenommen. Diese konservativere Vorgehensweise ist erforderlich, da sonst die Verzerrungen betragsmäßig hohe Werte annehmen würden.

Die Reststeifigkeit des Materials nach Eintritt von Zwischenfaserbruch wird mit 1/10 für E⊥ und mit 1/2 für die Schubmodule relativ zu den Startwerten festgelegt.

### **7.2.3.2 Bruchanalyse des Druckbehälters**

Ebenso wie bei der Zugprobe wird auch hier eine 2D und 3D Puck-Auswertung gewählt. Eine Degradation nach dem Zwischenfaserbruch wird nicht durchgeführt. Die gewählte Berechnungsmethodik ist in Tabelle 7.23 angeführt.

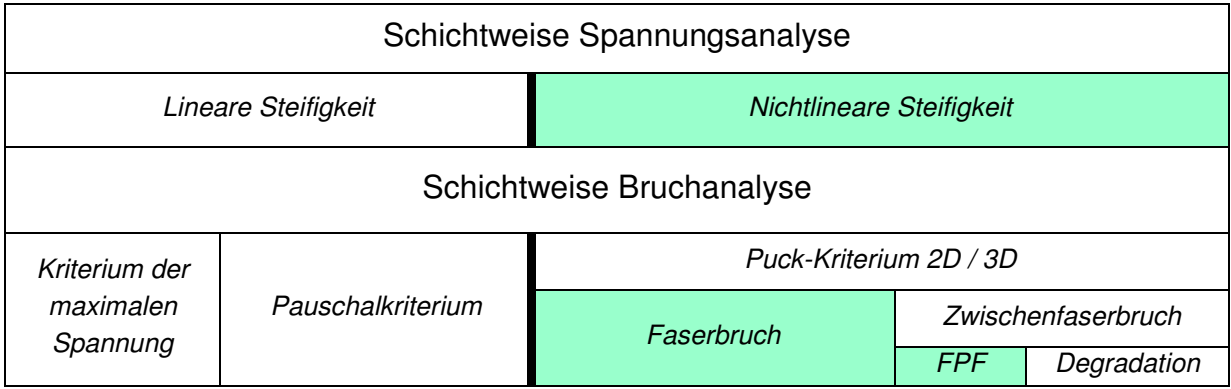

Tabelle 7.23 Berechnungsmethodik des Druckbehälters

## 7.2.4 Auswertung des Druckbehälters

Für die Bewertung der Festigkeit wird die Faser- und Zwischenfaserbruchanstrengung bestimmt. Als Grenzwert für ein totales Bauteilversagen wird das Eintreten von Faserbruch bzw. Zwischenfaserbruch nach Modus C definiert. Ab dem Auftreten des ersten Faserbruches wird das Bauteil als unbrauchbar angesehen. Zusätzlich dazu wird der Bruchwinkel ausgewertet um die Bedeutung eines möglichen Zwischenfaserbruches anzugeben. Abschließend werden die Ergebnisse punktuell mit einem Pauschalkriterium verglichen.

### **7.2.4.1 Anstrengung Faserbruch des Druckbehälters**

Wie bereits erwähnt, stellt der Faserbruch ein totales Bauteilversagen dar. Aus diesem Grund ist jenes Lastniveau bei Auftreten des ersten Faserbruches von besonderer Bedeutung. In Abbildung 7.57 sind jene beiden Lastniveaus dargestellt, zwischen welchen der erste rechnerische Faserbruch (Faserbruchanstrengung von 1) eintritt.

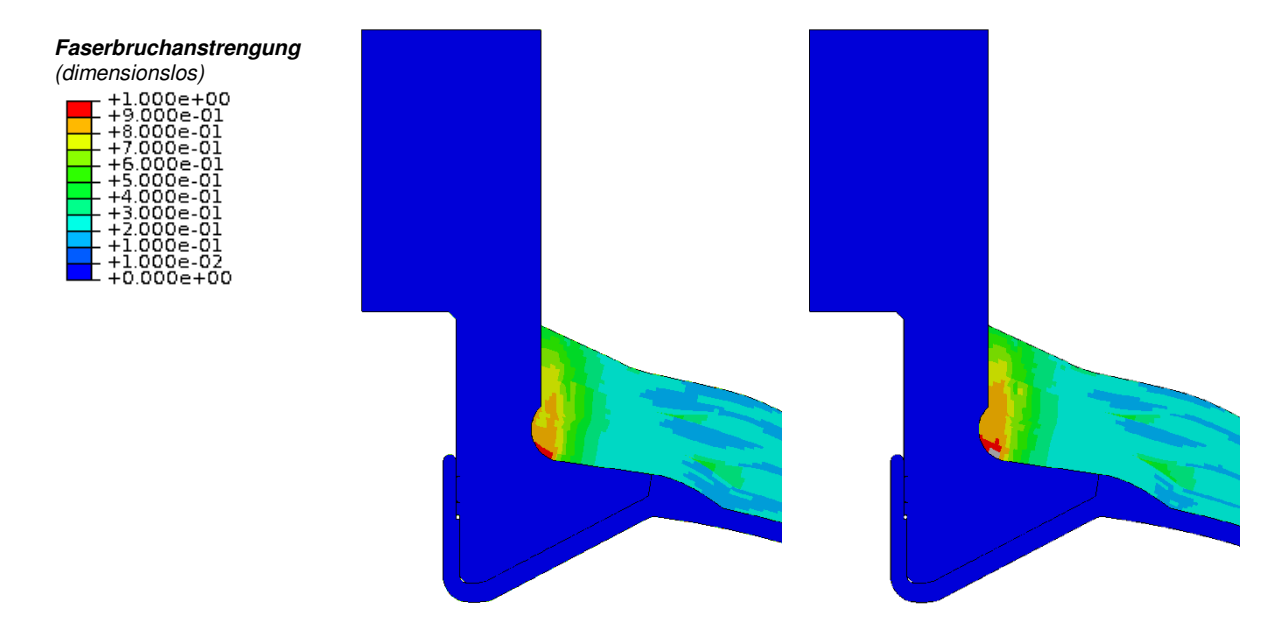

Abbildung 7.57 Faserbruchanstrengung im Bereich der Ventilaufnahme bei einem Lastniveau von 1050 bar (links) und 1100 bar (rechts)

Es zeigt sich, dass in den innersten Lagen das erste Faserversagen auftritt, welches sich in weiterer Folge nach außen fortsetzt. Die Dehnungen und die sich daraus ergebenden Spannungen zeigen ein qualitativ ähnliches Bild wie die Faserbruchanstrengung, siehe Abbildung 7.58. Die roten Bereiche zeigen eine größere Dehnung als die grünen Bereiche.

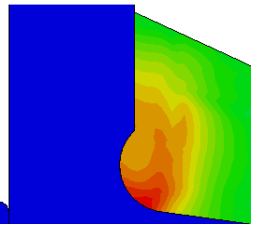

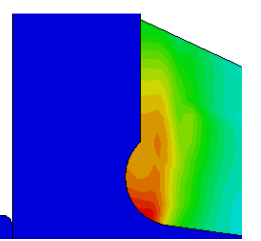

Abbildung 7.58 Qualitative (nicht skalierte) Darstellung der Faserdehnung (links) und Faserspannung (rechts) bei 1050bar im Bereich des freien Endes der Ventilaufnahme

Die Faserbruchanstrengung im Bereich des Zylinders zeigt keine Überhöhung. Im Bereich des Abschlussstückes hingegen wird ein Faserbruch ab 1350bar erreicht, siehe Abbildung 7.59.

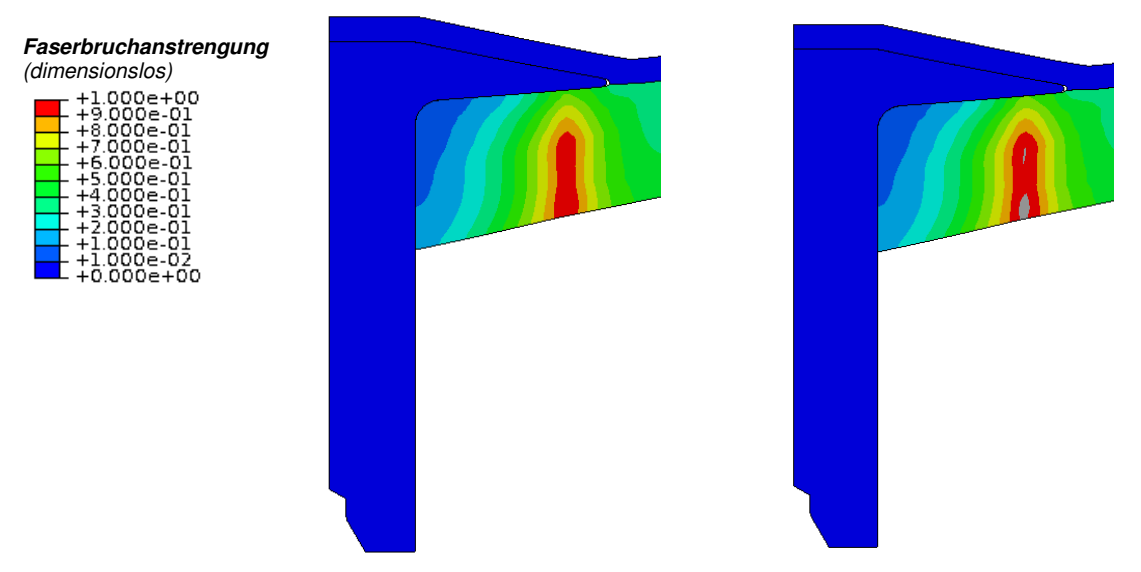

Abbildung 7.59 Faserbruchanstrengung im Bereich des Abschlussstückes bei einem Lastniveau von 1300 bar (links) und 1350 bar (rechts)

Die Faserbruchanstrengung im Bereich des Abschlussstückes zeigt jedoch nicht die zu erwartende Verteilung. Im Folgenden wird versucht eine Erklärung dafür zu finden.

Das aus dem Innendruck resultierende Verschiebungsbild in globaler x-Richtung ist in Abbildung 7.60 dargestellt. Hier wird ersichtlich, dass es zu keiner gleichmäßigen Verschiebung kommt, sondern sich eine größere Verschiebung in den äußeren Lagen einstellt. Dies lässt sich auf eine Biegung zurückführen. Ein denkbarer Grund für die Biegung könnte der unstetige Verlauf der Außengeometrie sowie der sich zwangsläufig ergebende inhomogene Lagenaufbau sein. Zusätzlich wird die Biegung dadurch begünstigt, dass das freie Ende der Fasern sehr nahe am Achsmittelpunkt liegt und die Behälterinnenseite relativ flach ausläuft.

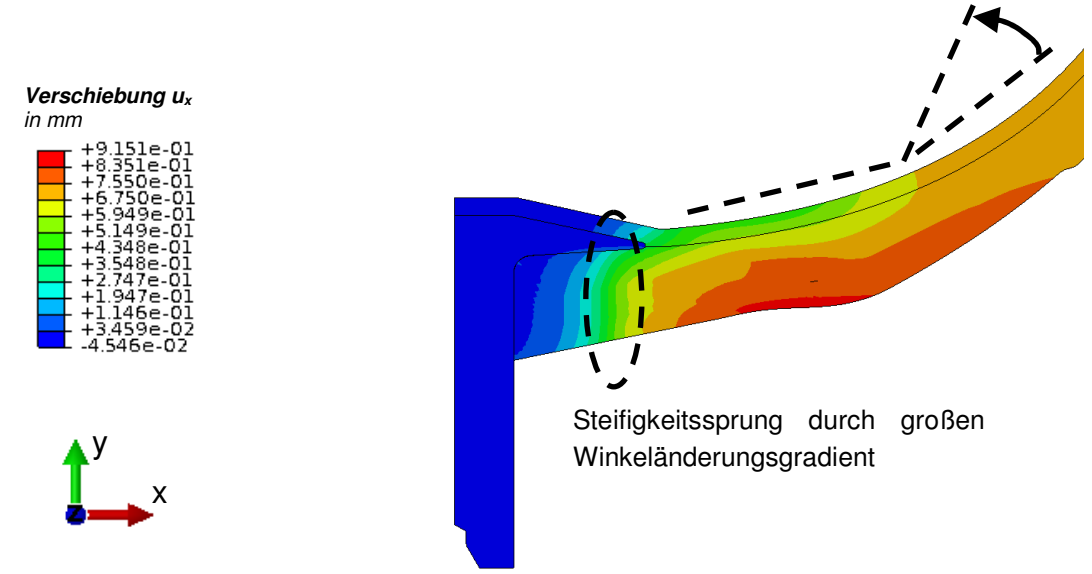

Abbildung 7.60 Verschiebung des Abschlussstückes in globaler x-Richtung bei 1300bar

Das bereits angesprochene freie Ende, welches sich bei dem Abschlussstück näher an der Mittelachse befindet als die Ventilaufnahme, ist in Abbildung 7.61 dargestellt.

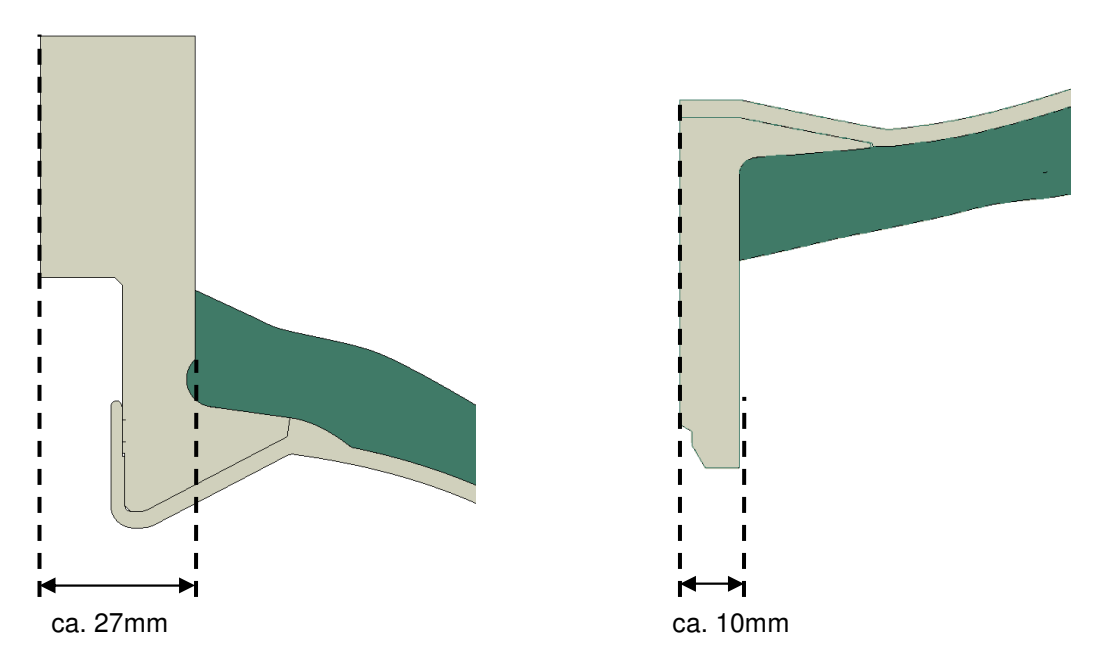

Abbildung 7.61 Freies Ende der Lagen (links Ventilaufnahme, rechts Abschlussstück)

Betrachtet man einen sich ausdehnenden Kreis, so zeigt sich dass sich der Anteil der radialen Verschiebung in globaler x-Richtung deutlich unterscheidet. Diese Überlegung ist in Abbildung 7.62 demonstriert.

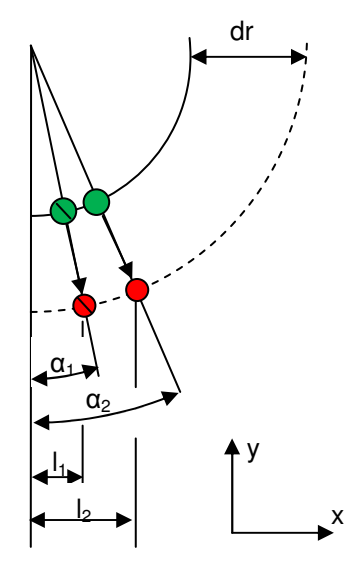

Punkt 1 vor der Verschiebung (grün):  $I_{1,0}$  mit  $\alpha_1$  und Radius r Punkt 2 vor der Verschiebung (grün): l<sub>20</sub> mit α<sub>2</sub> und Radius r

Punkt 1 nach der Verschiebung (rot):  $I_1$  mit  $\alpha_1$  und Radius r+dr Punkt 2 nach der Verschiebung (rot):  $I_2$  mit  $\alpha_2$  und Radius r+dr

Abbildung 7.62 Schematische Betrachtung eines sich ausdehnenden Kreises

Damit ergeben sich nach Gleichung 7.55 bzw. Gleichung 7.56 die Verschiebungen der beiden Punkte in x-Richtung. In Gleichung 7.57 ist das Verhältnis der beiden Verschiebungen dargestellt.

$$
u_1 = \sin(\alpha_1) \cdot d
$$

 $u_2 = sin(\alpha_2) \cdot dr$  u<sub>2</sub> = sin( $\alpha_2$ ) · dr

Gleichung 7.55 Verschiebung Punkt 1 Gleichung 7.56 Verschiebung Punkt 2

Verhältnis 
$$
f = \frac{u_1}{u_2} = \frac{\sin \alpha_1}{\sin \alpha_2}
$$

Gleichung 7.57 Verschiebungsverhältnis der beiden Punkte

 $\circledcirc$  $\bigcirc$ 

 $\circ$  $\bigcirc$  Für einen Innenradius von 124mm und einen Abstand des freien Endes zum Achsmittelpunkt von ca. 27mm für die Ventilaufnahme und ca. 10mm für das Abschlussstück errechnen sich Winkel von  $\alpha_1$ =4.63° und  $\alpha_2$ =12.58° und in weiterer Folge ein Verhältnis von f=0.37 bzw. 1/f=2.7. Das bedeutet dass sich das freie Ende der Ventilaufnahme in globaler x-Richtung um Faktor 2.7 mehr bewegt als das Abschlussstück oder anders ausgedrückt, es gleitet auf der Ventilaufnahme ab. Diese Tatsache und der sich aus der geänderten Faserorientierung ergebende Steifigkeitssprung (siehe markierter Bereich in der Abbildung 7.60) liefern das in Abbildung 7.63 ersichtliche Dehnungsverhalten in globaler x-Richtung.

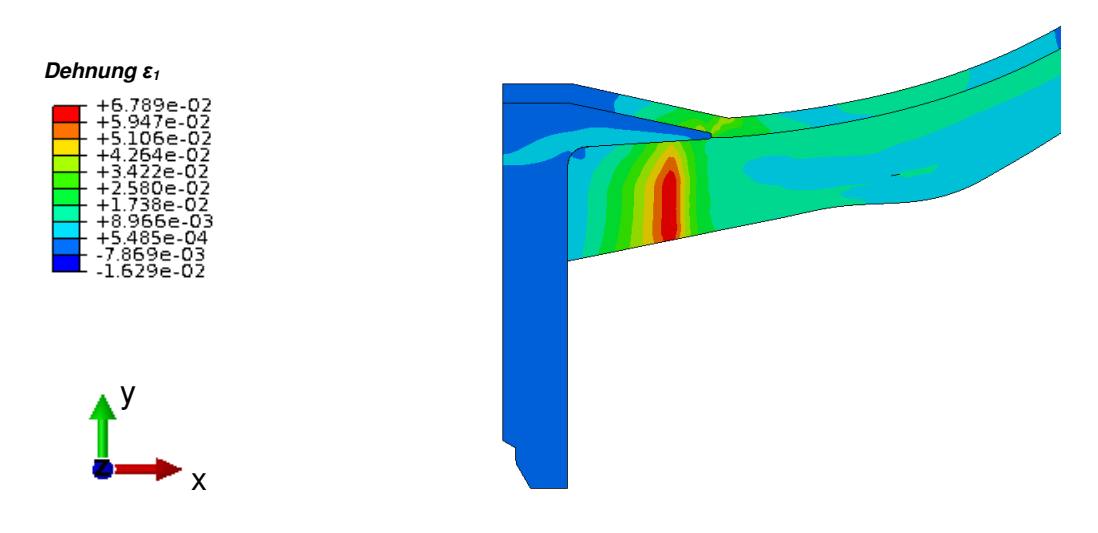

Abbildung 7.63 Dehnung bei 1300bar in globaler x-Richtung

### **7.2.4.2 Anstrengung Zwischenfaserbruch des Druckbehälters**

Der erste Zwischenfaserbruch tritt bereits unter 50bar auf, siehe Abbildung 7.64. Dies ist auf die geringe Matrixfestigkeit bei Zugbeanspruchung zurückzuführen. Die in weiterer Folge für die Zwischenfaserbruchanstrengung berechneten Werte liefern keine Aussage inwieweit die Matrix weiter beansprucht werden kann, da keine Degradation durchgeführt wird.

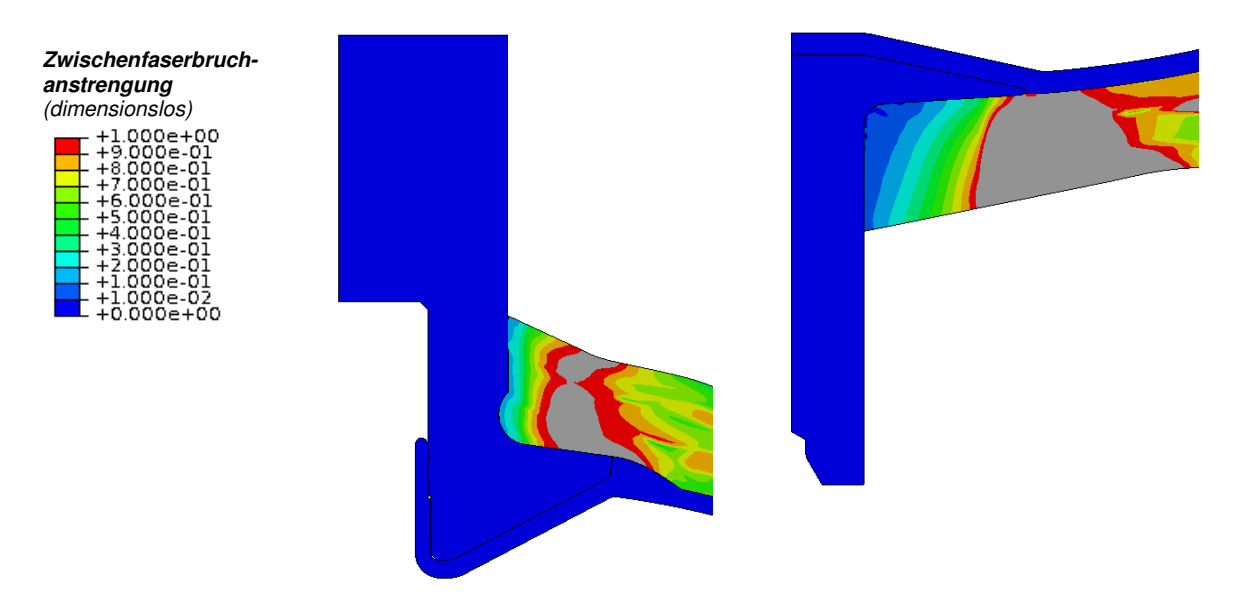

Abbildung 7.64 Zwischenfaserbruchanstrengung im Bereich der Ventilaufnahme (links) und dem Abschlussstück (rechts) bei einem Lastniveau von 50 bar

### **7.2.4.3 Bruchwinkel des Druckbehälters**

In der gesamten Struktur tritt Zwischenfaserbruch nach Modus A auf. Dementsprechend ist der Bruchwinkel 0 Grad, siehe Abbildung 7.65. Aus diesem Grund ist auch eine weitere Belastung über den Zwischenfaserbruch hinausgehend möglich.

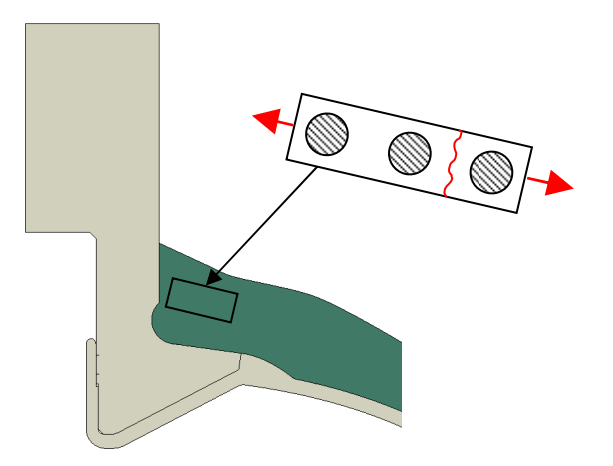

Abbildung 7.65 Darstellung Bruchmodus A an einer 90Grad Lage des Druckbehälters

Es wird davon ausgegangen, dass der Zwischenfaserbruch nach Modus A ein tolerierbares Materialversagen darstellt. Dies scheint gerechtfertigt, da durch die verbleibenden, nicht durchtrennten Fasern die Bauteilfestigkeit gegeben ist. Ein mögliches Austreten des Wasserstoffes wird durch die Diffusionssperre, dem Liner verhindert.

### **7.2.4.4 Vergleich der Ergebnisse des Druckbehälters mit einem Pauschalkriterium**

Um nun die Notwendigkeit einer Bewertung mittels dem Puck Kriterium aufzuzeigen, wird für ein beliebiges Element das Puck Ergebnis mit dem Tsai-Wu Pauschalkriterium verglichen. Es wird ein Element aus dem Bereich der Ventilaufnahme gewählt, siehe Abbildung 7.66. Als Lastniveau wurde 1000bar festgelegt.

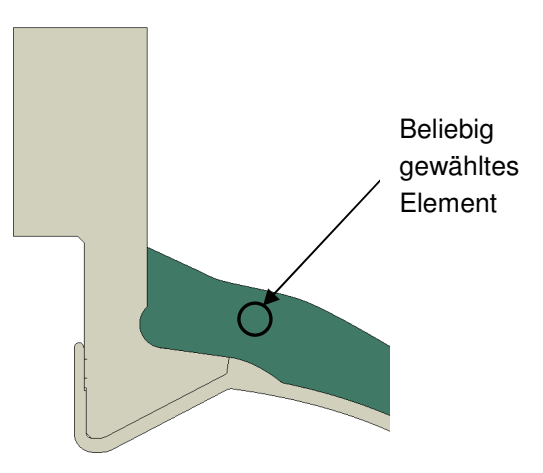

Abbildung 7.66 Elementauswahl für der Vergleich der Versagenskriterien

In Tabelle 7.24 sind die Spannungen des beliebig gewählten Elementes zusammengefasst.

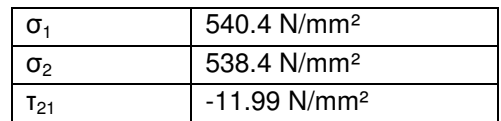

Tabelle 7.24 Spannungen in Lagenebene für ein beliebig gewähltes Element im Druckbehälter

Tabelle 7.25 zeigt die Ergebnisse des Puck Kriteriums und eines Pauschalkriteriums. Es ist ersichtlich, dass das Pauschalkriterium ein Bauteilversagen identifiziert. Doch die zusätzliche Information aus dem Puck Kriterium, dass es sich um einen Zwischenfaserbruch nach Modus A handelt zeigt, dass die Belastung für dieses Element noch gesteigert werden könnte, da noch kein Bauteilversagen eingetreten ist.

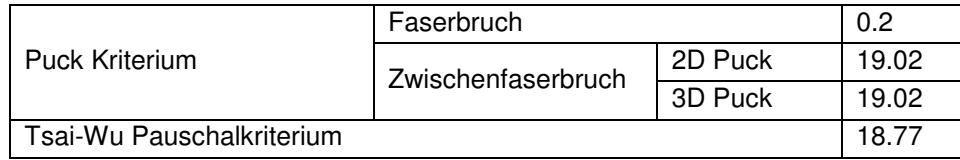

Tabelle 7.25 Ergebnisvergleich für ein Element bei 1000bar Innendruck

# 8. Zusammenfassung

Das Ziel dieser Arbeit ist das Erarbeiten eines Konzeptes für einen Berechnungsablauf von Bauteilen aus Faserverbundwerkstoffen unter quasistatischer Belastung. Von besonderer Bedeutung ist die Bewertung von Steifigkeit und Festigkeit von endlosfaserverstärkten Laminaten mittels einer Finite Element Analyse. Hierfür wurde ein Ablauf entwickelt, welcher sich in die Punkte Bauteilbeschreibung, Modellaufbau, Berechnung und Auswertung gliedert.

Es konnte gezeigt werden, welche Bauteilinformationen erforderlich sind um den Modellaufbau für eine FEA durchführen zu können. Diese sind neben der werkstoffunabhängigen Bauteilgeometrie, die faserverbundspezifischen Daten über den Lagenaufbau und deren Umsetzung in der Fertigung. Auch die Bedeutung des Fertigungsverfahrens und dessen Zusammenwirken mit der Faserorientierung wurde geklärt.

Für den nächsten Punkt im Berechnungsablauf, dem Modellaufbau wurde ein geeignetes Werkstoffmodell und ein Vorgehen zur Auswahl eines Elementtyps vorgestellt. Eine unidirektionale Einzelschicht kann durch ein transversal isotropes Werkstoffverhalten und ein aus diesen Einzellagen symmetrisch aufgebautes Laminat durch ein orthotropes Verhalten beschrieben werden. Darüber hinaus wurde gezeigt, dass abhängig von dem zu erwartenden Spannungszustand und der gewünschten Genauigkeit der interlaminaren Spannungsabschätzung eine Elementauswahl getroffen werden muss.

Die Berechnung wurde in zwei Unterpunkte gegliedert, die Spannungsanalyse zur Bewertung der Steifigkeit und die Bruchanalyse zur Bewertung der Festigkeit. Die Notwendigkeit eines nichtlinearen Materialverhaltens zur Spannungsanalyse wurde geklärt. Mögliche Versagensarten wurden vorgestellt und die Aussagekraft der Bruchanalyse beurteilt. Dabei hat sich herausgestellt, dass einzig die Wirkebenen-bezogenen Bruchkriterien als physikalisch begründet gelten. In weiterer Folge wurde das Puck Kriterium detailliert beschrieben. Die dafür notwendigen Werkstoffparameter wurden aufgelistet und die zur Ermittlung der Materialkennwerte erforderlichen Prüfverfahren diskutiert.

Im letzten Punkt des Berechnungsablaufes, der Auswertung wurden die aus der Berechnung erhaltenen Ergebnisse beschrieben. Es wurde gezeigt, dass der Einfluss von faserparalleler Spannung auf den Zwischenfaserbruch über einen Faktor in der Auswertung der Anstrengung berücksichtigt werden kann. Darüber hinaus wurden einige Maßnahmen vorgestellt, welche auf eine Umgestaltung des Verbundlayouts gerichtet sind um ein mögliches Bauteilversagen zu verhindern.

Die Einbindung der Versagenskriterien in den FE-Solver für Abaqus wurde anschließend umgesetzt. Als Basis diente die Subroutine der TU Darmstadt, welche mit dem Puck 2D Kriterium erweitert wurde. Auch der Einfluss der Zwischenfaserbruchanstrengung auf das nichtlineare Materialverhalten wurde umgesetzt.

Im empirischen Teil wurde anhand von zwei unterschiedlichen Bauteilen die Methodik des Berechnungsablaufes dargestellt. Mit Hilfe der Versuchsergebnisse der Zugprobe wurden die Berechnungsergebnisse validiert. Dabei zeigte sich eine gute Übereinstimmung bei der Abbildung der Nichtlinearität. Bei der Berechnung des Druckbehälters hingegen wurde der Fokus auf das Versagenskriterium gelegt. Es wurde die Bedeutung einer Unterscheidung von Versagensart und Bruchmodus gezeigt. Dabei wurde bestätigt, dass eine Aussage mit einem Pauschalkriterium nicht ausreichend ist.

# 9. Ausblick

Die vorliegende Arbeit hat gezeigt, dass bei der Bewertung von Faserverbundbauteilen noch Verbesserungspotential besteht. Speziell bei der Übergabe der Bauteilinformationen besteht noch Handlungsbedarf, da es ohne den Einsatz von entsprechender Drapiersimulationen nicht möglich ist einen realitätsgetreuen Modellaufbau durchführen zu können. Die Abbildung der in der Fertigung umgesetzten Faserorientierung ist aber notwendig um die Steifigkeit und ein mögliches Eintreten eines Bauteilversagens mittels einer FEA genau vorherzusagen. Zusätzliche Informationen über den tatsächlichen Faservolumengehalt und die tatsächliche Schichtdicke sind ebenso notwendig. Daher wäre eine Fertigungssimulation, unabhängig davon ob es sich dabei um einen Wickelkörper oder lagenweise aufgebauten Körper handelt, wünschenswert.

Der Ermittlung der Materialkennwerte kommt ebenfalls große Bedeutung zu. Die Schwächen der einzelnen Prüfverfahren geben Anlass die existierenden Prüfverfahren zu verbessern. Speziell bei der Bestimmung der Schubmodule und Schubfestigkeiten stehen Prüfkosten und Prüfqualität im krassen Widerspruch zueinander. Dieser Konflikt gibt Anlass nach Optimierung der Prüfverfahren bzw. eine Priorisierung dessen was mit vertretbarem Aufwand geprüft wird bzw. was aus bestehenden Materialkennwerten abgeleitet werden kann.

Um das gesamte Potential von Faserverbundwerkstoffen ausnützen zu können, sollte eine Degradation der Steifigkeiten nach Eintreten von Zwischenfaserbruch in der FEA berücksichtigt werden. Doch auch hier besteht die Schwierigkeit in der versuchstechnischen Ermittlung der Materialdaten. Häufig stehen nur Werte aus der Literatur zur Verfügung, da die Kosten für die Versuchsdurchführung verhältnismäßig hoch sind. Darüber hinaus ist die Einbindung der Degradation der Materialsteifigkeiten in den CAE Ablauf noch nicht realisiert.

Für die Überführung der versuchstechnisch ermittelten Materialkennwerte in die Simulation wäre eine entsprechende Vorgehensweise wie es bei der Zugprobe gezeigt wurde wünschenswert. Mit Hilfe eines Vergleiches zwischen Werkstoffprüfung und Simulation könnten die Parameter für eine mögliche Steifigkeitsabminderung realitätsgetreu ermittelt werden.

Um die Berechnungsergebnisse des Druckbehälters zu validieren wird es notwendig sein entsprechende Versuche durchzuführen. Da der angestrebte Berstdruck nicht erreicht werden konnte, ist eine Umgestaltung des Behälters erforderlich. Speziell die als Schwachstellen identifizierten Dombereiche bedürfen konstruktive Verbesserungen. Dabei wäre eine Annäherung des freien Endes im Bereich der Ventilaufnahme an die Rotationsachse wünschenswert. Alternativ könnte der Faseranteil erhöht werden, jedoch ist dies aufgrund der daraus resultierenden Gewichtssteigerung nur bedingt umsetzbar.

# 10. Literaturverzeichnis

**Abaqus Dokumentation Version 11** 

**AVK – Industrievereinigung verstärkte Kunststoffe e.V. (Hrsg.), 2010:** Handbuch Faserverbundkunststoffe, 3.Auflage, Vieweg + Teubner GWV Fachverlag GmbH, Wiesbaden

**Basan R.,** Untersuchung der intralaminaren Schubeigenschaften von Faserverbundwerkstoffen mit Epoxidharzmatrix unter Berücksichtigung nichtlinearer Effekte, Dissertation, Berlin 2011

**Kress G., 2008:** Mechanik der Faserverbundwerkstoffe, Zürich, 2008

**Nasdala L.**, **2012:** FEM-Formelsammlung Statik und Dynamik, Vieweg + Teubner Verlag, Springer Fachmedien Wiesbaden GmbH, 2012

**Puck A., 1996:** Festigkeitsanalyse von Faser-Matrix-Laminaten, Modelle für die Praxis, Carl Hanser Verlag München

**Schürmann H**., **2007:** Konstruieren mit Faser-Kunststoff-Verbunden, 2.Auflage, Springer-Verlag Berlin Heidelberg

**TU Darmstadt. 2012.** TU Darmstadt [Online] 10.09.2012. http://www.klub.tu-darmstadt.de/forschungsbericht/downloads\_3/downloads\_3.de.jsp (10.09.2012)

**Verein Deutscher Ingenieure (VDI), 2006**: Entwicklung von Bauteilen aus Faser-Kunststoff-Verbund Berechnungen, Beuth Verlag GmbH Berlin

**Vajna S. et al., 2006:** CAx für Ingenieure: Eine praxisbezogene Einführung, 2.Auflage, Springer-Verlag Berlin Heidelberg

**Zwick. 2012.** Zwick. [Online] 06.08.2012. [Zitat vom: 06.08.2012.] http://www.zwick.de/de/anwendungen/composites/pruefung-von-faserverbundwerkstoffen/vorrichtung-zur-bestimmung-derinterlaminaren-scherfestigkeit-ilss.html (06.08.2012)

# 11. Anhang

### **Anhang A1**

Subroutine zur Berücksichtigung des nichtlinearen Werkstoffverhaltens.

SUBROUTINE usdfld(field,statev,pnewdt,direct,t,celent,time,dtime,cmname,orname,nfield,nstatv,noel,npt,layer,kspt, kstep,kinc,ndi,nshr,coord,jmac,jmtyp,matlayo,laccflg)

include 'aba\_param.inc'

 character\*80 cmname,orname character\*3 flgray(15) dimension field(nfield),statev(nstatv),direct(3,3),t(3,3),time(2), \* coord(\*),jmac(\*),jmtyp(\*) dimension array(15),jarray(15) real S\_n

CALL getvrm('UVARM',array,jarray,flgray,jrcd,jmac, jmtyp, matlayo, laccflg)

 $S_n = array(1)$ 

CALL getvrm('UVARM',array,jarray,flgray,jrcd,jmac, jmtyp, matlayo, laccflg)

```
field(1) = array(5)
```

```
 IF (S_n.ge.0) THEN 
       field(2) = 0.0 ELSE 
       field(2) = 1.0 END IF
```
 RETURN END

### **Anhang A2**

Erweiterung der bestehenden Subroutine mit dem Puck 2D Kriterium

#### IF ((ABS(S\_12).ne.0.0).AND.(ABS(S\_22).ne.0.0)) THEN

IF(S\_22.ge.0.0) THEN

 f\_ZFB\_eben= sqrt((S\_12/R\_sp)\*\*2+(1-p\_sp\_t\*R\_s\_t/R\_sp \*S\_22/R\_s\_t)\*\*2 ) + p\_sp\_t\*S\_22/R\_sp  $Modus = 1.0$ theta\_eben=0.0

ELSE

```
 tau_21c=R_sp * sqrt(1+2*p_ss_c) 
R_nn_A = R_sp/(2^np_sp_c)^*(sqrt(1+2^np_sp_c)^*R_s/c/R_sp) - 1)
```
 PR\_ts= S\_12/S\_22 PR\_Rt=ABS(tau\_21c)/R\_nn\_A

IF(ABS(PR\_ts).le.PR\_Rt) THEN

f\_ZFB\_eben=(S\_12/2\*(1+p\_ss\_c)\*R\_sp)\*\*2 + (S\_22/R\_s\_c)\*\*2\*R\_s\_c/ABS(S\_22)  $Modus = 3.0$ 

temp1=sqrt(R\_nn\_A/ABS(S\_22)\*f\_ZFB\_eben)

 IF (temp1.gt.1) THEN temp1=1 END IF

 theta\_eben=acos(temp1) theta\_eben=theta\_eben\*180/pi

#### ELSE

 f\_ZFB\_eben= 1/R\_sp\*( sqrt(S\_12\*S\_12 +(p\_sp\_c\*S\_22)\*\*2) + p\_sp\_c\*S\_22)  $Modus = 2.0$ theta\_eben=0.0

#### END IF

END IF

#### ELSE

 f\_ZFB\_eben=0.0 Modus=-1.0 theta\_eben=-99.0

#### END IF

f\_ZFB\_eben=f\_ZFB\_eben/eta\_w